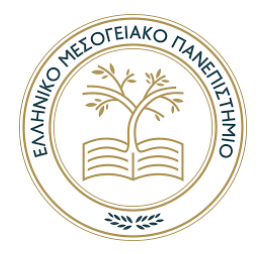

Ελληνικό Μεσογειακό Πανεπιστήµιο Τµήµα Ηλεκτρονικών Μηχανικών

# Σύστηµα εναλλακτικής επικοινωνίας και πληροφόρησης σε περιπτώσεις κρίσεων.

# Μεταπτυχιακή ∆ιπλωµατική Εργασία του Ιωάννη Σαραντόπουλου

**Επιβλέπων :** Εµµανουήλ Αντωνιδάκης Καθηγητής Ελληνικό Μεσογειακό Πανεπιστήµιο **Επιτροπή :** Ιωάννης Βαρδιάµπασης Αν. Καθηγητής Ελληνικό Μεσογειακό Πανεπιστήµιο Ευάγγελος Κόκκινος Αν. Καθηγητής Ελληνικό Μεσογειακό Πανεπιστήµιο

7 Φεβρουαρίου 2020

#### **Περίληψη**

Στην εργασία αυτή προτείνεται και αναπτύσσεται η αρχιτεκτονική και τα ϐασικά µέρη ενός συστήµατος επικοινωνιών, που ϑα µπορούσε να χρησιµοποιηθεί σαν εναλλακτικός τρόπος επικοινωνίας και ελέγχου σε περιπτώσεις κρίσεων, όπου άλλες µορφές δικτύων (κυρίως κυψελωδών δικτύων) δεν ϑα είναι διαθέσιµες. Η αρχιτεκτονική και η λύση που προτείνεται µπορεί να είναι χρήσιµη γενικά σε LoRaWAN δίκτυα ελέγχου πολλών συσκευών µέσο multicast εκποµπών. Στην εργασία συγκρίνονται διάφορές τεχνολογίες ασυρµάτων δικτύων. Γίνεται ιδιαίτερη αναφορά στην τεχνολογία LoRa και LoRaWAN όπου και ϑα χρησιµοποιήσουµε. Κατά την ανάλυση και το σχεδιασµό του συστήµατος παρατηρούµε ότι το σύστηµα είναι αποδοτικότερο µε χρήση πολυεκποµπών Multicast. Η γρήγορη εναλλαγή όµως των παραµέτρων του συστήµατος και οι ιδιαίτερες συνθήκες που πρέπει να αντιµετωπιστούν µας αναγκάζουν να στέλνουµε πολλά ίδια µηνύµατα σε διαφορετικούς χρήστες κάθε ϕορά, αυτό µας οδηγεί σε µια πιο ανατρεπτική ϑεώρηση του συστήµατος , έτσι µετά από ερευνά, καταλήξαµε και υλοποιήσαµε µια µέθοδο Broadcast Encryption και συγκεκριµένα την µέθόδο Subset Difference πάνω από ένα δίκτυο LoRaWAN. ΄Ετσι χρησιµοποιούµε LoRaWAN Multicast εκποµπές σε επίπεδο δικτύου αλλά σε επίπεδο εφαρµογής , υλοποιούµε την τεχνική Subset Diferrence που κάνει πιο ευέλικτη την επιλογή των χρηστών που ϑα λάβουν τις πληροφορίες. Τέλος αναπτύξαµε µια σειρά από εφαρµογές και κατασκευές που υλοποιούν το σχεδιασµό και τις ιδιαίτερες απαιτήσεις του συστήµατος που περιγράψαµε.

**Λέξεις κλειδιά :** πολυεκποµπές, κρίσεις, ∆ίκτυα Ευρείας Περιοχής Χαµηλής Ισχύος, LoRa τεχνολογία, Κρυπτογράφηση πολυεκποµπής, Broadcast Encryption , LoRaWan τεχνολογία, Subset Difference

#### **Abstract**

In this thesis are proposed and developed the architecture and the basic components of an alternate comunication system in crisis situations.This system is useful when other comunication systems have crashed. Our proposals and architecture are useful generally in LoRaWan Networks that control devices with multicast transmitters. This work compares various wireless network technologies. Particular reference is made to the technology of LoRa and LoRaWAN, of which we will use. When analyzing and designing the system, we observed that the system is more efficient when using Multicast transmitters. The fast changes of system parameters and the necessity to send the same messages to different users each time, pushed us to research for a more efficient way.Thereafter we chose to use Broadcast Encryption method over LoRaWan network. The method we applied is the Subset Difference method. Thus we utilized LoRaWan Multicast transmitters on the network level and on the application level we used the Subset Diferrence method. Consequently,this makes it more flexible to select the number of users recieving messages. Conclusively, we developed a variety of applications that implemented our system.

**Keywords:** Multicast. crisis, LPWA, LoRa, LoRaWan,Broadcast Encryption, Subset Diferrence

# **Ευχαριστίες**

Στο σηµείο αυτό, ϑα ήθελα να ευχαριστήσω τον επιβλέποντα καθηγητή κύριο Αντωνιδάκη Εµµανουήλ για την υποστήριξη και καθοδήγηση που µου προσέφερε.

Ιδιαίτερες ευχαριστίες ϑα ήθελα να απευθύνω στο ϕίλο και εξαίρετο επαγγελµατία Ρηγάκη Ηρακλή για την απλόχερη υποστήριξη του σε όλους τους τοµείς. Στη παροχή υλικοτεχνικής υποδοµής , σε χρήσιµες συµβουλές και τεχνικές γνώσεις που µου προσέφερε και κυρίως για την ενθάρρυνση και ψυχολογική υποστήριξη σε όλη την διάρκεια της εργασίας.

Τέλος, ϑα ήθελα εκφράσω την ευγνωµοσύνη µου στην οικογένεια µου ,την σύζυγο µου Ελένη και τις κόρες µου Ελευθερία και Αναστασία για όλη τη στήριξη, τη συµπαράσταση και την κατανόησή τους, καθ' όλη τη διάρκεια των σπουδών µου.

# Σύστηµα εναλλακτικής επικοινωνίας και πληροφόρησης σε περιπτώσεις κρίσεων.

Ιωάννης Σαραντόπουλος [ioansarant@gmail.com](mailto:empty@auth.gr)

7 Φεβρουαρίου 2020

# **Περιεχόµενα**

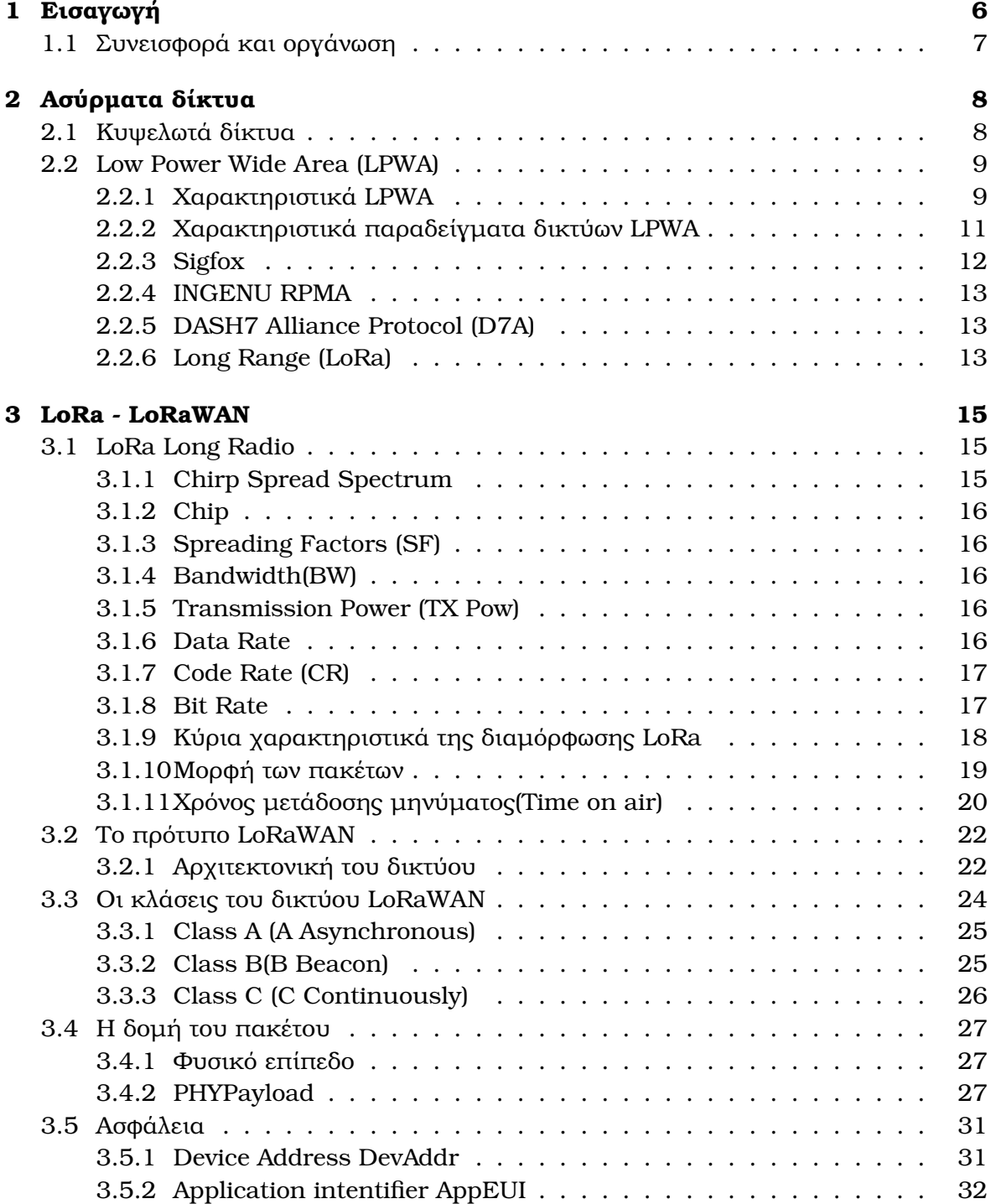

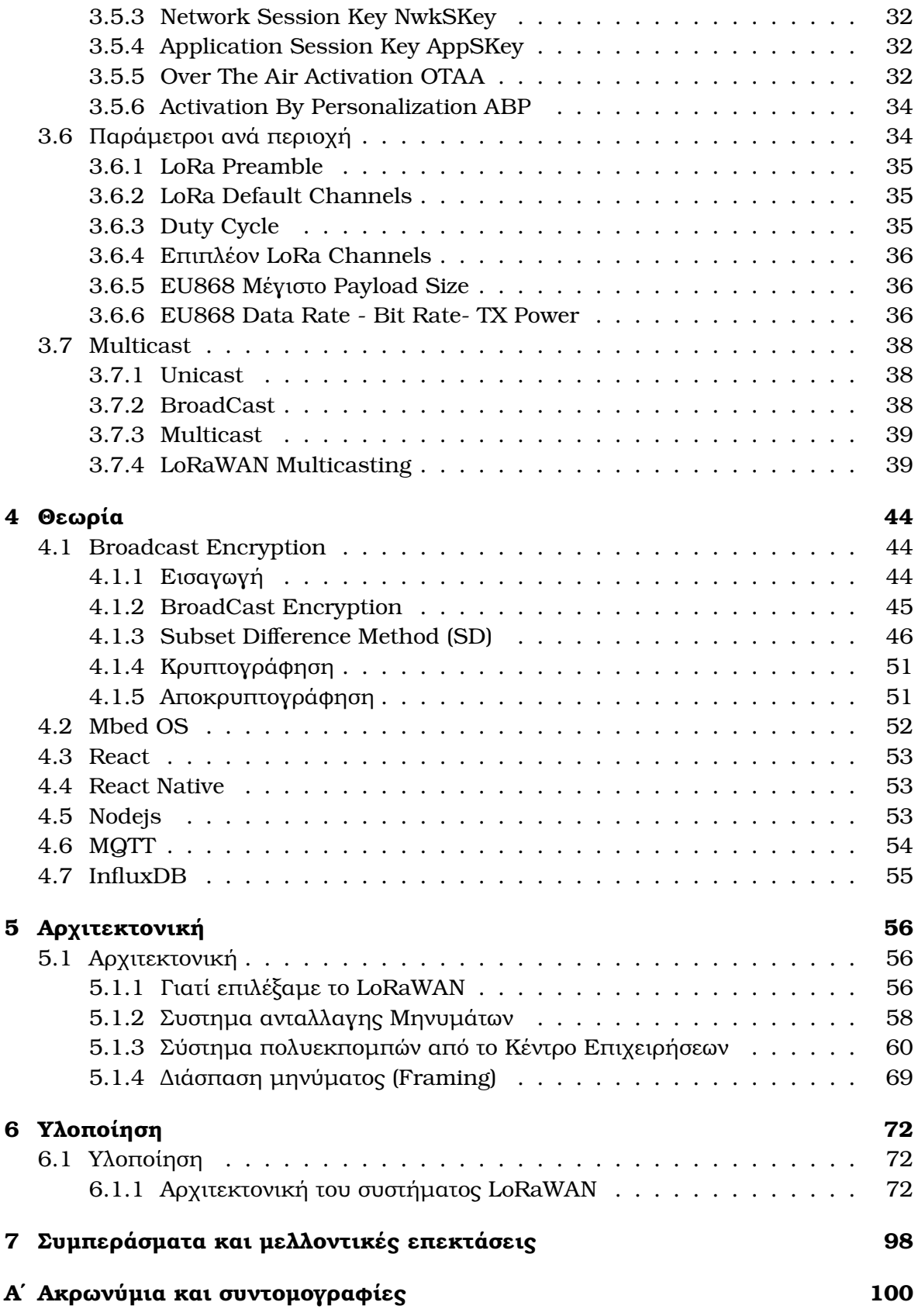

# **Κατάλογος Σχηµάτων**

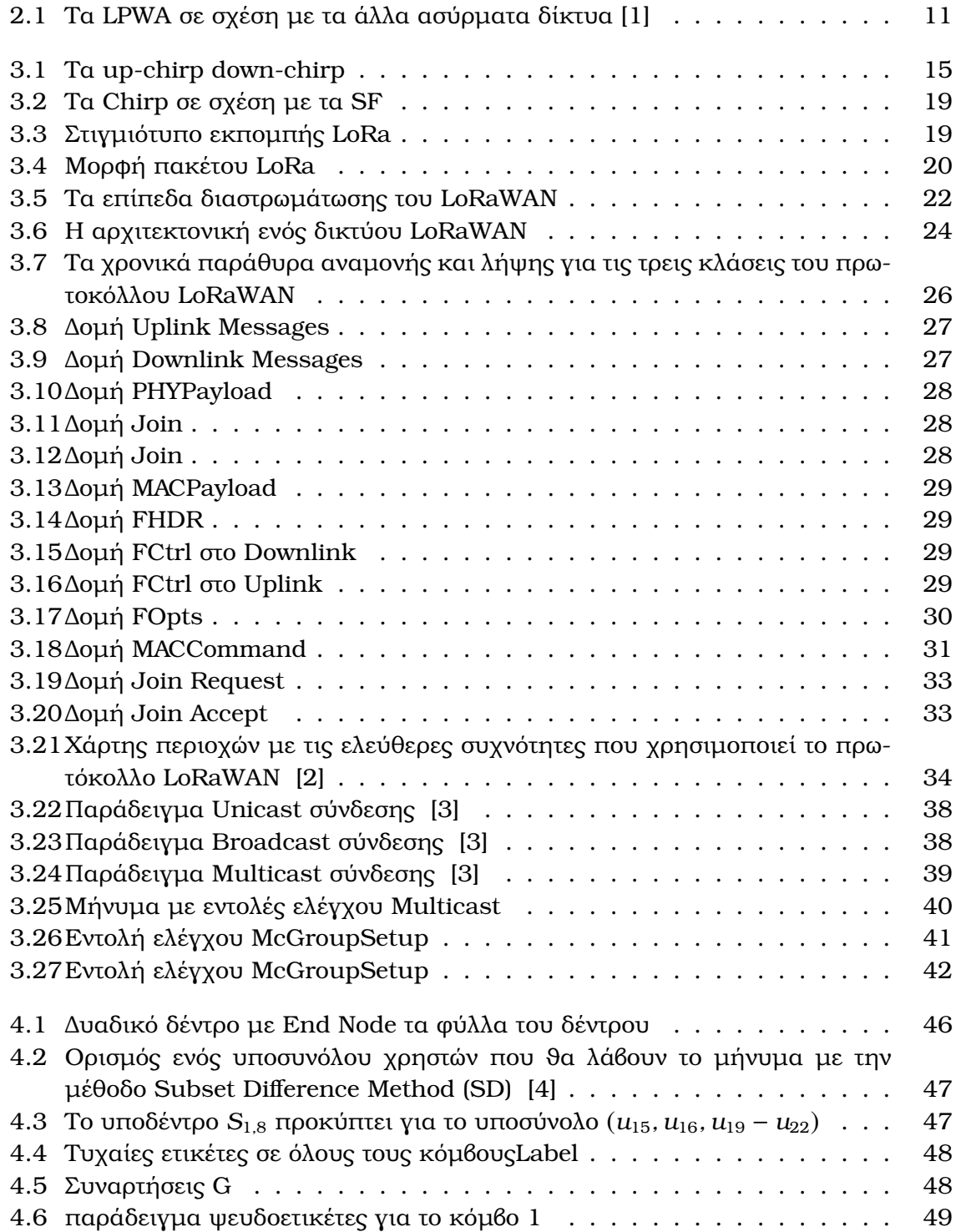

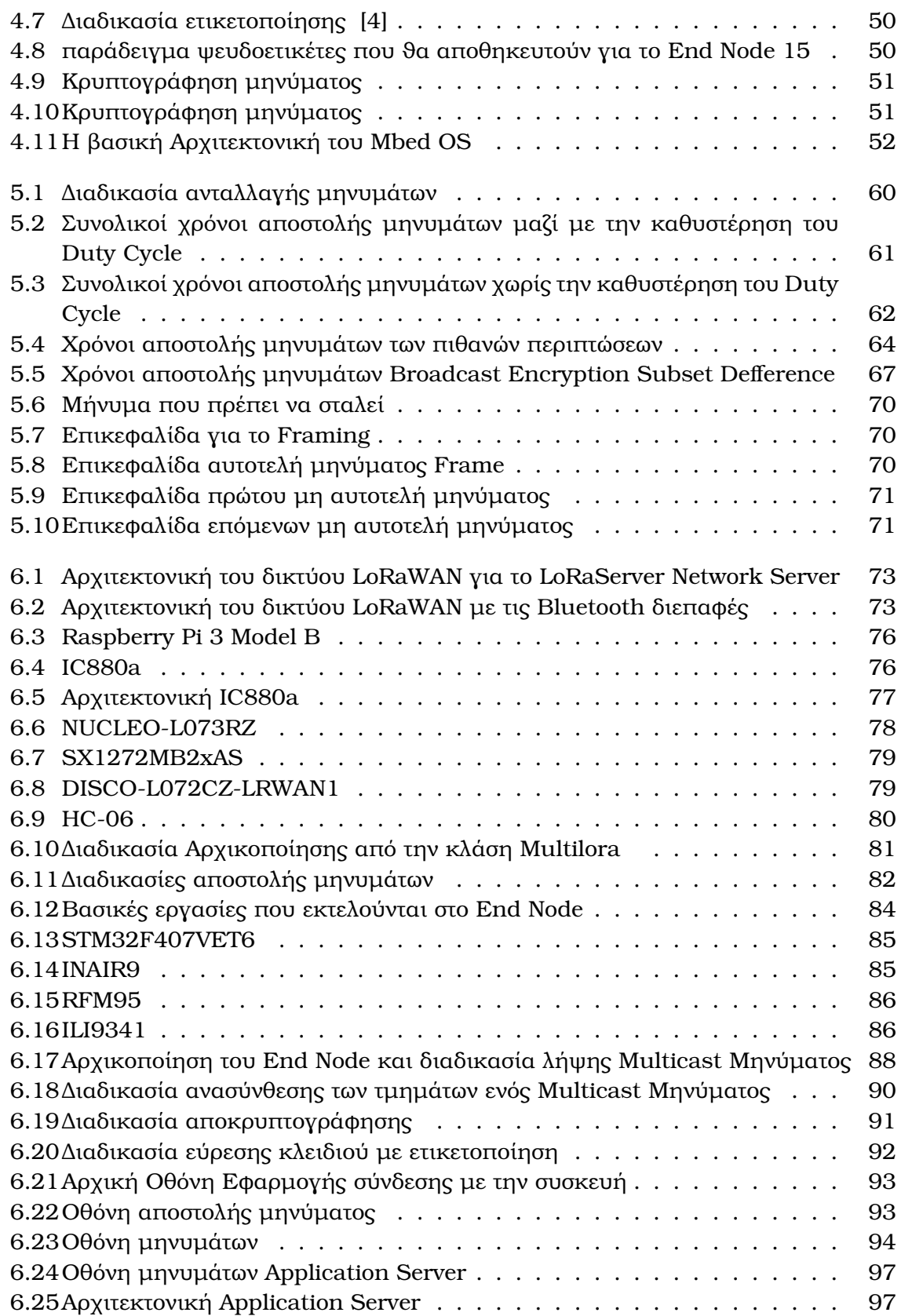

# **Κατάλογος Πινάκων**

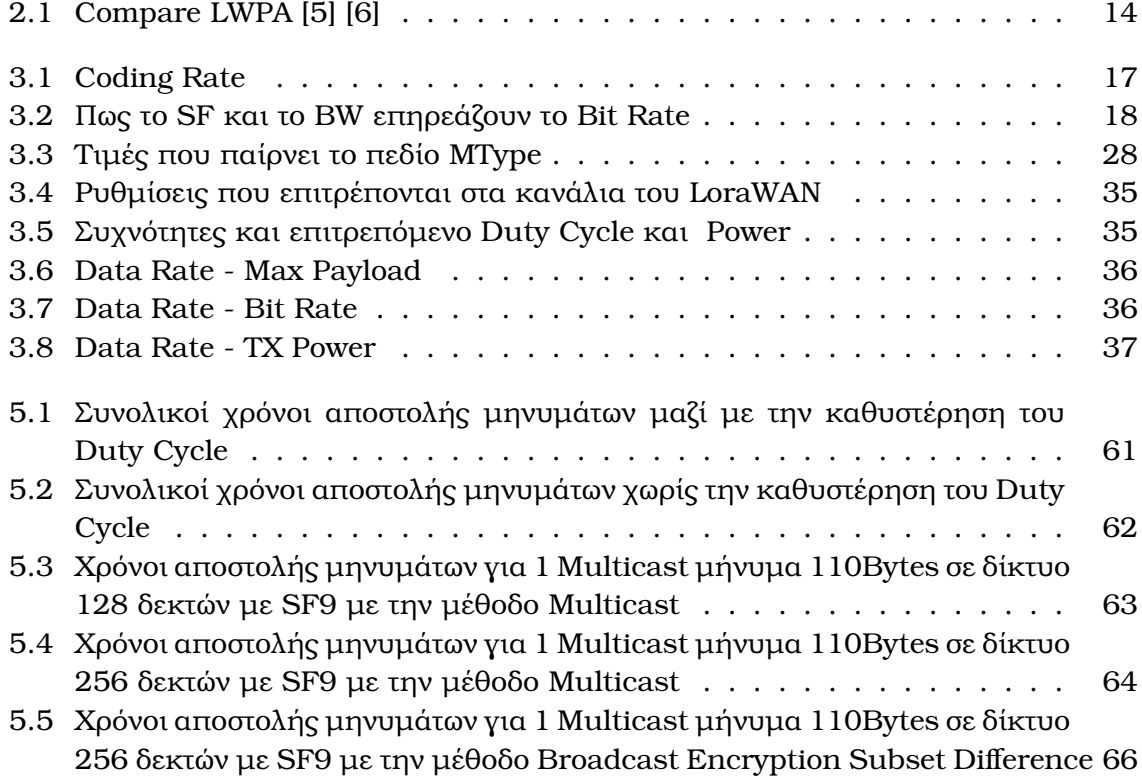

# <span id="page-10-0"></span>**Κεφάλαιο 1**

# **Εισαγωγή**

Κατά τη διάρκεια µιας καταστροφής η ενηµέρωση του πληθυσµού για το που µπορεί να προστατευτεί και τι πρέπει να κάνει είναι ζωτικής σημασίας. Σε τέτοιες περιπτώσεις ϑα ήταν καλό να µπορεί ο κόσµος να πληροφορηθεί είτε µέσα από τις πινακίδες που υπάρχουν στις εθνικές οδούς και δίνουν πληροφορίες κυκλοφορίας είτε από άλλου είδους πινακίδες που ϑα µπορούσαν να εγκαταστήσουν οι δήµοι σε διάφορα σηµεία και να ενηµερώνουν τον κόσµο για το τι πρέπει να κάνει σε έκτακτη ανάγκη. Αναγκαίο είναι επίσης τα σωστικά συνεργεία να επικοινωνούν µε την κεντρική διοίκηση ώστε να δίνουν και να λαµβάνουν πληροφορίες. Σε περιπτώσεις σαν αυτές που αναφέραµε µπορεί να είναι χρήσιµο και ο εξ αποστάσεως µαζικός έλεγχος κάποιων υποδοµών όπως σειρήνες εκτάκτου ανάγκης, αντλίες , γεννήτριες παραγωγής ϱεύµατος, ϕωτισµός ,κλπ. Σε όλες τις παραπάνω περιπτώσεις ο πιο συνηθισµένος τρόπος για ανταλλαγή πληροφοριών και µηνυµάτων είναι τα δίκτυα κινητής τηλεφωνίας είτε για τις πινακίδες που αναφέραµε προηγουµένως, είτε για την επικοινωνία µε την κεντρική διοίκηση είτε για τον έλεγχο των υποδοµών. Τι γίνεται όµως αν δεν υπάρχει η δυνατότητα χρήσης των δικτύων κινητής τηλεφωνίας ;

΄Εχει παρατηρηθεί σε καταστροφές είτε αυτές είναι ϕυσικές είτε προέρχονται από ανϑρώπινο παράγοντα ότι τα ασύρµατα δίκτυα κινητής τηλεφωνίας µπορεί να καταρρεύσουν. Αυτό γίνεται από τον αυξηµένο ϕόρτο κλήσεων που λαµβάνουν εκείνη την χρονική περίοδο, είτε επειδή έχουν καταστραφεί οι υποδοµές (πχ κεραίες κινητής τηλεφωνίας που καλύπτουν την περιοχή, δολιοφθορές και άλλα). Σε τέτοιες περιπτώσεις κρίνεται απαραίτητη από πριν , η δηµιουργία ενός δευτερεύοντος δικτύου σε περίπτωση που δεν λειτουργούν τα δίκτυα κινητής τηλεφωνίας. ΄Ενα εναλλακτικό δίκτυο επικοινωνίας ϑα πρέπει να µπορεί να παρέχει µία στοιχειώδη επικοινωνία µεταξύ των σωστικών συνεργείων και της κεντρικής διοίκησης , επίσης ϑα µπορούσε να µεταδίδει πληροφορίες προς τους πολίτες και να ελέγχει τις υποδοµές. Τα δίκτυα LoRaWAN είναι πιθανόν µία καλή εναλλακτική λύση για τη δηµιουργία ενός δευτερεύοντος ϐοηθητικού δικτύου ανταλλαγής πληροφοριών σε τέτοιες καταστάσεις. Το LoRa είναι ένα ασύρµατο πρωτόκολλο ϕυσικού επιπέδου που χαρακτηρίζεται από µεγάλη εµβέλεια, χαµηλή ισχύς και µε χαµηλό ϱυθµό µετάδοσης δεδοµένων (επιτρέπει τη µετάδοση πληροφορίας χαµηλού ϱυθµού (250 bps µέχρι 50 kbps) σε µεγάλες αποστάσεις (πολλά km». Το LoRaWAN ένα πρωτόκολλο επιπέδου Mac το οποίο ϐασίζεται στο πρωτόκολλο ϕυσικού στρώµατος Lora και αυτά τα δύο µαζί δηµιουργούν την ασύρµατη επικοινωνία των δικτύων LoRa-WAN. Για τη λειτουργία ενός δικτύου LoRaWAN πρέπει να εγκατασταθούν διάφορες πύλες (gateways) σε διάφορα κοµβικά σηµεία των περιοχών που ϑέλουµε να καλύψουµε, οι πύλες είναι το αντίστοιχο µε τους σταθµούς ϐάσης στην κινητή τηλεφωνία . Οι τελικοί χρήστες (End Nodes) µπορεί να είναι άνθρωποι ή συσκευές , που επικοινωνούν ασύρµατα µέσω του δικτύου LoRaWAN µε τις πύλες. Για τη διαχείριση ενός τέτοιου δικτύου ,οι πύλες επικοινωνούν µέσω ευρυζωνικών συνδέσεων µε έναν ή περισσότερους εξυπηρετητές δικτύου (Network Server) που ρυθμίζουν την επικοινωνία και την ροή των δεδοµένων. Σε συνεργασία µε τους εξυπηρετητές δικτύου και ως επέκταση αυτών δηµιουργούνται οι εξυπηρετητές εφαρµογών (Application Server) για την διαχείριση , αποθήκευση των πληροφοριών και την αλληλεπίδραση µε το χρήστη. Στην εργασία µας, ϑα αναπτύξουµε ένα δίκτυο LoRaWAN το οποίο ϑα καλύπτει ένα µέρος της πόλης πειραµατικά. Θα δηµιουργήσουµε ως τελικούς χρήστες , συσκευές που ϑα δίνουν την δυνατότητα σε άλλες συσκευές (πχ γιγαντοοθόνες)να συνδέονται µε το δίκτυο LoRaWAN και και µέσο Multicast µεταδόσεων να προβάλλουν µηνύµατα που ϑα ενηµερώνουν τον πληθυσµό ή ϑα ελέγχουν υποδοµές. Επίσης ϑα δηµιουργήσουµε και ένα πολύ ϐασικό σύστηµα ανταλλαγής µηνυµάτων µε Android συσκευές.

# <span id="page-11-0"></span>**1.1 Συνεισφορά και οργάνωση**

Στα επόµενα κεφάλαια γίνετε αναφορά στα κυψελωτά δίκτυα και στα Low Power Wide Area δίκτυα. ΄Επειτα ακολουθεί µια ανάλυση του ϕυσικού επιπέδου του LoRa και του πρωτοκόλλου LoRaWAN. Μιας και η πρόταση µας στοχεύει στην µετάδοση πληροφοριών µέσω πολυεκποµπών γίνετε αναφορά στους ορούς Multicast , Broadcast και αναφορά στις οδηγίες της LoRaWAN Alliance για τις πολυεκποµπές. Στο τέταρτο κεφάλαιο κάνουµε αναφορά στο Broadcast Encryption και ιδιαίτερα την µέθοδο Subset Difference, επίσης γίνεται αναφορά σε διάφορές τεχνολογίες και εργαλεία που ϑα χρησιµοποιήσουµε. Στην Αρχιτεκτονική εξηγούµε γιατί διαλέξαµε τη τεχνολογία δικτύου LoRaWAN και γιατί δεν µας καλύπτει η Multicast εκποµπή και υλοποιήσαµε Broadast Encryption πάνω από ένα δίκτυο LoraWAN. Στο έκτο κεφάλαιο εξηγούμε την αρχιτεκτονική του συστήµατος µας, πως υλοποιήσαµε τα επιµέρους τµήµατα του συστήµατος και αναλύουµε τις λειτουργίες στις εφαρµογές και τις συσκευές που δηµιουργήσαµε. Στο τελευταίο κεφάλαιο εκφράζονται προβληµατισµοί και προτείνονται σκέψεις για περαιτέρω εξέλιξη και ϐελτίωση του συστήµατος.

# <span id="page-12-0"></span>**Κεφάλαιο 2**

# **Ασύρµατα δίκτυα**

# <span id="page-12-1"></span>**2.1 Κυψελωτά δίκτυα**

Οι τεχνολογίες Επικοινωνιών µέσω κινητής τηλεφωνίας (κυψελωτά δίκτυα) [\[7\]](#page-106-6) είναι η πιο συνηθισµένη µορφή επικοινωνίας ανθρώπων και µηχανών στις µέρες µας. ΄Εχουν µεγάλη χωρητικότητα, µεγάλη ταχύτητα ϱοής δεδοµένων και καλύπτουν µεγάλες αποστάσεις. Τα δίκτυα των εταιρειών κινητής τηλεφωνίας είναι πλέον αρκετά πυκνά τουλάχιστον στις αστικές και ηµιαστικές περιοχές, καλύπτοντας ικανοποιητικά τις ανάγκες µας. Το κόστος χρήσης δεν είναι µεγάλο αλλά όχι και αµελητέο. Εκατοµµύρια είναι οι άνθρωποι και συσκευές επικοινωνούν µέσα από τέτοιου είδους δίκτυα. Τα δίκτυα κινητής τηλεφωνίας προσφέρουν γρήγορες συνδέσεις σε πραγµατικό χρόνο, µε µεγάλη διαθεσιµότητα, τη δυνατότητα να συνδεόµαστε από οπουδήποτε στον κόσµο και µε σχετικά µικρή κατανάλωση ενέργειας. Μέχρι τώρα υπάρχουν τέσσερις γενιές στις κινητές επικοινωνίες και ήδη µπαίνει στο παιχνίδι και η πέµπτη [\[8\]](#page-106-7) [\[9\]](#page-106-8).

- 1η γενιά ήτανε αναλογική καλή για µεταφορά ϕωνής αλλά όχι για µεταφορά δεδοµένων.
- 2η γενιά ήταν ψηφιακή προσέφερε υπηρεσίες ανταλλαγής δεδομένων και φωνής µε ταχύτητες µικρότερες των 0.5 Mbps.
- 3η γενιά µας έδινε τη δυνατότητα ανταλλαγής δεδοµένων µεγαλύτερη των 63 Mbps. Πράγμα που έκανε δυνατό την μεταφορά ήχου, εικόνας και βίντεο μέσα από τα δίκτυα κινητής τηλεφωνίας.
- 4η γενιά LTE (Λονγ Τερµ Εολυτιον) είναι γρηγορότερη και σαφώς καλύτερη, ξεπερνάει τα 300 Mbps µέχρι 1 Gbps στη γενια LTE-A µεταφέρει άνετα πολυµεσικό υλικό σε πραγµατικό χρόνο.
- 5η γενιά έρχεται και ϑα µας δώσει ταχύτητες µεγαλύτερες του 1 Gbps,1ms χρόνο απόκρισης καλύτερη κάλυψη και διαθεσιµότητα.

# <span id="page-13-0"></span>**2.2 Low Power Wide Area (LPWA)**

Low Power Wide Area (LPWA) [\[10\]](#page-106-9) Με αυτό τον όρο περιγράφουµε µία κατηγορία δικτύων τα οποία έχουν τα εξής χαρακτηριστικά :

- Καλύπτουν µεγάλες αποστάσεις µεγαλύτερες των 10 χιλιοµέτρων από το σταθµό ϐάσης µέχρι τις συσκευές.
- Συνήθως έχουν χαµηλό Data Rate µερικές εκατοντάδες ή χιλιάδες bit/sec.
- Πολύ χαµηλή κατανάλωση σε ενέργεια , οι συσκευές που χρησιµοποιούν τέτοιου είδους δίκτυα συνήθως µπορούν να λειτουργήσουν µε µπαταρία για κάποια χρόνια.

Λόγω της ϱαγδαίας αύξησης των internet of things τσ δίκτυα LPWA αναµένεται να έχουν τεράστια ανάπτυξη τα επόµενα χρόνια. Με LPWA δίκτυα µπορούµε να διαχειριστούµε χιλιάδες συσκευές οι οποίες ϐρίσκονται σε µεγάλη απόσταση συνήθως από το σταθµό ϐάσης ή µεταξύ τους. Συνήθως η ισχύς εκποµπής είναι γύρω στα 20dB και το εύρος συχοτήτων είναι γύρω στο 1GHz Sub-1GHz band. Οι τεχνικές διαµόρφωσης που χρησιµοποιούν είναι τέτοιες ώστε να µπορούν να δίνουν µεγάλο Link Budget γύρω στα 150 dB , για αυτό και οι συσκευές λήψης έχουνε µεγάλη ευαισθησία η οποία ϕτάνει και τα -130 dBm.

# <span id="page-13-1"></span>**2.2.1 Χαρακτηριστικά LPWA**

#### **Τεχνικές διαµόρφωσης**

΄Ενα σηµαντικό χαρακτηριστικό των LPWA είναι οι τεχνική διαµόρφωσης που χρησιµοποιούν, υπάρχουν κυρίως δυο τεχνικές.

**Narrowband modulation** Κωδικοποιούν το σήµα µε µικρό εύρος BandWidth συνήθως γύρω στα 25 KHz, έτσι µέσα από πολλαπλές συνδέσεις διαχειρίζονται µε έξυπνο τρόπο το ϕάσµα συχνοτήτων. Ο ϑόρυβος σε µια τέτοια σύνδεση είναι µικρός. Η αποκωδικοποίηση είναι εύκολη και επιτυγχάνεται µε ϕθηνές συσκευές λήψης. Στην ίδια κατηγορία ανήκει η Ultra narrow band διαµόρφωση ο οποία έχει BandWidth µόλις στα 100Hz. Αυτό εξαλείφει το ϑόρυβο αρά αυξάνει την αξιοπιστία της µετάδοσης , µειώνει το χρόνο λειτουργίας των συσκευών και αυξάνει πάρα πολύ τον αριθµό συσκευών µπορεί να υποστηρίξει το δίκτυο.

**Spread spectrum techniques** Αυτή η µορφοποίηση χρησιµοποιεί ένα πλατύ εύρος συχνοτήτων. Η διάδοση ενός σήματος στενής ζώνης σε μία διαμόρφωση ευρεία ζώνη οδηγεί σε λιγότερο αποτελεσµατική χρήση του ϕάσµατος. Αυτό το πρόβληµα ξεπερνιέται µε τη χρήση πολλαπλών ορθογώνιων αλληλουχιών. ΄Οσο οι τελικές συσκευές χρησιµοποιούν διαφορετικά κανάλια και / ή ορθογώνιες ακολουθίες, όλα µπορούν να κωδικοποιηθούν ταυτόχρονα, µε αποτέλεσµα την αύξηση της συνολικής χωρητικότητας δικτύου.

#### **∆ιαχείριση ενέργειας**

Χαµηλή κατανάλωση ενέργειας είναι το κλειδί για τα LPWA δίκτυα. ΄Ενας από τους τρόπους που µπορούµε να το πετύχουµε είναι η τοπολογία του δικτύου. Μία τοπολογία όπως είναι Mesh αναγκάζει τις συσκευές να είναι σε κατάσταση ακρόασις πάρα πολύ συχνά και είναι µία ενεργοβόρα τοπολογία, αντιθέτως τοπολογίες όπως του αστέρα που κάθε συσκευή ενεργοποιείται µόνο όταν ϑέλει να στείλει πληροφορίες είναι πολύ πιο αποδοτική ενεργειακά.

**Duty Cycling** Είναι επίσης μία καλή τεχνική η οποία απενεργοποιεί συσκευές όσο χρόνο δεν χρειάζεται να στείλουν ή να λάβουν κάποια πληροφορία και τις ενεργοποιεί µόνο την περίοδο που µπορούν να λάβουν ή να στείλουν πληροφορίες.

#### **Lightweight Medium Access Control**

΄Ενα πρωτόκολλο ελέγχου προσπέλασης µέσου το οποίο είναι ελαφρύ και κάνει µονό τις απαραίτητες διαδικασίες, µπορεί να ϐελτιώσει κατά πολύ την ενεργειακή απόδοση του δικτύου. ΄Οταν οι συσκευές έχουν να διαχειριστούν απλές διαδικασίες δουλεύουν λιγότερο χρόνο και καταναλώνουν λιγότερη ενέργεια.

#### **Μείωση της πολυπλοκότητας από τις τελικές συσκευές**

΄Οταν οι τελικές δεν έχουνε πολλές λειτουργίες να κάνουν σε σχέση µε το κοµµάτι του δικτύου αυτό τις κάνει λιγότερο ενεργοβόρες. ΄Αρα όταν µεταφέρουµε την πολυπλοκότητα από την αποστολή και λήψη των πληροφοριών σε ένα δίκτυο στους σταθµούς ϐάσης και αφήσουµε πολύ απλές ενέργειες στις τελικές συσκευές αυτό τις κάνει να λειτουργούν λιγότερο και να καταναλώνουν λιγότερη ενέργεια.

#### **Χαµηλό κόστος**

Το χαµηλό κόστος των συσκευών και της επικοινωνίας γενικότερα είναι ένα από τα σηµαντικά χαρακτηριστικά των LPWA δικτύων. Γενικά οι συσκευές των LPWA προσπαθούν να έχουν µικρή πολυπλοκότητα στο υλικό έτσι ώστε να είναι ϕτηνές. Επίσης προσπαθούν οι υποδοµές που ϑα χρησιµοποιούν να έχουν µικρό κόστος. ΄Αλλος ένας τρόπος για να µειωθεί το κόστος σε αυτά τα δίκτυα είναι να χρησιµοποιούν ελεύθεϱες συχνότητες έτσι ώστε να µη υπάρχει κόστος για τη χρήση αδειοδοτηµένων συχνοτήτων.

#### **Επεκτασιµότητα**

Τα δίχτυα LPWA είναι δίχτυα που συνήθως χρησιµοποιούνται για Iot συσκευές. Αυτό σηµαίνει ότι το πλήθος των συσκευών που πρέπει να υποστηρίξουν είναι µεγάλο ή µπορεί να µεγαλώσει πολύ στο µέλλον, άρα ένας σηµαντικός παράγοντας είναι η επεκτασιµότητα τους.

<span id="page-15-1"></span>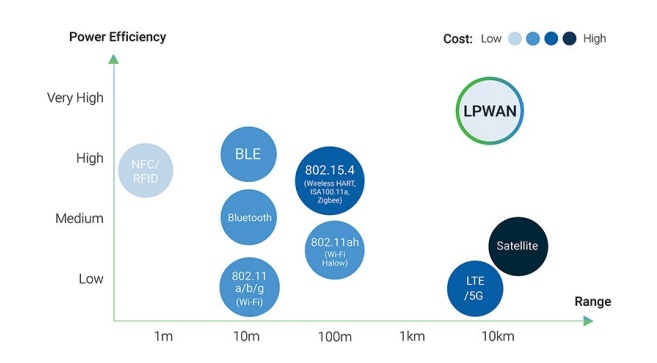

Σχήµα 2.1: Τα LPWA σε σχέση µε τα άλλα ασύρµατα δίκτυα [\[1\]](#page-106-0)

# <span id="page-15-0"></span>**2.2.2 Χαρακτηριστικά παραδείγµατα δικτύων LPWA**

Παρακάτω ϑα αναφέρουµε µερικές χαρακτηριστικές τεχνολογίες δικτύων LPWA

#### **NB-IoT (Narrowband IoT)**

NB-IoT (Narrowband IoT) [\[11\]](#page-106-10) είναι µια τεχνολογία δικτύων για Iot συσκευές η οποία αναπτύχθηκε από τους κατασκευαστές κινητών συσκευών και προτυπωποιήθηκε από την 3GPP σαν LTE Cat-NB1. Η 3gpp επίσης δηµιούργησε άλλο ένα πρότυπο µε παϱόµοιες προδιαγραφές στο LTE το LTE Cat M για να µπορεί να καλύψει τα ιδιαίτερα χαρακτηριστικά των Iot συσκευών (Το πρότυπο αυτό µπορεί να το δείτε και σαν LTE-M) και τα δύο έχουν σχεδιαστεί µε γνώµονα να εξυπηρετούν συσκευές :

- Που δεν διακινούν µεγάλο πλήθος δεδοµένων.
- Η επικοινωνία πρέπει να έχει µικρό κόστος.
- Οι συσκευές πρέπει να καταναλώνουν πολύ λίγη ενέργεια για να επικοινωνήσουν.
- Πρέπει να υπάρχει κάλυψη σε µεγάλες αποστάσεις.

Το LTE-M ϕτιάχτηκε για να υποστηρίξει συσκευές που µέχρι τώρα δεν υποστηριζόταν από το κλασικό LTE. ∆ηλαδή συσκευές αισθητήρων που πρέπει να καταναλώνουν πάρα πολύ λίγη ενέργεια και να ανταλλάσσουν πληροφορίες µερικών δεκάδων Bytes Ο σχεδιασµός του NB-IoT έχει τρία µέρη :

- Να διαχειρίζεται µη αδειοδοτηµένες µπάντες συχνοτήτων.
- Να χρησιµοποιεί την µπάντα συχνοτήτων στα 200 MHz που δεν χρησιµοποιείται πλέον από το GSM.
- Να µπορεί η διαχείριση να γίνει από τους υφιστάµενους σταθµούς ϐάσης του LTE.

Ο σχεδιασµός του LTE-M:

• Η συχνότητες που διαχειρίζεται είναι στο 1,4 GHz.

- Προσφέρει υψηλό Data Rate (>1Mbps).
- Υποστηρίζει κινητικότητα στη συσκευή.

Τα πλεονεκτήµατα του NarrowBand IoT [\[12\]](#page-107-0) είναι :

- Χρησιµοποιεί τεχνολογίες µε απλές κυµατοµορφές οι οποίες καταναλώνουν πολύ λιγότερη ενέργεια.
- Είναι πολύ οικονοµικότερο το υλικό γιατί το κύκλωµα είναι πιο απλό στα 200 MHz από το 1,4 GHz που δουλεύει το LTE-M1.
- ΄Ενα από τα πλεονεκτήµατα του NB-IoT είναι ότι έχει τη δυνατότητα καλύτερης διείσδυσης στα κτίρια, λόγω της χαµηλής συχνότητας λειτουργίας, έτσι µπορεί να καλύψει µεγαλύτερες αποστάσεις µέσα σε αστικές περιοχές.

Τα πλεονεκτήµατα του LTE-M [\[12\]](#page-107-0)

- Έχει μεγαλύτερο DataRate από το NB-IoT στα 250Kbps, το οποίο μερικές φορές είναι ένα πλεονέκτηµα στις νέες αρχιτεκτονικές.
- Επειδή το LTE-M χρησιµοποιεί τις συχνότητες του LTE αυτό το κάνει περισσότερο απλό σε ότι αφορά τη σχεδίαση των κεραιών και τις ρύθμισης αυτών στους σταθµούς.

Γενικά το ΝΒ-ΙοΤ είναι η απάντηση των κυψελωτών δικτύων σε τεχνολογίες LoraWanκαι Sigfox .

# <span id="page-16-0"></span>**2.2.3 Sigfox**

Το Sigfox [\[13\]](#page-107-1) ανήκει στη εταιρεία SIGFOX Network Operators (SNOs). Το Sigfox είναι ένα Ultra NarrowBand δίκτυο το οποίο δουλεύει στα 200 KHz ή (868 µέχρι 869 MHz ή 902 µέχρι 928 MHz ανάλογα την περιοχή). Οι συχνότητες αυτές είναι δηµόσια διαθέσιµες συχνότητες. Κάθε µήνυµα έχει BandWidth στα 100 Hz και µπορεί να µεταφέρει 100 ή 600 Bit/ second, το DataRate έχει να κάνει µε την περιοχή. Οι εκποµπές είναι ασύγχρονες µεταξύ των συσκευών και του δικτύου κάθε συσκευή στέλνει κάθε µήνυµα τρεις ϕορές σε τρεις διαφορετικές συχνότητες, οι σταθµοί ϐάσης ακροαζονταί όλα τα σήµατα. Το πρωτόκολλο είναι ελαφρύ το οποίο σηµαίνει λιγότερα επιπλέον δεδοµένα κατά τη λήψη και την αποστολή των µηνυµάτων, λιγότερη επεξεργασίά από τις τελικές συσκευές, λιγότερη κατανάλωση ενεργείας. Στην άνω ζεύξη τα μηνύματα μπορούν να έχουν ωφέλιµο µέγεθος µέχρι 12 Bytes και η µεταφορά τους παίρνει γύρω στα 2 δευτεϱόλεπτα, για κάθε 12 Bytes ωφέλιµο µήνυµα το Sigfox στέλνει συνολικά 26 Bytes. Το µέγιστο ωφέλιµο µήνυµα στη κάτω Ϲεύξη είναι 8 Bytes. Κάθε συσκευή δεν συνδέεται µε ένα συγκεκριµένο ϐαθµό σταθµό ϐάσης, όπως συµβαίνει στα κυψελωτά δίκτυα κάθε αποστολή µηνύµατος λαµβάνεται από πολλούς σταθµούς ϐάσης. Το πολύ χαµηλό Bit Rate και για απλή διαµόρφωση σήµατος µπορούν να δώσουν ένα Link Budget στα 163,3 dB, αυτό σηµαίνει µεγάλη εµβέλεια σήµατος . Οι σταθµοί ϐάσης ανήκουν στην εταιρεία όπως επίσης και το δίκτυο διακίνησης των δεδοµένων όταν κάποιος ϑέλει να ϐάλει µία συσκευή στο δίκτυο της Sigfox πρέπει να πληρώνει µία ετήσια συνδροµή για αυτή τη συσκευή.

#### <span id="page-17-0"></span>**2.2.4 INGENU RPMA**

Είναι µία τεχνολογία της εταιρείας INGENU [\[14\]](#page-107-2), Το RPMA, Random Phase Multiple Access [\[15\]](#page-107-3)είναι μία τεχνολογία η οποία είναι ειδικά σχεδιασμένη για ασύρματη σύνδεση µηχανή προς µηχανή. Χρησιµοποιεί το ελεύθερο ϕάσµα συχνοτήτων στα 2,4 GHz. Εχει BandWidth στα 80 MHz µε 1 MHz εύρος καναλιού ,η ισχύς εκποµπής στα 21 dB. Η ευαισθησία λήψης είναι στα -133 dB στη τελική συσκευή. Το µέγιστο Link Budget είναι στα 168 dBm. Η κάλυψη του δικτύου ϕτάνει τα 53 τετραγωνικά χιλιόµετρα. Το µέγεθος των πακέτων είναι από 6 µέχρι 10.000 Bytes.

### <span id="page-17-1"></span>**2.2.5 DASH7 Alliance Protocol (D7A)**

DASH7 [\[16\]](#page-107-4) [\[17\]](#page-107-5) είναι ένα Ανοιχτού κώδικα ασύρµατο πρωτόκολλο δικτύου που έχει προκύψει από τη µη κερδοσκοπική κοινοπραξία DASH7 Alliance. Σε επίπεδο Mac είναι ένα πρωτόκολλο Aloha µε σχισµές. Η συχνότητα του δικτύου είναι Sub-GHz , 433 MHz, 868 MHz και 915 MHz. Το Bit Rate είναι στα 9,6 Kbps ή 55.555 Kbps και 166.667 Kbps εξαρτάται από την ταχύτητα της Ϲώνης συχνοτήτων. Ισχύς εκποµπής είναι 27 dBm και παρέχει µέγιστο Link Budget στα 140 dB. Θεωρείται πάρα πολύ καλό πρωτόκολλο για αποστάσεις 100 έως 300 µέτρα. Σε ευθεία χωρίς εµπόδια µπορεί να ϕτάσει το 1 χιλιόµετρο και σε τεστ έχει ϕτάσει µέχρι τα 10 χιλιόµετρα.

# <span id="page-17-2"></span>**2.2.6 Long Range (LoRa)**

Το LoRa είναι ένα ασύρµατο πρωτόκολλο ϕυσικού επιπέδου που χαρακτηρίζεται από µεγάλη εµβέλεια, χαµηλή ισχύς και µε χαµηλό ϱυθµό µετάδοσης δεδοµένων (επιτρέπει τη µετάδοση πληροφορίας χαµηλού ϱυθµού (250 bps µέχρι 50 kbps) σε µεγάλες αποστάσεις (πολλά km». Το LoRaWAN ένα πρωτόκολλο επιπέδου Mac το οποίο ϐασίζεται στο πρωτόκολλο ϕυσικού στρώµατος Lora και αυτά τα δύο µαζί δηµιουργούν την ασύρµατη επικοινωνία των δικτύων LoRaWAN. LoRa [\[18\]](#page-107-6) είναι µια τεχνολογία η οποία ανήκει στην εταίρια Semtech. Η συχνότητα του δικτύου είναι στα 433 MHz, 868 MHz και 915 MHz. Το Bit Rate είναι στα 0.3-37.5Kbps εξαρτάται από το Spread Factor και τη περιοχή. Ισχύς εκποµπής είναι 14-27dBm και παρέχει µέγιστο Link Budget στα 137dB. Η κάλυψη του δικτύου είναι • 2-5 km (urban),5-15 km (rural),> 15 km (LOS)

<span id="page-18-0"></span>

|             | <b>Sigfox</b>     | LoRaWAN              | Ingenu                                 | Dash7             |
|-------------|-------------------|----------------------|----------------------------------------|-------------------|
| Modulation  | UNB DBPSK(UL),    | <b>CSS</b>           | RPMA-DSSS(UL),                         | <b>GFSK</b>       |
|             | GFSK(DL)          |                      | CDMA(DL)                               |                   |
| <b>Band</b> | <b>SUB-GHZ</b>    | <b>SUB-GHZ</b>       | ISM 2.4GHz                             | <b>SUB-GHZ</b>    |
|             | ISM:EU(868MHz),   | ISM:EU(433MHz        |                                        | 433MHz,           |
|             | <b>US(902MHz)</b> | 868MHz),             |                                        | 868MHz,           |
|             |                   | US(915MHz),          |                                        | 915MHz            |
|             |                   | Asia(430MHz)         |                                        |                   |
| Data Rate   | 100bps(UL),       | $0.3 -$              | 78kbps(UL),                            | 9.6,55.6,166.7    |
|             | 600bps(DL)        | 37.5kbps(LoRa),      | 19.5kbps(DL)                           | kbps              |
|             |                   | 50kbps(FSK)          |                                        |                   |
| Range       | 10km(URBAN),      | 5km(URBAN),          | 15km(URBAN)                            | 0-5km(URBAN)      |
|             | 50km(RURAL)       | 15km(RURAL)          |                                        |                   |
| Num.of      | 360 channels      | 10inEU,              | 40<br>1MHz-                            | 3 different chan- |
| channels/   |                   | $64+8$ (UL)and       | channels,<br>up                        | nel types (num-   |
| orthogonal  |                   | 8(DL)in US plus      | to 1200 signals                        | ber depends on    |
| signals     |                   | multiple SFs         | per channel                            | type & region)    |
| Forward     | NO                | <b>YES</b>           | <b>YES</b>                             | <b>YES</b>        |
| error cor-  |                   |                      |                                        |                   |
| rection     |                   |                      |                                        |                   |
| <b>MAC</b>  | unslotted ALOHA   | unslotted ALOHA      | <b>CDMA-like</b>                       | CSMA/CA           |
| Topology    | <b>STAR</b>       | <b>STAR OF STARS</b> | TREE, STAR                             | TREE, STAR        |
| Payload     | 12B(UL), 8B(DL)   | up to 250B (de-      | 10KB                                   | 256B              |
| length      |                   | pends on SF and      |                                        |                   |
|             |                   | region)              |                                        |                   |
| Authentic.  | encryption<br>not | <b>AES 128b</b>      | 16 <sub>b</sub><br>hash,<br><b>AES</b> | <b>AES 128b</b>   |
| encryption  | supported         |                      | 256b                                   |                   |

Table 2.1: Compare LWPA [\[5\]](#page-106-4) [\[6\]](#page-106-5)

# <span id="page-19-0"></span>**Κεφάλαιο 3**

# **LoRa - LoRaWAN**

# <span id="page-19-1"></span>**3.1 LoRa Long Radio**

#### <span id="page-19-2"></span>**3.1.1 Chirp Spread Spectrum**

Το Chirp Spread Spectrum [\[19\]](#page-107-7) είναι µία διαµόρφωση η οποία είχε αναπτυχθεί για εφαρμογές σε ραντάρ το 1940. Είναι μια διαμόρφωση που έχει χρησιμοποιηθεί για στρατιωτικούς σκοπούς και τα τελευταία χρόνια χρησιµοποιείται σε Iot επικοινωνίες λόγο των σχετικά χαµηλών απαιτήσεών ισχύος µετάδοσης και της καλής συµπεριφοράς σε ϕαινόµενα όπως multipath, Fading, Doppler και παρεµβολείς ϑορύβου.

#### **Chirp**

<span id="page-19-3"></span>Το chirp [\[20\]](#page-107-8) είναι ένα σήµα του οποίου η συχνότητα αυξάνεται ή µειώνεται µε την πάροδο του χρόνου. Στη διαµόρφωση του LoRa το Chirp σήµα είναι συνεχές σε διάφορες συχνότητες. Το εύρος συχνοτήτων που χρησιµοποιεί το Chirp είναι ανάλογο του BandWidth του καναλιού. ΄Οταν η συχνότητα αυξάνεται λέγεται up-chirp και όταν συχνότητα µειώνεται λέγεται down-chirp.

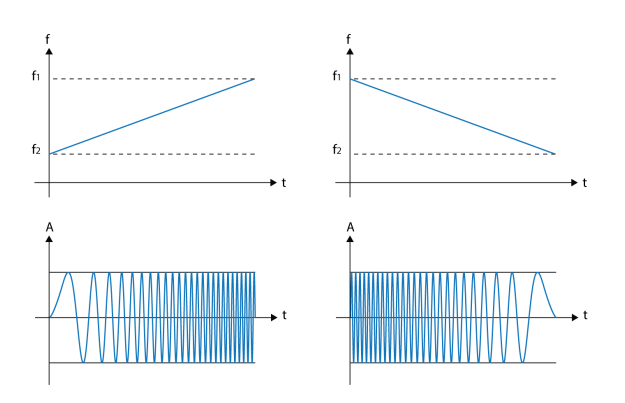

Σχήµα 3.1: Τα up-chirp down-chirp

#### <span id="page-20-0"></span>**3.1.2 Chip**

Το τελικό σήµα παράγεται από τον πολλαπλασιασµό του επιθυµητού σήµατος δεδοµένων µε έναν κώδικα διασποράς, γνωστός ως ακολουθία Chip. Η ακολουθία Chip έχει πολύ ταχύτερο ρυθμό από το σήμα δεδομένων και έτσι μεγαλώνει το εύρος ζώνης σήµατος πέρα από το αρχικό εύρος Ϲώνης του αρχικού σήµατος. Ο όρος Chip χρησιµοποιείται για να διακρίνει τα µικρότερα κωδικοποιηµένα δυαδικά ψηφία από τα µεγαλύτερα µη κωδικοποιηµένα δυαδικά ψηφία του σήµατος πληροφοριών.

#### <span id="page-20-1"></span>**3.1.3 Spreading Factors (SF)**

Το Spreading Factors [\[21\]](#page-107-9) δείχνει πόσο απλωµένο είναι ένα Chirp στο χρόνο. Η σχέση 2 *SF* µας δίνει των αριθµό των Chip που χρησιµοποιούνται για *SF bits* πληροφορίας και παίρνει τιµές από SF7 έως SF12. Κάθε ϕορά που αυξάνεται το SF µεγαλώνει και ο χρόνος µεταφοράς ενός Chirp, ενώ όλες οι άλλες παράµετροι µένουν ίδιες. Με το µεγάλωµα της διάρκειας ενός Chirp ο δέκτης έχει λαµβάνει µεγαλύτερη ισχύς του σήµατος. Αυτό έχει ως αποτέλεσµα υψηλότερο λόγο σήµατος προς ϑόρυβο (SNR) άρα και µεγαλύτερη πιθανότητα να ληφθεί σωστά κάθε Chirp.

#### <span id="page-20-2"></span>**3.1.4 Bandwidth(BW)**

Το BandWidth επί της ουσίας είναι αυτό που ορίζει το εύρος συχνοτήτων µετάδοσης ενός σήµατος και την διάρκεια ενός Chirp. Με δεδοµένο ότι η διάρκεια ενός Chip είναι και το πλήθος των Chip ανα Chirp, καταλαβαίνουµε ότι αλλάζοντας το BandWidth ουσιαστικά αλλάζουµε και τη διάρκεια του Chip άρα και το SNR. Το εύρος του BandWidth που χρησιµοποιεί το LoRa είναι στα 125 KHz και στα 250 KHz.

#### <span id="page-20-3"></span>**3.1.5 Transmission Power (TX Pow)**

Η ισχύς µετάδοσης έχει να κάνει µε την ισχύς που χρειάζεται για να µεταφερθεί ένα Chirp. ΄Οσο πιο αυξηµένη είναι η TX Pow τόσο πιο έντονες είναι οι µεταβολές στη διαµόρφωση του σήµατος και τόσο πιο δυνατό και καθαρό το σήµα που λαµβάνει ο δέκτης.

#### <span id="page-20-4"></span>**3.1.6 Data Rate**

Το Data Rate είναι ο αριθµός συµβόλων που µπορούν να µεταδοθούν σε ένα δευτερόλεπτο . Η περίοδος κάθε συµβόλου είναι :

$$
T_{\rm S} = \frac{2^{\rm SF}}{BW} \sec s \tag{3.1}
$$

$$
R_{\rm S} = \frac{1}{T_{\rm S}} = \frac{BW}{2^{\rm SF}} \, \text{symbols/sec} \tag{3.2}
$$

#### <span id="page-21-0"></span>**3.1.7 Code Rate (CR)**

Το LoRa υποστηρίζει Forward Error Correction (FEC) σε κάθε εκποµπή. Το Coding Rate είναι αυτό που προσδιορίζει πόσα θα είναι τα επιπλέον bit στο χρήσιμο μήνυμα ούτως ώστε να µπορεί να γίνει η διόρθωση σφαλµάτων. ΄Οσο περισσότερα είναι τα επιπλέον bit σε σχέση µε το χρήσιµο µήνυµα τόσο καλύτερη είναι η διόρθωση του σφάλµατος αλλά και περισσότερη η πληροφορία η οποία µεταδίδεται. Το CR παίρνει τιµές από 1 µέχρι 4.

$$
RateCode = \frac{4}{4 + CR}
$$
\n(3.3)

<span id="page-21-2"></span>

| <b>Coding Rate</b> | <b>CRC</b> Rate |
|--------------------|-----------------|
|                    | 4/5             |
|                    | 4/6             |
| 0                  | 4/7             |
|                    | 4/8             |

Table 3.1: Coding Rate

#### <span id="page-21-1"></span>**3.1.8 Bit Rate**

Το Bit Rate της διαµόρφωσης ορίζεται ως :

$$
R_b = SF * \frac{1}{\left[\frac{2^{SF}}{BW}\right]} bit/sec
$$
 (3.4)

όπου SF=Spreading Factor (7..12) BW=Modulation BandWidth (Hz)

$$
R_C = R_S * 2^{SF} Chips/sec
$$
 (3.5)

$$
R_b = SF * \frac{\left[\frac{4}{4 + CR}\right]}{\left[\frac{2^{SF}}{BW}\right]}
$$
 (3.6)

όπου : SF = Spreading Factor (7..12) CR = Code Rate (1..4) BW = Modulation BandWidth (Hz)

<span id="page-22-1"></span>

| Spreading    | Bandwidth(Khz) Bit Rate (bps) |       | Sensitivity |
|--------------|-------------------------------|-------|-------------|
| Factory (SF) |                               |       | (dbm)       |
|              | 125                           | 5470  | $-123$      |
| 8            | 125                           | 3125  | $-126$      |
| 9            | 125                           | 1760  | $-129$      |
| 10           | 125                           | 980   | $-132$      |
| 11           | 125                           | 440   | $-134.5$    |
| 12           | 125                           | 250   | $-137$      |
|              | 250                           | 11000 | $-122$      |

Πίνακας 3.2: Πως το SF και το BW επηρεάζουν το Bit Rate

Παρατηρούµε λοιπόν στο πίνακα ότι όσο αυξάνει το SF µειώνεται το Bit Rate αλλά αυξάνει η ευαισθησία του δέκτη.

### <span id="page-22-0"></span>**3.1.9 Κύρια χαρακτηριστικά της διαµόρφωσης LoRa**

Τα κύρια χαρακτηριστικά του LoRa όσο αφορά την κλιµάκωση εύρους Ζώνης είναι :

- Η διαµόρφωση LoRa είναι κλιµακωτή τόσο για το εύρος Ϲώνης όσο και για τη συχνότητα. Μπορεί να χρησιµοποιηθεί και για στενή Ϲώνη συχνοτήτων όσο και ευρεία ζώνη συχνοτήτων.
- Το LoRa όπως και το FSK περιλαµβάνει διαµόρφωση σταθερής περιβάλλουσας πράγµα που σηµαίνει χαµηλό κατανάλωση ενέργειας.
- Η διαμόρφωση LoRa λόγω του BandWidth Time Product (>1) και της ασύγχρονης φύσης της μπορεί να έχει μεγαλύτερη ανοχή στο θόρυβο εντός και εκτός της ζώνης συχνοτήτων.
- Λόγω του ευρύ ϕάσµατος συχνοτήτων που χρησιµοποιεί κάθε Chirp ο παλµός στο LoRa, δίνει µεγάλη ανοχή σε ϕαινόµενα Multipath και Fading.
- Το LoRa έχει τη δυνατότητα κάλυψης µεγάλων αποστάσεων,αυτό συµβαίνει γιατί η µεγάλη ανοχή που έχει στο ϑόρυβο και στο Fading δίνει µεγάλο Link Budget.
- Η µετατόπιση Doppler προκαλεί µικρή µετατόπιση συχνότητας στον παλµό LoRa που είναι σχεδόν αµελητέα.
- Η διαμόρφωση LoRa είναι μία ορθογωνική Spreading Factor διαμόρφωση η οποία επιτρέπει πολλαπλά Spread Signals να µεταδίδονται την ίδια στιγµή ,στην ίδια συχνότητα, αυτό αυξάνει κατά πολύ τη χωρητικότητα του δικτύου .

<span id="page-23-1"></span>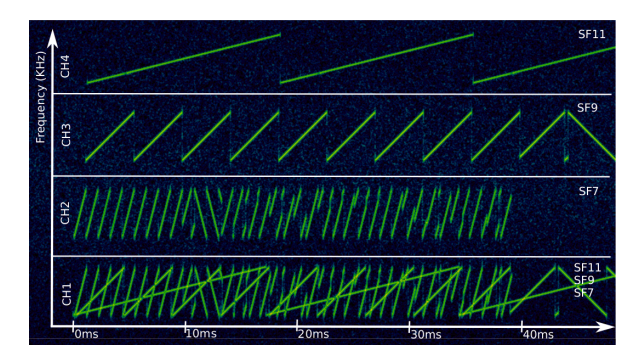

Σχήµα 3.2: Τα Chirp σε σχέση µε τα SF

# <span id="page-23-0"></span>**3.1.10 Μορφή των πακέτων**

#### **Preamble**

Το Preamble [\[22\]](#page-107-10) [\[23\]](#page-107-11) LoRa χρησιµοποιείται για να συγχρονίσει το λήπτη για τα δεδοµένα που έρχονται. Εξ ορισµού το Preamble είναι 12 σύµβολα Που εκπέµπονται πρώτα σε κάθε πακέτο LoRa αλλά µπορεί και να επεκταθεί. Οι τιµές που παίρνει είναι από 6 µέχρι 65535. Ο δέκτης για να λάβει ένα πακέτο ενεργοποιεί µια διαδικασία ανίχνευσης Preamble ανά τακτά χρονικά διαστήματα. Για το λόγο αυτό το μήκος του Preamble θα πρέπει να είναι κοινό και στο ποµπό και το δέκτη. ΄Οπου το µήκος του Preamble δεν είναι γνωστό το µέγιστο µήκος του Preamble πρέπει να προγραµµατιστεί στην πλευρά του δέκτη.

<span id="page-23-2"></span>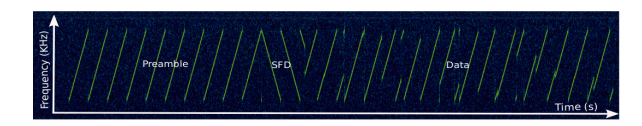

Σχήµα 3.3: Στιγµιότυπο εκποµπής LoRa

#### **Header (Physical Header PHDR)**

Κεφαλίδα είναι το δεύτερο κοµµάτι του µηνύµατος η οποία διαφοροποιείται ανάλογα µε το είδος του µηνύµατος. Υπάρχουν δύο είδη µηνυµάτων Explicit και Implicit.

**Explicit** Αυτό το είδος µηνύµατος είναι που χρησιµοποιείται εξ ορισµού. Σε αυτό το είδος του µηνύµατος η κεφαλίδα περιέχει τα εξής :

- Το µέγεθος του χρήσιµου µηνύµατος το Payload.
- Το Code Rate που χρησιµοποιείται για την διόρθωση σφαλµάτων (PHDR CRC).
- ΄Ενα 16bit CRC (Cyclic Redundancy Check) που αφορά τον έλεγχο και την διόρϑωση σφαλµάτων στο Payload.

**Implicit** Το άλλο είδος μηνύματος είναι όταν το μέγεθος του μηνύματος Payload,το CR και το CRC (Cyclic Redundancy Check) είναι γνωστά και προκαθορισµένα εξαρχής, από τον κατασκευαστή και στο ποµπό και στο δέκτη. ΄Ετσι δεν χρειάζεται να µεταφερϑούν µέσα στο µήνυµα, σε αυτή την περίπτωση το τµήµα του Header και του CRC αφαιρούνται από το µήνυµα. Με αυτό το τρόπο πετυχαίνουµε µικρότερα µηνύµατα. Σηµείωση µηνύµατα σε Implicit κατάσταση µπορούν να µεταδοθούν µόνο σε SF6.

<span id="page-24-1"></span>**Payload** Το τμήμα Payload του μηνύματος είναι το τμήμα που περιέχει την ωφέλιμη πληροφορία. Είναι µεταβλητό ως προς το µήκος του όταν πρόκειται για Explicit µήνυµα ή σταθερό όταν πρόκειται για Implicit µήνυµα.

| nPreamble Symbols    | nHeader Symbols                |            |                   |                       |
|----------------------|--------------------------------|------------|-------------------|-----------------------|
| Preamble             | Header<br>(explicit mode only) | <b>CRC</b> | Payload           | Payload<br><b>CRC</b> |
|                      | $CR = 4/8$                     |            | $CR = CodingRate$ |                       |
| SF = SpreadingFactor |                                |            |                   |                       |

Σχήµα 3.4: Μορφή πακέτου LoRa

# <span id="page-24-0"></span>**3.1.11 Χρόνος µετάδοσης µηνύµατος(Time on air)**

Ο χρόνος µετάδοσης µηνύµατος εξαρτά τε από το SF, CR και BW, ο συνολικός χρόνος µεταφοράς ενός LoRa πακέτου µπορεί να υπολογιστεί ως ακολούθως :

#### **Ο χρόνος µετάδοσης ενός συµβόλου.**

$$
T_{\rm S} = \frac{1}{R_{\rm S}}\tag{3.7}
$$

**Ο χρόνος αποστολής του Preamble έχει να κάνει µε το πλήθος των συµβολών του.**

$$
T_{preamble} = (n_{preamble} + 4.25) * T_{sym}
$$
\n(3.8)

**Ο χρόνος αποστολής του Payload έχει να κάνει µε το µέγεθος του µηνύµατος και το είδος του µηνύµατος**

$$
n_{\text{payload}} = 8 + \max\left(ceil \left( \frac{(8 * PL - 4 * SF + 28 + 16 * CRC - 20 * IH)}{4 (SF - 2 * DE)} \right) (CR + 4), 0 \right)
$$
\n(3.9)

οπου

PL αριθμός Bytes του Payload.

SF Spread Factor.

IH 1 για Explicit , 0 για Implicit.

DE 1 για ρύθμιση χαμηλού Data Rate, 0 αν αυτή η επιλογή είναι απενεργοποιημένη. CRC 1 αν υπάρχει CRC ,0 αν δεν υπάρχει CRC. CR παίρνει τιµές από 1 µέχρι 4.

# **Με ϐάση τα παραπάνω ο συνολικός χρόνος του Payload είναι :**

$$
T_{\text{payload}} = n_{\text{payload}} * T_{\text{S}} \tag{3.10}
$$

# **Τέλος ο συνολικός χρόνος του πακέτου είναι**

$$
T_{packet} = T_{preample} + T_{payload}
$$
 (3.11)

# <span id="page-26-0"></span>**3.2 Το πρότυπο LoRaWAN**

Το LoRa [\[18\]](#page-107-6) είναι το πρωτόκολλο επικοινωνίας στο ϕυσικό επίπεδο. ΄Οπως ήδη έχουµε δει τα κύρια χαρακτηριστικά του LoRa είναι η µικρή κατανάλωση ενέργειας των τελικών συσκευών End Node (EN), η µεγάλη απόσταση στην οποία µπορούν να ταξιδέψουν πληροφορίες και ο χαµηλός ϱυθµός µετάδοσης πληροφοριών. Το LoRaWAN είναι το τηλεπικοινωνιακό πρωτόκολλο και η αρχιτεκτονική που κάνει χρήση της τεχνολογία LoRa στο ϕυσικό επίπεδο και επεκτείνει τις δυνατότητες σε επίπεδο δικτύου. Το πρωτόκολλο και αρχιτεκτονική του LoRaWAN έχει εστιάσει.

- Στη µικρή κατανάλωση των συσκευών.
- Τη χωρητικότητα του δικτύου.
- Την ποιότητα του δικτύου.
- Την ασφάλεια.
- Τις υπηρεσίες σε επίπεδο εφαρµογής .

Οι προδιαγραφές του LoRaWAN είναι ανοιχτές δηµιουργούνται και καταγράφονται από µια κοινοπραξία εταιρειών και οργανισµών που ονοµάζεται LoRaWAN Alliance. Σε αυτή την εργασία αναφερόµαστε κυρίως στην έκδοση του πρωτοκόλλου LoRaWAN 1.0.3. Υπάρχει όµως και πιο πρόσφατη έκδοση η LoRaWAN v1.1.

<span id="page-26-2"></span>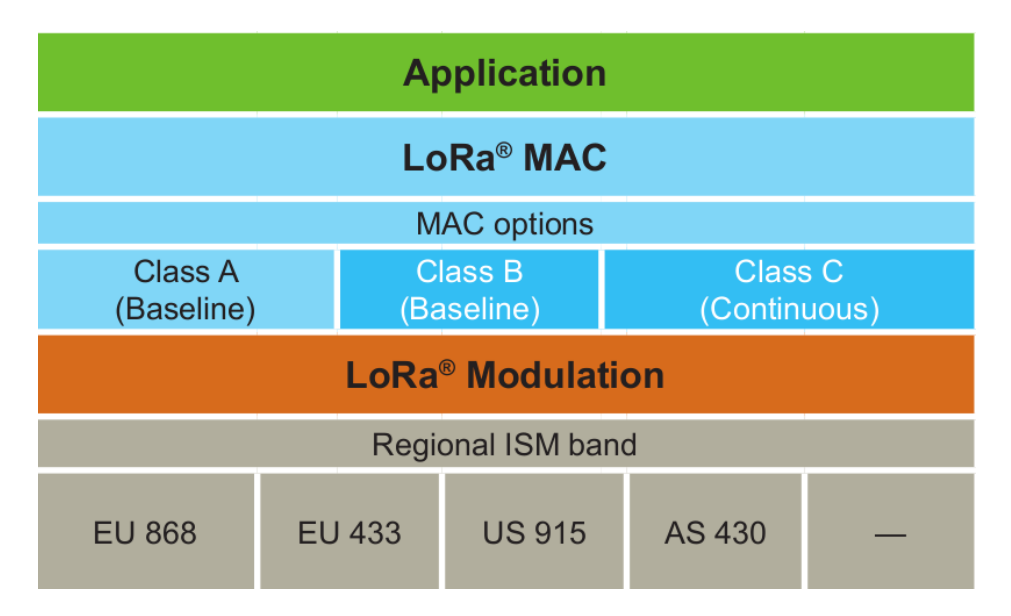

Σχήµα 3.5: Τα επίπεδα διαστρωµάτωσης του LoRaWAN

### <span id="page-26-1"></span>**3.2.1 Αρχιτεκτονική του δικτύου**

#### **Μέρη του δικτύου**

**End Node (EN)** Είναι οι τελικές συσκευές δηλαδή συσκευές µε αισθητήρες ή επενεργητές, που είναι οι παραγωγοί ή τελικοί δέκτες των πληροφοριών. Συνήθως έχουν χαμηλή κατανάλωση, δουλεύουν με μπαταρία και ένα από τα ζητούμενα είναι να μποϱούν να δουλέψουν πολύ καιρό χωρίς να χρειαστεί να τους αλλάξουµε µπαταρία.

**GateWay (GW)** Είναι οι συσκευές που δέχονται τα µηνύµατα µέσω του δικτύου Lo-Ra και προωθούν µέσω ενός IP δικτύου τα µηνύµατα σε έναν κεντρικό εξυπηρετητή. Αντίστροφα πάλι δέχονται τα µηνύµατα από έναν εξυπηρετητή και στη συνέχεια αναλαµβάνουν να τα µεταδώσουν στις τελικές συσκευές µέσω του δικτύου LoRa. Τα GateWay µετατρέπουν τα LoRa πακέτα σε πακέτα που µεταδίδονται µέσω IP πρωτοκόλλου. Συνήθως χρησιµοποιείται το UDP για την επικοινωνία µε το Network Server αλλά σε κάποιες υλοποιήσεις χρησιµοποιείται το πρωτόκολλο MQTT.

**Network Server (NS)** Εξυπηρετητής δικτύου είναι η υποδομή εκείνη η οποία αναλαµβάνει να δέχεται όλα τα µηνύµατα από όλα τα GateWay, να προωθεί τα µηνύµατα από τον Application Server στα GateWay, να στέλνει τις κατάλληλες ρυθμίσεις στα GateWay και στα End Node, να διαχειρίζεται τα Data Rate των End Node να µπορεί να ανταλλάσσει MACCommand µε τα End Node και τέλος να µπορεί να επικοινωνεί µε τον Application Server ώστε να δώσει και να πάρει τις απαραίτητες πληροφορίες που έρχονται από το επίπεδο της εφαρµογής.

**Application Server (AS)** Ο Application Server είναι η τελική εφαρµογή που αναλαµβάνει να διαχειριστεί τα End Nodes ανταλλάσσοντας µηνύµατα µε αυτά. Είναι η εφαρµογή που υλοποιεί µια εργασία κάνοντας χρήση του δικτύου LoRaWAN. Ο Application Server επικοινωνεί µόνο µε τον Network Server και µέσο αυτού µε τα End Nodes. Στη πραγµατικότητα όλη αρχιτεκτονική του δικτύου είναι αδιαφανής για τον Application Server.Η Σύνδεση του Application Server με τον Network Server συνήθως γίνετε µέσω ενός IP δικτύου, ενώ ο τρόπος και τα πρωτοκολλά επικοινωνίας που ϑα χρησιµοποιήσει εξαρτώνται από το τι υποστηρίζει ο Network Server.

#### **Αρχιτεκτονική LoRaWAN**

Η τοπολογία ενός δικτύου LoRaWAN είναι Αστέρας, δηλαδή οι End Nodes επικοινωνούν µε ένα κεντρικό σταθµό που το λέµε GateWay. Υπάρχει δυνατότητα πολλαπλών GateWay που επικοινωνούν µε πολλαπλά End Nodes. Η επιλογή της αρχιτεκτονικής Αστέρα έχει γίνει µε γνώµονα τη µεγαλύτερη διάρκεια της µπαταρίας των End Nodes όπως επίσης και µε την µεγάλη κάλυψη που µπορεί να προσφέρει το δίκτυο.

<span id="page-28-1"></span>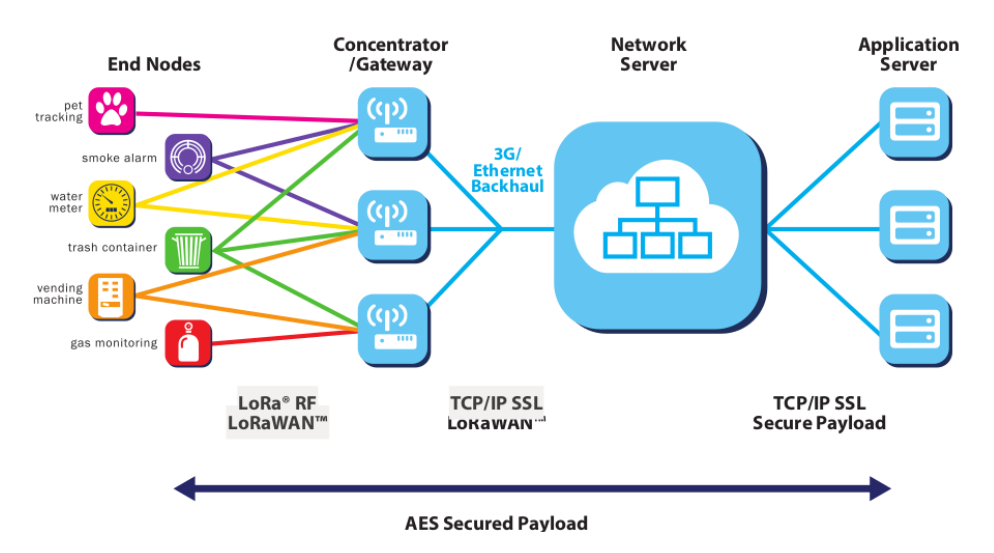

Σχήµα 3.6: Η αρχιτεκτονική ενός δικτύου LoRaWAN

Κάθε End Node όταν στέλνει ένα µήνυµα ,αυτό µπορεί να λαµβάνεται από πολλά GateWay αυτά αναµεταδίδουν το µήνυµα στο Network Server (NS) µέσω της υποδοµής κορµού. Η σύνδεση του GateWay µε το Network Server µπορεί να είναι µε οποιοδήποτε τρόπο πχ µε Ethernet, 3G ,WiFi, Satellite. Το ξεκαθάρισµα των µηνυµάτων από τα διπλότυπα όπως επίσης και η διαχείριση του δικτύου γίνεται από το Network Server. Με αυτό τον τρόπο η πολυπλοκότητα και η ευφυΐα του δικτύου έχει προωθηθεί από τη µεριά των GateWay στο Network Serverο οποίος λαµβάνει όλα τα µηνύµατα και διαχειρίζεται όλα τα GateWay του δικτύου. Μια τέτοια υποδοµή όπως ο Network Server µπορεί να έχει υλοποιηθεί και να ϐασίζεται στο Cloud. Το ότι κάθε End Node δεν εξαρτάται από κάποιο συγκεκριµένο GateWay κάνει εύκολα διαχειρίσιµα τα nd Nodes ακόµα και αν αυτά είναι κινούµενα. Η πιο συνηθισµένη υλοποίηση ενός δικτύου LoRaWAN είναι ασύγχρονη , κάθε End Node που έχει να στείλει ένα σήµα , ενεργοποιείται και µέσω ενός πρωτοκόλλου τύπου Aloha στέλνει το σήµα στο δίκτυο. ∆εν είναι απαραίτητο οι End Nodes να συγχρονίζονται πάνω στο δίκτυο, αυτό σηµαίνει ότι δεν χρειάζεται να ενεργοποιούνται ανά τακτά χρονικά διαστήµατα και να ανταλλάσσουν πληροφορίες για να συγχρονιστούν µε το δίκτυο, αυτό αυξάνει κατά πολύ το χρόνο Ϲωής µπαταρίας των End Nodes. ΄Οπως έχουµε πει το πρωτόκολλο LoRa µπορεί µέσω διαφορετικών συχνοτήτων και διαφορετικών Spread Factor να υποστηρίζεις πολλαπλά κανάλια έτσι µπορούµε να έχουµε GateWay που µπορούν ταυτόχρονα να λάβουν σήµατα σε πολλαπλά κανάλια και µε αυτό τον τρόπο να έχουµε µεγάλη χωρητικότητα δικτύου.

# <span id="page-28-0"></span>**3.3 Οι κλάσεις του δικτύου LoRaWAN**

Κάθε End Node σε ένα δίκτυο LoRaWAN µπορεί να λειτουργεί µε τρεις διαφορετικούς τρόπους τους οποίους τους λέµε κλάσεις.Υπάρχουν τρεις κλάσεις, Class A ,Class B και Class C , η καθεµία από αυτές τις κλάσεις προσδιορίζουν ένα διαφορετικό τρόπο λειτουργίας των End Nodes του δικτύου.

#### <span id="page-29-0"></span>**3.3.1 Class A (A Asynchronous)**

Στην Class A οι End Nodes επικοινωνούν ασύγχρονα και µε αµφίδροµο τρόπο µε το GateWay. ∆ηλαδή κάθε End Node µπορεί να πάρει και να στείλει σήµα στο GateWay αλλά όχι ταυτόχρονα λήψη και αποστολή. Κάθε End Node αφού έχει εκπέµψει ένα σήµα ακολουθούν δύο µικρές χρονικές περίοδοι στις οποίες µπορεί να κάνει λήψη σήµατος από το GateWay (δύο µικρά χρονικά παράθυρα). Η χρονική στιγµή που που ϑα εκπέµψουν ένα σήµα οι End Nodes δεν είναι προκαθορισµένος αλλά εξαρτάται από το πότε έχουν κάποιο σήµα που ϑέλουν να στείλουν. Χρησιµοποιούν ένα πρωτόκολλο τυχαίας χρονικής προσπέλασης στο µέσο τύπου ALOHA. Η Class A προτείνετε για χαµηλής κατανάλωσης End Nodes τα οποία εκπέµπουν όποτε ϑέλουν και µπορούν να κάνουν λήψη από το GateWay µόνο µετά την δική τους εκποµπή. ΄Ενα End Node στέλνει ένα µήνυµα στο GateWay σε συγκεκριµένο κανάλι και µε συγκεκριµένο DataRate αυτό διαρκεί ένα συγκεκριµένο χρονικό διάστηµα που το λέµε Transmit Time On Air µετά από αυτό ακολουθεί ένα κενό χρονικό διάστηµα το οποίο είναι το RECEI-VE\_DELAY1 συνήθως διαρκεί 1 δευτερόλεπτο και µετά από αυτό ξεκινάει το χρονικό παράθυρο λήψης RX1 σε αυτό το χρονικό παράθυρο το End Node περιµένει να λάβει ένα σήµα από το GateWay το σήµα ϑα είναι στο ίδιο κανάλι και µε το ίδιο DataRate µε το σήµα που έστειλε. Αν δεν γίνει δυνατή η λήψη ενός σήµατος τότε µετά χρονικό διάστηµα RECEIVE\_DELAY2 =(RECEIVE\_DELAY1 +1 συνήθως 2 δευτερόλεπτα από το τέλος της αποστολής του σήµατος) ανοίγει το χρονικό παράθυρο λήψης RX2. Το παϱάθυρο RX2 είναι ένα χρονικό παράθυρο λήψης µηνύµατος στο οποίο περιµένει λήψη ενός σήµατος στο κανάλι µε συχνότητα 869.525 MHz και DR0 (SF12, BW 125 KHz). Ο ελάχιστος χρόνος που µένει ανοιχτό ένα παράθυρο, είναι ο χρόνος που χρειάζεται για να εντοπιστεί το Preamble ενός σήµατος. ΄Ενα End Node δεν µπορεί να στείλει άλλο µήνυµα αν δεν περάσει το χρονικό διάστηµα των 2 παραθύρων λήψης.

### <span id="page-29-1"></span>**3.3.2 Class B(B Beacon)**

Στην Class B οι End Nodes επικοινωνούν µε αµφίδροµο τρόπο µε το GateWay (όχι ταυτόχρονη λήψη ,αποστολή) και µε χρονοπρογραµµατισµο χρόνων λήψης. Στην Class B οι End Nodes συγχρονίζονται με βάση ένα σήμα που λαμβάνουν από το GateWay το Beacon και προγραμματίζονται χρόνοι λήψης από ένα αλγόριθμο προγραμματισμού. Με το τρόπο αυτό οι End Node έχουν περισσότερα χρονικά περιθώρια για λήψη σηµάτων από ότι στην Class A, καταναλώνουν όµως περισσότερη ενέργεια γιατί πρέπει σε τακτά χρονικά διαστήµατα να ενεργοποιούνται και να συγχρονίζονται µε το GateWay ή να περιµένουν κάποιο σήµα από αυτόν. Σε ένα δίκτυο που υποστηρίζει Class B όλα τα GateWay ταυτόχρονα στέλνουν ένα Beacon σήµα σε προκαθορισµένο χρόνο στα End Nodes. Το χρονικό διάστηµα µεταξύ δυο eacon ονοµάζεται BEACON\_PERIOD. ΄Οταν ένα nd Node µπει σε κατάσταση Class B το πρώτο πράγµα που κάνει είναι να προσπαθεί να λάβει τα Beacon σήµατα ώστε να συγχρονιστεί. Βασισµένο σε αυτές τις χρονικές αναφορές και το χρονικό διάστηµα, το nd Node σε προκαθορισµένα περιοδικά χρονικά διαστήµατα να ανοίγει χρονικά παράθυρα λήψης που λέγονται Ping Slot ή απλά Ping, τα οποία δίνουν την δυνατότητα στα GateWay να στείλουν σήµατα στο nd Node. Ο GateWay και οι End Nodes ξέρουν πως χρονίζοντα τα Ping ανάµεσα σε δύο Beacon και έτσι ο GateWay ξέρει πότε να εκπέµψει ένα σήµα σε χρόνο που µπορεί να το λάβει ο nd Node. Επειδή τα Beacon στέλνονται από όλα GateWay για να ξέρει ο Network Server

σε ποιο GateWay να στείλει το σήµα σε ένα End Node. Πρέπει αν End Node καταλάβει ότι έχει αλλάξει GateWay από το οποίο λαµβάνει το Beacon να στείλει ένα σήµα στον Network Server για να τον αντιστοιχίσει σε άλλο GateWay.

### <span id="page-30-0"></span>**3.3.3 Class C (C Continuously)**

Στην Class C οι End Nodes επικοινωνούν µε αµφίδροµο τρόπο µε το GateWay (όχι ταυτόχρονη λήψη ,αποστολή) και µε άµεση ανταπόκριση στη λήψης. ΄Οταν ένα End Node είναι σε Class C είναι συνεχώς κατάσταση λήψης και κλείνει µόνο κατά την διάρκεια αποστολής ενός σήµατος. Οι End Nodes χρειάζονται περισσότερη ενέργεια γιατί είναι συνέχεια ενεργοί προκειµένου να αφουγκράζονται το δίκτυο. Οι End Nodes έχουν το µικρότερο χρόνο απόκρισης στην λήψη σηµάτων. ΄Ενα End Node αρχικά ξεκινάει από Class A και κάνει Join , στη συνέχεια µε κάποιο µήνυµα από τον Application Server ή µετά από δική του απόφαση µπορεί να γυρίσει σε Class C. Ο τρόπος λειτουργίας ενός End Node σε Class C µοιάζει πάρα πολύ µε τον τρόπο της λειτουργίας σε Class A. Ο End Node αποστέλλει ένα σήµα σε χρόνο Transmit Time On Air στη συνέχεια περιµένει ένα συγκεκριµένο διάστηµα RECEIVE\_DELAY1 σε αυτό το διάστηµα έχει ανοιχτό ένα παράθυρο RX2 αφού περάσει αυτό χρονικό διάστηµα RECEIVE\_DELAY1, ανοίγει ένα νέο χρονικό παράθυρο λήψης RX1, μετά από χρονικό διάστηµα RECEIVE\_DELAY2=(RECEIVE\_DELAY1 +1 2 δευτερόλεπτα από το τέλος της αποστολής του σήµατος) κλείνει το παράθυρο RX1 και ανοίγει ένα καινούργιο χρονικό παράθυρο λήψης RX2 το οποίο το κρατάει ανοιχτό µέχρι την επόµενη αποστολή σήµατος, όπου και επαναλαµβάνεται η ίδια διαδικασία. ΄Οταν ένας End Node είναι σε Class C είναι σχεδόν πάντα διαθέσιµος να λάβει κάποιο σήµα.

<span id="page-30-1"></span>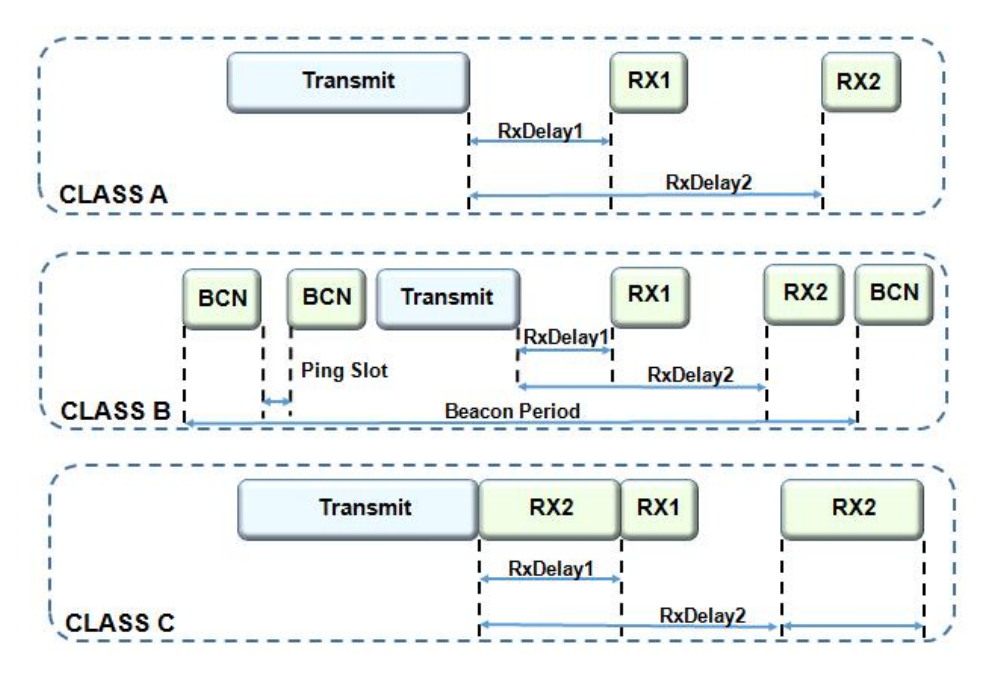

Σχήµα 3.7: Τα χρονικά παράθυρα αναµονής και λήψης για τις τρεις κλάσεις του πρωτοκόλλου LoRaWAN

# <span id="page-31-0"></span>**3.4 Η δοµή του πακέτου**

### <span id="page-31-1"></span>**3.4.1 Φυσικό επίπεδο**

Στο ϕυσικό επίπεδο υπάρχουν 2 τύποι µηνυµάτων, ο πρώτος τύπος µηνυµάτων είναι αυτά που πηγαίνουν από τα End Nodes στα GateWay (Uplink Messages), δεύτερος τύπος µηνύµατών είναι τα µηνύµατα που έρχονται από τα GateWay στα End Nodes (Downlink Messages)

#### **Uplink**

Τα (Uplink Messages) στο πρωτόκολλο LoRa αποτελούνται από µία επικεφαλίδα Header ή PHDR ακολουθούµενο από ένα κυκλικό κώδικά απόρριψης CRC για το πεϱιεχόµενο της επικεφαλίδας PHDR\_CRC. Στη συνέχεια είναι το χρήσιµο κοµµάτι του µηνύµατος PHYPayload και ένα CRC για ολόκληρο το µήνυµα.

<span id="page-31-3"></span>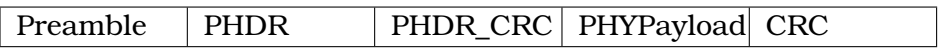

Σχήµα 3.8: ∆οµή Uplink Messages

#### **Downlink**

Τα (Downlink Messages) στο πρωτόκολλο LoRa αποτελούνται από µία επικεφαλίδα PH-DR ακολουθούµενο από ένα κυκλικό κώδικά απόρριψης CRC για το περιεχόµενο της επικεφαλίδας PHDR\_CRC. Στη συνέχεια είναι το χρήσιµο κοµµάτι του µηνύµατος

<span id="page-31-4"></span>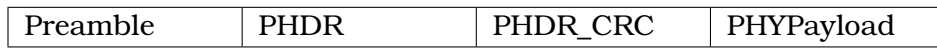

Σχήµα 3.9: ∆οµή Downlink Messages

Η διαφορά των δύο µηνυµάτων είναι ο CRC κώδικας στο τέλος του µηνύµατος Uplink ενώ δεν υπάρχει στα Ddownlink.

### <span id="page-31-2"></span>**3.4.2 PHYPayload**

Το PHYPayload είναι το Payload από το ϕυσικό επίπεδο , αυτό το µήνυµα έχει µια συγκεκριµένη µορφή που ορίζεται από το επίπεδο MAC του πρωτοκόλλου LoRaWAN. ΄Ενα MAC µήνυµα αποτελείται από µία επικεφαλίδα Mac (MHDR) 1 Byte από το χρήσιµο µήνυµα MACPayload 7-M Bytes και τελειώνει µε κώδικα MIC 4 Bytes για την διασφάλιση της ακεραιότητας της πληροφορίας (Message integrity Code MIC).

<span id="page-32-0"></span>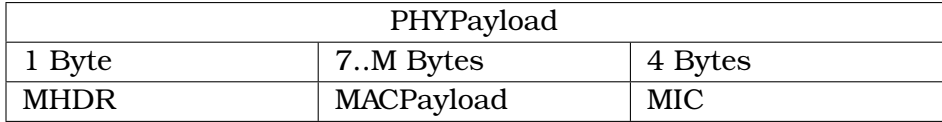

#### Σχήµα 3.10: ∆οµή PHYPayload

<span id="page-32-1"></span>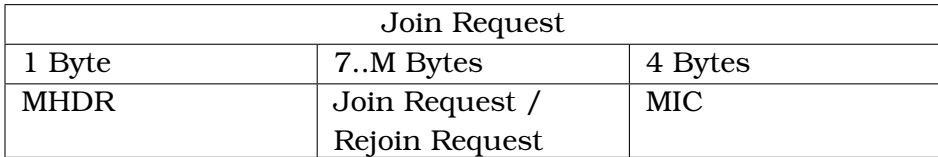

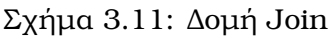

#### **MHDR**

<span id="page-32-2"></span>.

Η επικεφαλίδα προσδιορίζει τον τύπο του µηνύµατος και την έκδοση του πρωτοκόλλου

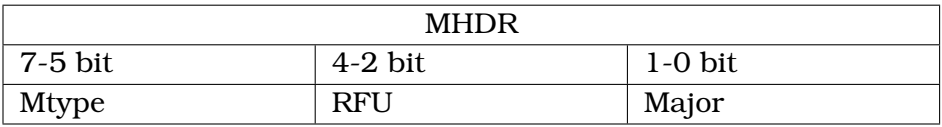

Σχήµα 3.12: ∆οµή Join

**MType** Ο τύπος δεδοµένων MType των µηνυµάτων χωρίζεται στα µηνύµατα τα οποία χρειάζονται επιβεβαίωση Confirmed-Data Message, αυτά που δεν χρειάζονται επιβεβαίωση Unconfirmed-Data Message και στα ιδιωτικά µηνύµατα Proprietary Messages τα οποία δεν ακολουθούν τη συγκεκριµένη µορφή των µηνυµάτων αλλά είναι µια δοµή ορισµένη από το κατασκευαστή. Τέλος υπάρχουν και τα µηνύµατα που χρησιµοποιούνται για το Join την σύνδεση του End Nodeστο δίκτυο.

<span id="page-32-3"></span>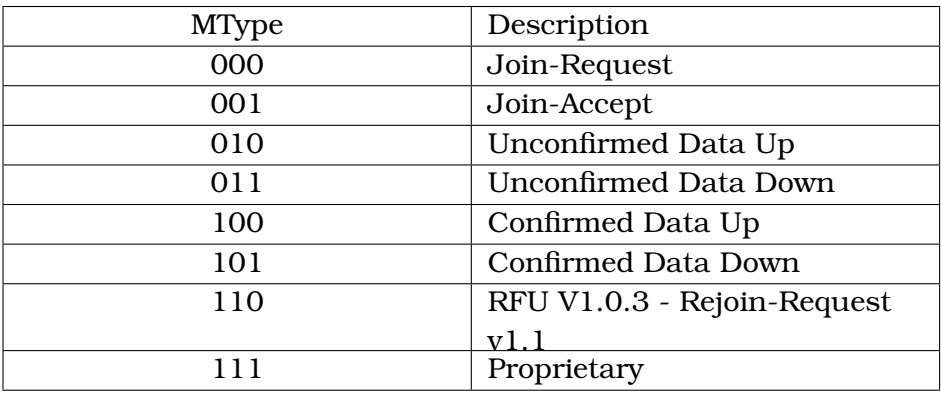

Πίνακας 3.3: Τιµές που παίρνει το πεδίο MType

**Major** Η έκδοση του πρωτοκόλλου που χρησιµοποιείται από το µήνυµα.

#### **MACPayload**

Το Χρήσιµο κοµµάτι του µηνύµατος MACPayload σε ένα µήνυµα µορφής MAC, έχει και αυτό δική του δοµή. Αποτελείται από τη κεφαλίδα του πλαισίου FHDR από ένα προαιρετικό πεδίο FPort και από το προαιρετικό πεδίο µε δεδοµένα FRMPayload.

<span id="page-33-0"></span>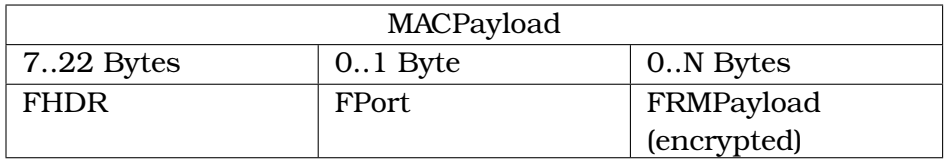

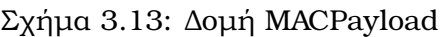

#### **FDHR**

Η επικεφαλίδα FHDR αποτελείται από τη διεύθυνση της συσκευής DevAddr 4 Bytes από το πλαίσιο ελέγχου FCtrl 1 Byte ,το µετρητή πλαισίου FCnt 2 Bytes και από 0 µέχρι 15 Bytes το πλαίσιο επιλογής το οποίο χρησιµοποιείται για να µεταφέρει MAC εντολές .

<span id="page-33-1"></span>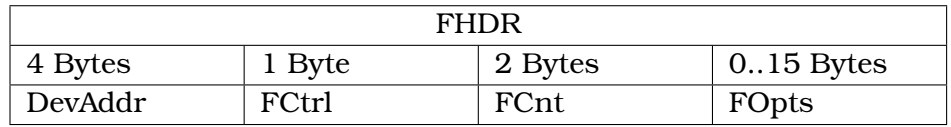

Σχήµα 3.14: ∆οµή FHDR

<span id="page-33-2"></span>**FCtrl** Το FCtrl είναι διαφορετικό για τα πλαίσια χρησιμοποιούμε στην αποστολή και διαφορετικό για τα πλαίσια που χρησιµοποιούµε στη λήψη.

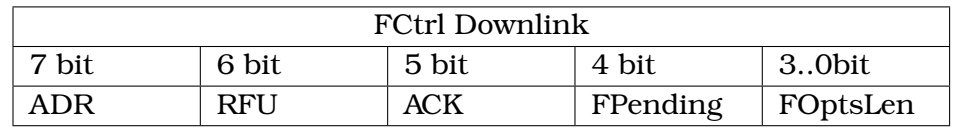

Σχήµα 3.15: ∆οµή FCtrl στο Downlink

<span id="page-33-3"></span>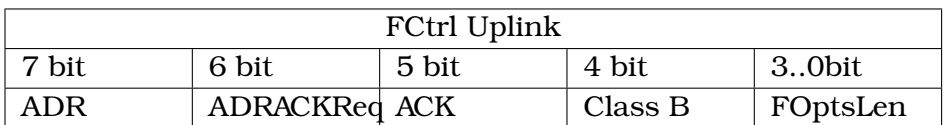

Σχήµα 3.16: ∆οµή FCtrl στο Uplink

• ADR Adaptive Data Rate

΄Οταν ADR είναι ενοποιηµένο τότε το DR του σήµατος αποστολής στα End Nodes καθορίζονται µε εντολές MAC. Το δίκτυο προσπαθεί να περιορίσει το χρόνο που τα σήµατα είναι στον αέρα και έτσι προσπαθεί να έχουν οι End Nodesτο ταχύτερο DR που είναι δυνατόν. Αν το ADR δεν είναι ενεργοποιηµένο τότε το δίκτυο δεν ϑα επιχειρήσει να αλλάξει ούτε το DR ούτε το TX Power του End Node και το DR ορίζεται από το End Node.

• ADRACKReq

Σε κάθε Uplink ο End Node αυξάνει ένα µετρητή ADR\_ACK\_CNT αν ο µετρητής ξεπεράσει ένα όριο ADR\_ACK\_LIMIT χωρίς να λάβει Downlink τότε στέλνει ένα Uplink µε ενεργοποιηµένο το ADRACKReq bit και το δίκτυο πρέπει να απαντήσει µε ένα Downlink ACK σε χρόνο ADR\_ACK\_DELAY τότε µηδενίζει το ADR\_ACK\_CNT. Αν δεν λάβει απάντηση µειώνει το DR.

• ACK

΄Οταν λαµβάνεται ένα µήνυµα που πρέπει να επιβεβαιωθεί, ο λήπτης πρέπει να ανταποκριθεί µε ένα µήνυµα που ϑα έχει ενεργοποιηµένο το ACK bit. Αν ο αποστολέας είναι End Node το δίκτυο ϑα πρέπει να στείλει µία επιβεβαίωση χρησιµοποιώντας τα παράθυρα λήψης του End Node. Αν ο αποστολέας είναι το GateWay τότε ο End Node ϑα στείλει µία επιβεβαίωση σε χρόνο της επιλογής του. Αν δεν ληφθεί η επιβεβαίωση το µήνυµα ϑα σταλεί ξανά. Η επιβεβαίωση στέλνετε µόνο για το αρχικό µηνύµατα και όχι τις επανεκπέµποµπές .

• FPending (frame pending bit)

Χρησιµοποιείται µόνος στην Download επικοινωνία. Το χρησιµοποιεί ο GateWay για να ενηµερώσει το End Node ότι έχει κι άλλες πληροφορίες να στείλει, έτσι ο End Node πρέπει να στείλει όσο το δυνατόν γρηγορότερα ένα Uplink για να ανοίξει νέο παράθυρο λήψης.

• FOptsLen

Ενηµερώνει ποσά Bytes είναι η πληροφορία που περιέχεται στο πεδίο FOpts που ϐρίσκεται στο FHDR.

**FCnt** Κάθε End Node έχει δύο µετρητές τους οποίους παρακολουθεί. ΄Εναν για τα µηνύµατα που στέλνει (Uplink) FCntUp τον οποίο αυξάνει ο End Node κάθε ϕορά που στέλνει ένα µήνυµα και έναν για τα µηνύµατα που λαµβάνει (Downlink) FCnt-Down που αυξάνει ο Network Server. Ο Network Server παρακολουθεί και κρατάει ένα Ϲεύγος µετρητών για κάθε End Node. Το πεδίο FCnt περιέχει στο Downlink τον µετρητή του Network Server και στο Uplink του End Node. Αν η διαφορά µεταξύ του µετρητή που έχει κάθε µέρος και που λαµβάνει από το µήνυµα είναι µεγαλύτερη από MAX\_FCNT\_GAP σηµαίνει ότι πολλά µηνύµατα έχουν χαθεί και η σύνδεση πρεπει να διακοπεί. Μετά από κάθε επιτυχηµένο Join οι µετρητές µηδενίζονται.

**FOpts** Το πεδίο αυτό περιέχει MAC Commands εντολές του πρωτοκόλλου MAC. Οι MAC Commands δεν µπορούν να σταλούν ταυτόχρονα µε δεδοµένα και στέλνονται πάντα σε FPort 0 .

<span id="page-34-0"></span>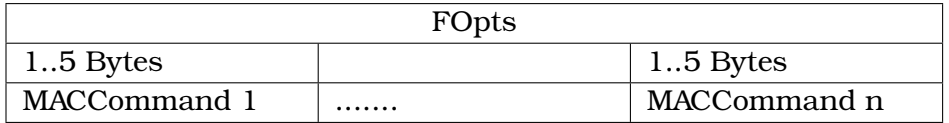

Σχήµα 3.17: ∆οµή FOpts

**MACCommand** Για να γίνει η διαχείριση του δικτύου χρησιµοποιούνται οι MACCommands αυτές ανταλλάσσονται αποκλειστικά ανάµεσα στον Network Server και στα End Nodes, ανήκουν στο επίπεδο διαχείρισης MAC και ποτέ δεν είναι εµφανής στο επίπεδο εφαρµογής και στους Application Sevrers. Αποτελείται από δύο µέρη από το CID 1 Byte που προσδιορίζει τον κωδικό της εντολής αλλά και την ίδια την εντολή και από τα ορίσµατα της εντολής 0..4 Bytes.

<span id="page-35-2"></span>

| MACCommand |                        |  |
|------------|------------------------|--|
| 1 Byte     | $0.4$ Bytes            |  |
| CID        | <sup>1</sup> Arguments |  |

Σχήµα 3.18: ∆οµή MACCommand

**FPort** Αν ένα FRMPayload δεν είναι κενό τότε το πεδίο FPort πρέπει να περιέχει µία τιµή. Αν έχει τιµή 0 τότε σηµαίνει ότι περιέχει MACCommands. Οι τιµές που µπορεί να πάρει είναι από 1 έως 223 . Η τιµή 224 είναι για δοκιµές το επίπεδο του πρωτοκόλλου MAC. Οι τιµές από 225 έως 255 είναι για µελλοντική χρήση.

**MAC Frame Payload Encryption (FRMPayload)** Το FRMPayload είναι το χρήσιμο κοµµάτι του µηνύµατος είναι αυτό που έχει έρθει από τον Application Server. Τα πεϱιεχόµενα του FRMPayload πρέπει να είναι κρυπτογραφηµένα και κρυπτογραφούνται πριν υπολογιστεί το MIC.

**Message Integrity Code MIC** Το MIC είναι ένας αριθμός ο οποίος υπολογίζεται από όλα τα παιδιά του µηνύµατος (MHDR|FHDR|FPort|FRMPayload) και χρησιµοποιείται για να πιστοποιήσει την ακεραιότητα του µηνύµατος.

# <span id="page-35-0"></span>**3.5 Ασφάλεια**

Υπάρχουν δύο τρόποι για πιστοποίησης και ενεργοποίησής ενός End Node στο δίκτυο ο ένας είναι OTAA Over The Air Activation και ο άλλος είναι ο ABR Activation by Personalization. Μετά από κάθε ενεργοποίηση πρέπει σε κάθε End Node να υπάρχουν οι εξής πληροφορίες µια Device Address (DevAddr), ένα Application Identifier.

### <span id="page-35-1"></span>**3.5.1 Device Address DevAddr**

Είναι η διεύθυνση του δικτύου η οποία αποτελείται από 32 bit τα 25 λιγότερο σηµαντικά είναι η διεύθυνση του δικτύου η οποία είναι αυθαίρετη. Τα 7 περισσότερο σηµαντικά bit είναι το ID του δικτύου, το οποίο έχει να κάνει µε το ϕορέα υλοποίησης του δικτύου.
## **3.5.2 Application intentifier AppEUI**

Το AppEUI είναι ένα παγκόσµιο αναγνωριστικό της εφαρµογής στο χώρο διευθύνσεων IEEE EUI64 που αναγνωρίζει µε µοναδικό τρόπο την εφαρµογή. Το AppEUI αποθηκεύεται στην τελική συσκευή πριν εκτελεστεί η διαδικασία ενεργοποίησης.

## **3.5.3 Network Session Key NwkSKey**

Το NwkSKey είναι το κλειδί σύνδεσης του δικτύου που είναι µοναδικό για κάθε End Node. Χρησιµοποιείται από το Network Server και το End Node για τον υπολογισµό και την επαλήθευση του κώδικα ακεραιότητας µηνύµατος (MIC) όλων των µηνυµάτων για την εξασφάλιση της ακεραιότητας των δεδοµένων. Χρησιµοποιείται επίσης για την κρυπτογράφηση και αποκρυπτογράφηση του Payload στα MAC πακέτα.

## **3.5.4 Application Session Key AppSKey**

Το AppSKey είναι ένα κλειδί συνόδου εφαρµογής µοναδικό για κάθε End Node. Χρησιµοποιείται από τον Application Server και τον End Node για την κρυπτογράφηση και αποκρυπτογράφηση των δεδοµένων που προέρχονται σε επίπεδο εφαρµογής. Τα δεδοµένα πριν σταλούν στο Network Server κρυπτογραφούνται µε αυτό το κλειδί και αποκρυπτογραφουνται στο End Node µε το ίδιο κλειδί, αυτό διασφαλίζει την ιδιωτικότητα των δεδοµένων αλλά όχι την ακεραιότητα τους.

## **3.5.5 Over The Air Activation OTAA**

Στη διαδικασία για την σύνδεση ενός End Node στο δίκτυο πρέπει εκ των προτέρων ο End Node και ο Network Serverνα γνωρίζουν τις παρακάτω πληροφορίες.

### **AppEUI**

Βλέπε παραπάνω

### **End-device identifier DevEUI**

Το DevEUI είναι ένα παγκόσµιο αναγνωριστικό συσκευής στο χώρο διευθύνσεων IEEE EUI64 που αναγνωρίζει µε µοναδικό τρόπο το End Node.

### **Application Key AppKey**

Το AppKey είναι ένα ϐασικό κλειδί AES-128 ειδικά για τον End Node. Οποτεδήποτε End Node συνδέεται σε δίκτυο LoRaWAN µέσω πρέπει να έχει ένα AppKey το οποίο γνωρίζει και ο Network Server. Το AppKey χρησιµοποιείται για την εξαγωγή των κλειδιών NwkSKey και AppSKey που είναι µοναδικά για κάθε End Node και χρησιµοποιούνται για κρυπτογράφηση και επαλήθευση σε επίπεδο δικτύου και εφαρµογής.

### **∆ιαδικασία Join**

Για να συνδεθεί ένας End Node µέσω OTAA σε ένα δίκτυο LoRaWAN πρέπει να κάνει ένα Join Request αυτό περιέχει τις πληροφορίες AppEUI , DevEUI ένα τυχαίο 16bit αριθµό (DevNonce).

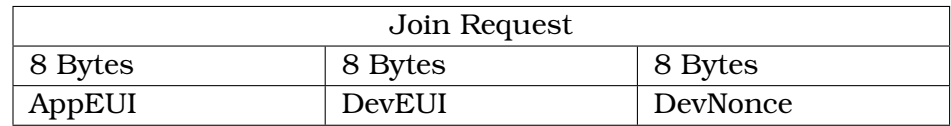

Σχήµα 3.19: ∆οµή Join Request

Το Join Request δεν είναι κρυπτογραφηµένο και το MIC παράγεται από cmac = aes128\_cmac(AppKey, MHDR |AppEUI|DevEUI|DevNonce)  $MIC = cmac[0..3]$ 

Αν το αίτηµα γίνει δεκτό µέσα σε προκαθορισµένα χρονικά διαστήµατα JOIN\_ACCEPT\_DELAY1 και JOIN\_ACCEPT\_DELAY2 επιστρέφει ένα µήνυµα Join Accept.

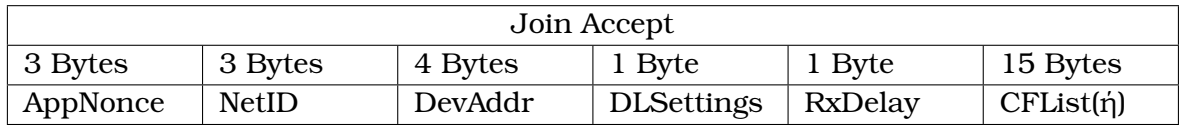

Σχήµα 3.20: ∆οµή Join Accept

- AppNonce Τυχαίος αριθµός 3 Bytes που παράγεται στο Network Server
- DLSettings Περιέχει ρυθμίσεις για την Downlink επικοινωνία.
- RxDelay Ορίζει τους χρόνους καθυστέρησης των παραθύρων RX.
- CFList Περιέχει πληροφορίες και ϱυθµίσεις που έχουν να κάνουν µε τις ιδιαίτερες γεωγραφικές ϱυθµίσεις οτυ LoRaWAN για κάθε γεωγραφική περιοχή σε ϕυσικό επίπεδο.

Με ϐάση τις παραπάνω πληροφορίες που είναι πλέον γνωστές και στο End Node και στο Network Server δηµιουργεί ο καθένας ξεχωριστά τα κλειδιά συνόδου.

NwkSKey = aes128\_encrypt(AppKey, 0x01 |AppNonce|NetID|DevNonce|pad 16) AppSKey = aes128\_encrypt(AppKey, 0x02 |AppNonce|NetID|DevNonce|pad 16) Το MIC για το Join-Accept υπολογίζεται ως εξής

cmac = aes128\_cmac(AppKey, MHDR|AppNonce|NetID|DevAddr|DLSettings|RxDelay| CFList)

 $MIC = cmac[0..3]$ 

Το Join-Accept µήνυµα κρυπτογραφείται µε το παρακάτω τρόπο. aes128\_decrypt(AppKey, AppNonce | NetID | DevAddr | DLSettings | RxDelay | CFList | MIC)

Πλέων και τα δύο µέρη έχουν τις πληροφορίες που χρειάζονται για την ανταλλαγή µηνυµάτων.

## **3.5.6 Activation By Personalization ABP**

Σε ορισµένες περιπτώσεις, οι End Nodes µπορούν να είναι ϱυθµισµένοι µε τις κατάλληλες παραµέτρους από το κατασκευαστή για να µπορούν να συνδεθούν στο δίκτυο χωρίς καµία άλλη διαδικασία. Η ενεργοποίηση ABP συνδέει άµεσα ένα End Node σε ένα δίκτυο παρακάµπτοντας την αίτηση σύνδεσης Join. Η ενεργοποίηση ενός End Node µε ABP σηµαίνει ότι το DevAddr και τα κλειδιά NwkSKey και AppSKey αποθηκεύονται απευθείας στο End Node αντί για τα DevEUI, AppEUI και AppKey που είχαµε στο OTAA. Στην ABR ενεργοποίηση κάθε End Node διαθέτει ένα µοναδικό Ϲεύγος Nwk-SKey και AppSKey τα οποία είναι γνωστά α) το NwkSKey στο Network Server και β) το AppSKey στον Application server. Τα κλειδιά και οι κρίσιµες πληροφορίες πρέπει να διασφαλίζεται ότι δεν ϑα διαρρεύσουν ϑέτοντας σε κίνδυνο το δίκτυο.

# **3.6 Παράµετροι ανά περιοχή**

Το LoRaWAN εναρµονίζεται πλήρως µε τις ιδιαίτερες συνθήκες και νόµους που ισχύουν για κάθε γεωγραφική περιοχή [\[24\]](#page-107-0) , παρακάτω ϑα εστιάσουµε στις ιδιαίτερες προδιαγραφές που ισχύουν για την περιοχή της Ευρώπης όπως ορίζονται στο ETSI [EN300.220] [\[25\]](#page-107-1). Στην Ελλάδα ισχύουν τα Chanel Plan EU863-870 µε συχνότητες 868 - 870 MHz και EU433 µε συχνότητες 433.05- 434.79 MHz. Εµείς ϑα εστιάσουµε στο Channel Plan που ισχύει γενικότερα στην Ευρώπη το EU863-870 ή πιο απλά EU868.

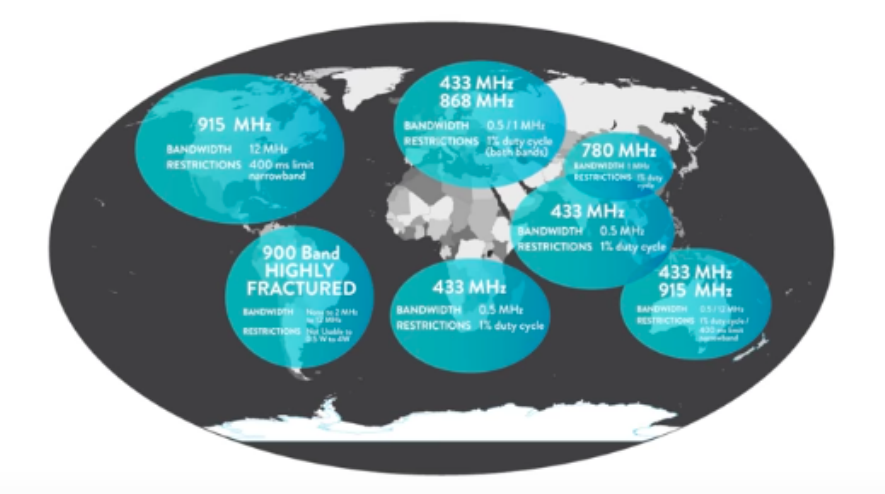

Σχήµα 3.21: Χάρτης περιοχών µε τις ελεύθερες συχνότητες που χρησιµοποιεί το πρωτόκολλο LoRaWAN [\[2\]](#page-106-0)

## **3.6.1 LoRa Preamble**

Σύµφωνα µε το EU868 το Preamble που πρέπει να χρησιµοποιεί το LoRaείναι 8 σύµϐολα.

## **3.6.2 LoRa Default Channels**

Κάθε End Node σύµφωνα µε το EU868 πρέπει να υποστηρίζει υποχρεωτικά ως ελάχιστο σετ ϱυθµίσεων τα τρία παρακάτω κανάλια :

| BandWidth | Channel   | DR / Bit Rate | Duty Cycle |
|-----------|-----------|---------------|------------|
| [Khz]     | Frequency |               |            |
|           | [Mhz]     |               |            |
| 125       | 868.10    | DR0-DR5 /     | ${<}1\%$   |
|           |           | $0.3/5$ Kbps  |            |
| 125       | 868.30    | DR0-DR5 /     | ${<}1\%$   |
|           |           | $0.3/5$ Kbps  |            |
| 125       | 868.50    | DR0-DR5 /     | $< 1\%$    |
|           |           | $0.3/5$ Kbps  |            |

Πίνακας 3.4: Ρυθµίσεις που επιτρέπονται στα κανάλια του LoraWAN

Για την πρόσβαση στο ϕυσικό επίπεδο η ETSI έχει κάποιους περιορισµούς σε ότι αφορά το µέγιστο χρόνο εκποµπής ή το µέγιστο χρόνο εκποµπής ανά ώρα. Το LoRa υλοποιεί αυτό το περιορισµό χρησιµοποιώντας το Duty Cycle.

## **3.6.3 Duty Cycle**

Το Duty Cycle ορίζει το ποσοστό χρόνου που µπορεί να χρησιµοποιείται ένα κανάλι από µια συσκευή. Αυτό είναι ένας περιορισµός για να µην µονοπωλεί µια συσκευή κάποιο κανάλι και να έχουν όλοι την ευκαιρία να εκπέµψουν σε αυτό. ∆εν είναι προαιρετικό αλλά ένας νοµικά υποχρεωτικός περιορισµός. Σύµφωνα µε τις οδηγίες όπως ορίζονται στο ETSI [EN300.220] για συχνότητες 868,000 MHz - 868,600 MHz 25 mW erp (14dBm) είναι 1%

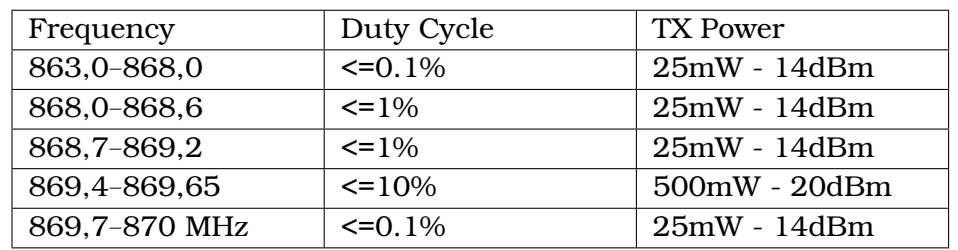

### **Ειδικά για την Ελλάδα [\[26\]](#page-107-2)**

Πίνακας 3.5: Συχνότητες και επιτρεπόµενο Duty Cycle και Power

## **3.6.4 Επιπλέον LoRa Channels**

Εκτός από τα τρία υποχρεωτικά κανάλια το LoRa µπορεί να υποστηρίξει σύνολο 16 κανάλια. Ο Network Server ενηµερώνει τον End Node για τα κανάλια έκτος από τα ϐασικά που υποστηρίζονται από το δίκτυο. Η ενηµέρωση γίνεται µετά από επιτυχηµένο Join του End Node στο Join Accept µήνυµα που λαµβάνει µέσα στο πεδίο CFList µεταφέρεται η λίστα µε 5 επιπλέον συχνότητες καναλιών που υποστηρίζονται. Για όλα τα κανάλια το DR είναι από DR0 µέχρι DR5 και το BandWidth 125KHz. Επίσης µε εντολή MACCommand NewChannelReq απο τον Network Server ενηµερώνεται ο End Node για τα υπόλοιπα κανάλια που υποστηρίζονται από το δίκτυο.

## **3.6.5 EU868 Μέγιστο Payload Size**

Το µέγιστο MACPayload µέγεθος πακέτου µηνύµατος LoRa δίνεται στον παρακάτω πίνακα ο οποίος προκύπτει από τους περιορισµούς που έχει στο ϕυσικό επίπεδο το LoRa. Το µέγιστο Payload σε επίπεδο εφαρµογής ϕαίνεται στη στήλη 3 από την οποία έχει αφαιρεθεί το περιεχόµενο του πεδίου FOpt.

| Data Rate      | <b>MAX Payload</b> | MAX Payload - |
|----------------|--------------------|---------------|
|                |                    | FOpt          |
| Ω              | 59                 | 51            |
|                | 59                 | 51            |
| $\mathbf{2}$   | 59                 | 51            |
| 3              | 123                | 115           |
| $\overline{4}$ | 230                | 242           |
| 5              | 230                | 242           |
| 6              | 230                | 242           |
| 7              | 230                | 242           |

Πίνακας 3.6: Data Rate - Max Payload

### **3.6.6 EU868 Data Rate - Bit Rate- TX Power**

| Data Rate    | Configuration   | Indicative physical |  |
|--------------|-----------------|---------------------|--|
|              |                 | bit rate [bit/s]    |  |
|              | SF 12 / 125 KHz | 250                 |  |
|              | SF 11 / 125 KHz | 440                 |  |
| $\mathbf{2}$ | SF 10 / 125 KHz | 980                 |  |
| 3            | SF 9 / 125 KHz  | 1760                |  |
| 4            | SF 8 / 125 KHz  | 3125                |  |
| 5            | SF 7 / 125 KHz  | 5470                |  |
| 6            | SF 7 / 250 KHz  | 11000               |  |

Πίνακας 3.7: Data Rate - Bit Rate

| TX Pow         | Configuration (EIRP) |
|----------------|----------------------|
| O              | <b>Max EIRP</b>      |
| 1              | Max EIRP - 2 dB      |
| $\mathbf{2}$   | $Max$ EIRP - 4 dB    |
| 3              | Max EIRP - 6 dB      |
| $\overline{4}$ | Max EIRP - 8 dB      |
| 5              | Max EIRP - 10 dB     |
| 6              | Max EIRP - 12 dB     |
| 7              | Max EIRP - 14 dB     |

Πίνακας 3.8: Data Rate - TX Power

## **3.7 Multicast**

### **3.7.1 Unicast**

Με τον όρο Unicast [\[3\]](#page-106-1) αναφερόµαστε σε µία σύνδεση σηµείο προς σηµείο µεταξύ ενός εξυπηρετητή και ενός τελικού χρήστη. Σε µία Unicast σύνδεση ο εξυπηρετητής συνδέεται µε έναν τελικό χρήστη και στέλνει πληροφορίες µόνο σε αυτόν. Για να στείλει πληροφορίες σε κάποιο άλλο χρήστη πρέπει να διακόψει τη σύνδεση µε τον προηγούµενο να δηµιουργήσει µία καινούργια σύνδεση µε το νέο χρήστη και να στείλει πληροφορίες.

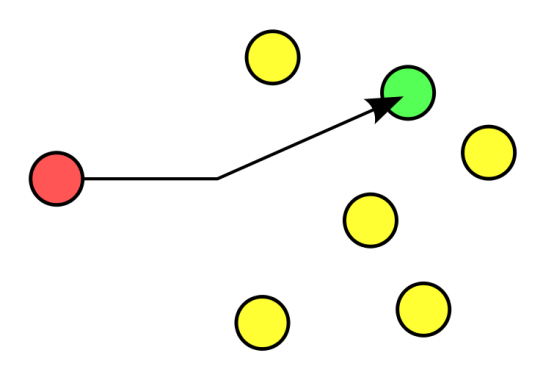

Σχήµα 3.22: Παράδειγµα Unicast σύνδεσης [\[3\]](#page-106-1)

## **3.7.2 BroadCast**

Broadcast είναι μία επικοινωνία ένας προς όλους, όταν ένας εξυπηρετητής στέλνει ένα µήνυµα Broadcast τότε αυτό λαµβάνεται από όλους τους τελικούς χρήστες ταυτόχρονα.

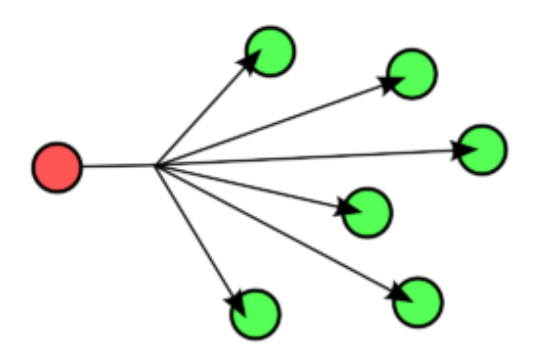

Σχήµα 3.23: Παράδειγµα Broadcast σύνδεσης [\[3\]](#page-106-1)

### **3.7.3 Multicast**

Multicast [\[27\]](#page-107-3) σύνδεση είναι µία επικοινωνία ένας προς µερικούς, είναι πιο ευφυή σύνδεση από ότι η Broadcast η οποία στέλνει δεδοµένα σε όλους ανεξαιρέτως. Η Multicast στέλνει ένα µήνυµα όχι προς όλους τους τελικούς χρήστες αλλά σε µία οµάδα αυτών. Η Multicast είναι η µετάδοση πακέτων σε µια οµάδα µηδέν ή περισσότερων χρηστών που ονοµάζεται οµάδα Multicast, η οποία αναγνωρίζεται από µια ενιαία διεύθυνση προορισµού. Μια οµάδα Multicast είναι ένα σύνολο των χρηστών του δικτύου που ενδιαφέρονται να µοιραστούν ένα συγκεκριµένο σύνολο δεδοµένων. Συνήθως, η συµµετοχή σε µια οµάδα Multicast είναι δυναµική : δηλαδή, οι χρήστες µπορούν να ανήκουν ή όχι ως µέλη στις οµάδες ανά πάσα στιγµή. ∆εν υπάρχει περιορισµός στη ϑέση ή τον αριθµό των µελών σε µια οµάδα Multicast . Η Multicast εκποµπή είναι κατά κανόνα πολύ λιγότερο αξιόπιστη από την Unicast. ∆εδοµένου ότι η επικοινωνία Multicast πραγματοποιεί επικοινωνίες από σημείο σε πολλαπλά σημεία, θα χρειαστούν πολλαπλές επιβεβαιώσεις για να εξασφαλιστεί η λήψη σε όλους τους παραλήπτες. ΄Ετσι ουσιαστικά δεν υπάρχουν επιβεβαιώσεις (Acknowledgement ACK) για πακέτα Multicast, άρα δεν είναι δυνατό ο αποστολέας να γνωρίζει εάν απαιτείται ή όχι αναµετάδοση. Συνεπώς, µπορεί να υπάρξει υψηλός ϱυθµός σφάλµατος λόγω έλλειψης αναµετάδοσης. ∆εν είναι ασυνήθιστο να υπάρχει ποσοστό απώλειας πακέτων 5% ή περισσότερο, το οποίο είναι ιδιαίτερα ενοχλητικό για ϐίντεο και άλλα περιβάλλοντα όπου απαιτούνται υψηλά ποσοστά δεδοµένων και υψηλή αξιοπιστία.

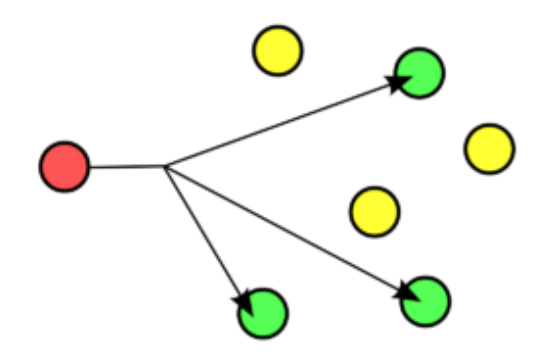

Σχήµα 3.24: Παράδειγµα Multicast σύνδεσης [\[3\]](#page-106-1)

### **3.7.4 LoRaWAN Multicasting**

Η LoRaWAN Alliance παρέχει ένα πρότυπο για το πως να υλοποιείται µια Multicast µετάδοση σε ένα LoRaWANδίκτυο. Στο LoRaWAN µία Multicast µετάδοση υλοποιείται στο επίπεδο εφαρµογής, όλα όσα περιγράφουν στη συνέχεια είναι σε επίπεδο εφαρµογής [\[28\]](#page-107-4). Για να µπορέσει να γίνει µία Multicast µετάδοση πρέπει οι End Nodes να είναι σε Class B ή Class C για να µπορούν να δεχτούν µηνύµατα ανά πάσα στιγµή και ταυτόχρονα. ΄Ολα τα UpLoad µηνύµατα είναι Unicast µεταδόσεις, οι συσκευές στέλνουν σαν Class A ή Class B. Τα µηνύµατα σε µια Multicast µετάδοση στο DownLink είναι κρυπτογραφηµένα µε το Multicast Application Session Key McAppSKey που είναι κοινό για όλη την Multicast οµάδα.

### **Ορισµός περιεχοµένου Multicast Οµάδων**

΄Ολοι οι End Nodes που ανήκουν σε µια Multicast οµάδα πρέπει να έχουν για κάθε οµάδα τις παρακάτω πληροφορίες, επίσης οι ίδιες πληροφορίες πρέπει να υπάρχουν και στην εφαρµογή που διαχειρίζεται τις οµάδες και τις Multicast µεταδόσεις.

- 1. Το McGroupID: ένας ακέραιος από 0 έως 3, είναι ένας δείκτης με τον οποίο χωϱίζουµε µια οµάδα Multicast σε 4 υποοµάδες. Μια τελική συσκευή υποστηρίζει το πολύ 4 υποοµάδες ταυτόχρονα και τουλάχιστον µια µε McGroupID 0.
- 2. Multicast Address: Είναι η διεύθυνση δικτύου για την οµάδα Multicast, είναι 4 Bytes και είναι κοινή για όλες τις τελικές συσκευές της οµάδας.
- 3. ΄Ενα κλειδί κρυπτογράφησης µοναδικό για την Multicast οµάδα Multicast Key (McKey) από το οποίο δηµιουργείται ένα McAppSKey για την κρυπτογράφηση σε επίπεδο εφαρµογής της Multicast µετάδοσης και McNwkSKey για την κρυπτογράφηση σε επίπεδο δικτύου της Multicast µετάδοσης. Το McKey είναι µοναδικό για κάθε οµάδα αλλά κοινό για όλες τις τελικές συσκευές µιας οµάδας Multicast.
- 4. ΄Ενας µετρητής πλαισίων Multicast µεταδόσεων.

### **Μηνύµατα Ελέγχου Multicast**

Για να µπορέσει να υλοποιηθεί µία Multicast µετάδοση υπάρχουν µία σειρά µηνυµάτων τα οποία στέλνει ο Application Server στα End Nodes για να µπορούν να υλοποιήσουν τη Multicast µετάδοση , αυτά τα µηνύµατα γίνονται σε Unicast µετάδοση ξεχωριστά για κάθε End Node και στη Downlink ζεύξη χρησιμοποιείται πόρτα 200. Κάθε μήνυμα ελέγχου Multicast είναι ένα πάκέτο από µια η περισσότερες εντολές Multicast Commands. Οι εντολές όλες είναι σε επίπεδο εφαρµογής και δεν έχουν σχέση µε τις MA-CCommands.

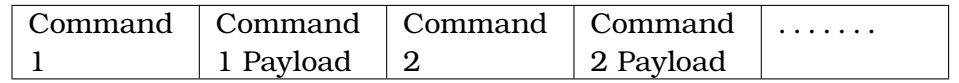

### Σχήµα 3.25: Μήνυµα µε εντολές ελέγχου Multicast

### **Εντολές ελέγχου Multicast Commands**

Παρακάτω παρατίθενται συνοπτικά οι εντολές ελέγχου για το Multicast για το πρότυπο του LoRaWAN

PackageVersion O Application Server στέλνει μια εντολή PackageVersionReq για να ϱωτήσει ποια είναι η έκδοση των προδιαγραφών των πακέτων µε τις εντολές που χρησιµοποιεί ο End Node. Ο End Node απαντάει µε µια εντολή PackageVersionAns.

**McGroupStatus** Ο Application Server στέλνει µια εντολή ReqGroupMask µε µια µάσκα 4bit ϱωτώντας αν µπορεί να υποστηρίξει µια συγκεκριµένη υποοµάδα. ΄Οπως είπαµε προηγουµένως κάθε οµάδα ανάλογα µε το McGroupID µπορεί να υποστηρίξει µέχρι 4 υποοµάδες. Ο End Node απαντάει µε µια εντολή AnsGroupMask. Αν υποστηρίζεται επιστρέφει το ίδιο αριθµό µε την µάσκα αν όχι επιστρέφει το µέγιστο GroupID.

**McGroupSetup** Ο Application Server στέλνει µια εντολή McGroupSetupReq όταν ϑέλει να ενηµερώσει ένα End Node για µια νέα οµάδα που ανήκει. Μαζί µε την εντολή του στέλνει και το περιεχόµενο της οµάδας δηλαδή όλες τις πληροφορίες που πρέπει να γνωρίζει για να είναι µέλος της.

![](_page_45_Picture_295.jpeg)

Σχήµα 3.26: Εντολή ελέγχου McGroupSetup

• McGroupID

Αριθµός υποοµάδων που µπορεί να υποστηρίξει ταυτόχρονα.

• McAddr

Η διεύθυνση της οµάδας χρησιµοποιείται σαν διεύθυνση DevAddr κατά την εκποµπή όχι για ένα End Node αλλά για όλη την οµάδα.

• McKey encrypted

Είναι το κοινό κλειδί της οµάδας από αυτό και µε το McAddr και το GenAppKey παράγονται τα McNwkSKey και McAppSKey που είναι µοναδικά για κάθε End Node.

• minMcFCount

Είναι ο αύξων αριθµός του επόµενου Multicast µηνύµατος που ϑα στείλει ο εξυπηρετητής , αυτός ο αριθµός παράγεται στον εξυπηρετητή.

• maxMcFCount Είναι ο µέγιστος αριθµός µηνυµάτων που µπορεί να δεχτεί σε κατάσταση Multicast ένας End Node από αυτή την οµάδα , έτσι ϑέτουµε ένα ανώτατο όριο χρήσης της οµάδας και της Multicast εκποµπής.

Αφού λάβει και αποθηκεύσει ο End Node τις παραπάνω πληροφορίες επιστρέφει ένα McGroupSetupAns το οποίο ενηµερώνει αν µπόρεσε να δεχτεί ή όχι την οµάδα.

**McGroupDelete** Ο Application Server στέλνει µια εντολή McGroupDeleteReq όταν ϑέλει να αφαιρέσει µια οµάδα από ένα End Node. Ο End Node ανταποκρίνεται µε µια εντολή McGroupDeleteAns.

**McClassCSession** Συνήθως ο End Node µετά το Join ϐρίσκεται σε κατάσταση Class A για να µπορέσει να υλοποιηθεί µία Multicast εκποµπή πρέπει αυτός να µπορεί να γυρίσει σε Class B ή Class C , για να έρθει από Class A που αρχικά ϐρίσκεται σε Class C, ο Application Server στέλνει µία εντολή McClassCSessionReq. Το περιεχόµενο της εντολή είναι :

![](_page_46_Picture_299.jpeg)

Σχήµα 3.27: Εντολή ελέγχου McGroupSetup

- McGroupIDHeader Το McGroupID
- Session Time

Ο χρόνος που ξεκινάει να µπαίνει ο End Node σε Class C , είναι ορισµένο σε δευτερόλεπτα µε αφετηρία 00:00:00, Sunday 6 th of January 1980.

• Session TimeOut

Είναι ο µέγιστος χρόνος σε δευτερόλεπτα που η συσκευή ϑα µείνει σε Class C µετά από αυτό το χρονικό διάστηµα επιστρέφει σε Class A.

• DlFrequ

Είναι η συχνότητα που ϑα γίνει η Multicast εκποµπή. Τα 24bit είναι ο αριθµός επί 100 που ορίζουν την συχνότητα εκποµπής σε Hz.

• DR

Ορίζει το Data Rate που ϑα χρησιµοποιηθεί στην Multicast εκποµπή.

Ο End Node απαντάει σε µια εντολή McClassCSessionReq µε McClassCSessionAns και επιβεβαιώνει στέλνοντας το χρόνο που ϑα µπει σε Class C ή µε κάποιο µήνυµα λάθους.

**McClassBSessionReq** Βάζει το End Node σε κατάσταση Class B και τον ενηµερώνει για τους χρόνους, την συχνότητα και ότι χρειάζεται για να γίνει η µετάδοση. Ο End Node απαντάει µε ένα µήνυµα McClassBSessionAns.

### **Class C Multicast Downlink**

Για να υλοποιηθεί µια Multicast εκποµπή στο LoRaWAN [\[29\]](#page-107-5), οι συσκευές πρέπει να ϐρίσκονται σε κατάσταση λειτουργίας Class B ή Class C, στην προκειµένη περίπτωση αναφερόµαστε σε Class C. Οι συσκευές σε Class C µπορούν να λαµβάνουν µηνύµατα Multicast αφού είναι συνεχώς σε κατάσταση λήψης. Στη Multicast εκποµπή η διεύθυνση , το McKey, το McNwkSKey και το McAppSKey προέρχονται από το επίπεδο εφαρµογής. Οι παρακάτω περιορισµοί ισχύουν στις µεταδόσεις Multicast σε Class  $C:$ 

• Οι µεταδόσεις Multicast δεν επιτρέπεται να µεταφέρουν MAC εντολές, ούτε στο πεδίο FOpt, ούτε στο Payload, ούτε να γίνονται εκποµπές στη ϑύρα 0. Αυτό συµϐαίνει επειδή µια µετάδοση Multicast δεν είναι το ίδιο ασφαλής, δεν εγγυάται την ακεραιότητα των δεδοµένων , δεν δέχεται επιβεβαίωση και δεν στέλνει απαντήσεις όπως µια µετάδοσης Unicast αφού είναι µονόδροµη.

- Τα bits ACK και ADRACKReq ΠΡΕΠΕΙ να είναι µηδέν.
- Το πεδίο MType ΠΡΕΠΕΙ να έχει τιμή για την επιλογή Unconfirmed Data Down.
- Το bit FPend είναι 0 έτσι δείχνει ότι DownLink ζεύξη ο End Node δεν περιμένει να λάβει επιπλέον µήνυµα. Αυτό συµβαίνει γιατί όταν ο End Node είναι σε Class C διατηρεί τον δέκτη ενεργό συνεχώς, έτσι το bit FPending δεν χρειάζεται να ενηµερώνει το End Node να περιµένει και άλλο µήνυµα αφού ούτως η άλλος είναι σε κατάσταση λήψης.

# **Κεφάλαιο 4**

# **Θεωρία**

## **4.1 Broadcast Encryption**

### **4.1.1 Εισαγωγή**

Ας υποθέσουµε ότι έχουµε ένα σύνολο χρηστών στο οποίο ϑέλουµε να στείλουµε ένα µήνυµα σε όλους ταυτόχρονα (Broadcast) στη συνέχεια ας υποθέσουµε ότι από αυτό το σύνολο των χρηστών δεν ϑέλουµε να λάβουν όλοι το µήνυµα αλλά κάποιοι από αυτούς, µια συγκεκριµένη οµάδα (Multicast). ΄Επειτα µετά από λίγο ϕτιάχνουµε µία άλλη ομάδα, ένα άλλο υποσύνολο από το σύνολο των χρηστών στους οποίους θα στείλουμε ένα µήνυµα και ϑα πρέπει να λάβουν ταυτόχρονα το µήνυµα που στέλνουµε . Γενικά επιθυµούµε να δηµιουργούµε δυναµικά υποσύνολα από ένα σύνολο χρηστών στα οποία ϑα στέλνουµε ένα µήνυµα , το οποίο ϑα πρέπει να λαµβάνουν ταυτόχρονα. Αν έχουµε ένα ασύρµατο δίκτυο και όλοι δέκτες είναι συντονισµένοι στο ίδιο κανάλι µπορούµε να κάνουµε µια εκποµπή και όλοι να λάβουν το µήνυµα ταυτόχρονα (Broadcast). Αν όµως ϑέλουµε να λάβουν το µήνυµα κάποιοι συγκεκριµένοι δέκτες ,µια οµάδα αυτών από το σύνολο µε τους δέκτες που είναι συντονισµένοι ,αυτό είναι ένα πρόβληµα σε ένα ασύρµατο δίκτυο. Γιατί όλοι ακούν σε ένα συγκεκριµένο κανάλι αλλά εµείς ϑέλουµε µόνο κάποιοι από αυτούς να µπορέσουν να το αναγνωρίσουν το µήνυµα κάθε ϕορά. Μία εύκολη λύση είναι να δώσουµε σε κάθε έναν από τους δέκτες ένα κλειδί κρυπτογράφησης στη συνέχεια κρυπτογραφούµε το µήνυµα µε αυτό το ξεχωριστό κλειδί για κάθε δέκτη και να το µεταδίδουµε κάθε ϕορά για έναν από αυτούς έτσι κάθε ϕορά ένας από τους δεκτές ϑα µπορεί να λάβει και να αποκρυπτογραφήσει µε επιτυχία το µήνυµα (Unicast). Το πρόβληµα είναι ότι ϑα πρέπει να µεταδώσουµε το µήνυµα µας τόσες ϕορές όσοι είναι και οι δέκτες που ϑα το λάβουν. Μία δεύτερη πιθανή λύση είναι να χωρίσουµε από πριν τους δέκτες σε οµάδες για κάθε οµάδα δεκτών να δηµιουργήσουµε ένα κλειδί κρυπτογράφησης το οποίο ϑα το µοιράσουµε στους δέκτες κάθε οµάδας ,έτσι όταν εµείς στέλνουµε ένα µήνυµα κρυπτογραφηµένο µε αυτό το κλειδί ϑα µπορεί να το λάβει µία συγκεκριµένη οµάδα δεκτών. Αυτή η λύση ϕαίνεται να καλυτερεύει τα πράγµατα µιας και δεν χρειάζεται να στείλουµε ένα µήνυµα τόσες ϕορές όσοι είναι και οι δέκτες που ϑα το λάβουν (Multicast). Αν οι οµάδες είναι σταθερές στέλνουµε µία ϕορά το µήνυµα κρυπτογραφηµένο µε το κλειδί της οµάδος και όλοι οι δέκτες της οµάδας ϑα πάρουν το µήνυµα. Τι γίνεται όµως στην περίπτωση που οι οµάδες είναι δυναµικές. ∆ηλαδή κάθε ϕορά ο συνδυασµός των δεκτών που ϑα αποτελούν µία οµάδα αλλάζει. Σε

αυτή την περίπτωση ϑα πρέπει να δηµιουργήσουµε τόσες υποοµάδες όσα είναι και τα πιθανά υποσύνολα που µπορούν να προκύψουν από το σύνολο των δεκτών , για κάθε µία από αυτές τις οµάδες ϑα µπορούµε να δηµιουργήσουµε ένα κλειδί , να µοιράσουµε τα κλειδιά των οµάδων στους δέκτες που ανήκουν στην κάθε οµάδα. Στέλνοντας λοιπόν ένα µήνυµα κρυπτογραφηµένο µε το κλειδί της οµάδας ϑα το πάρουν πάλι οι συγκεκριμένοι δέκτες που ανήκουν σε αυτή την ομάδα, καταλαβαίνουμε βέβαια ότι αυτό είναι αδύνατον να συµβεί γιατί το σύνολο των οµάδων που ϑα πρέπει να δηµιουργηθούν ϑα είναι τεράστιο.

## **4.1.2 BroadCast Encryption**

Αυτό που χρειαζόµαστε είναι έναν τρόπο να µπορούµε δίδοντας διάφορα κλειδιά στους δέκτες να µπορούµε να στέλνουµε ένα µήνυµα και να το λαµβάνει ένα υποσύνολο των συνολικών δεκτών που είναι συντονισµένοι στο ασύρµατο κανάλι µας . Αυτό ονοµάζεται Broadcast Encryption(κρυπτογράφηση πολυεκποµπής) [\[30\]](#page-108-0) και στη ϐιβλιογραφία υπάρχουν πάρα πολλοί αλγόριθµοι που υλοποιούνται τέτοιου είδους διαδικασίες. Η κρυπτογράφηση πολυεκποµπής (Broadcast Encryption) [\[31\]](#page-108-1) είναι το κρυπτογραφικό πρόβληµα της παράδοσης κρυπτογραφηµένου περιεχοµένου µέσω ενός καναλιού εκποµπής µε τέτοιο τρόπο ώστε µόνο συγκεκριµένοι δέκτες να µπορούν να αποκρυπτογραφούν το περιεχόµενο. Η πρόκληση προκύπτει από την απαίτηση ότι το σύνολο των δεκτών µπορεί να αλλάξει σε κάθε εκποµπή και εποµένως πρέπει να ανακληθούν µεµονωµένοι δέκτες ή οµάδες δεκτών , πρέπει να είναι δυνατή η χρήση εκποµπών µετάδοσης χωρίς να επηρεάζονται οι υπόλοιποι δέκτες.

Οι αλγόριθµοι Broadcast Encryption χωρίζονται σε δύο µεγάλες κατηγορίες

- Σε αυτούς που αναφέρονται σε σταθερό αριθµό δεκτών ή σε αυτούς που αναφέρονται σε µεταβλητό αριθµό δεκτών. Αν λοιπόν ο αριθµός των δεκτών µας είναι σταθερός δηλαδή δεν µπαίνουν νέοι δέκτες στο σύστηµα και δεν ϕεύγουν δέκτες από το σύστηµα αλλά ϑεωρούµε ότι ο αριθµός τους είναι σταθερός.
- Εάν οι δέκτες έχουν αµφίδροµη επικοινωνία µε τον κεντρικό σταθµό ή µεταξύ τους ανταλλάσσοντας πληροφορίες ή καταγράφοντας πληροφορίες από προηγούµενες καταστάσεις.

Μια περίπτωση είναι όταν οι δέκτες είναι Stateless. Σε ένα τέτοιο σενάριο, ένας δέκτης δεν καταγράφει το ιστορικό µεταδόσεων έτσι ώστε να αλλάζει ανάλογα την κατάστασή του. Αντ άυτού, η λειτουργία του ϐασίζεται στην τρέχουσα µετάδοση και στην αρχική διαµόρφωσή της. Οι Stateless δέκτες είναι σηµαντικοί σε περίπτωση όπου ο δέκτης είναι µια συσκευή που δεν είναι συνεχώς On-Line, όπως µια συσκευή αναπαραγωγής πολυµέσων (π.χ. DVD player όπου η ¨µετάδοση¨ είναι ο τρέχων δίσκος), ένας δορυϕορικός δέκτης (GPS) και σε περιπτώσεις Multicast εφαρµογών. Τα κρίσιµα ϑέµατα συνήθως σε τέτοιους αλγόριθµους είναι

- Το πλήθος και το µέγεθος των πληροφοριών που πρέπει να σταλούν µαζί µε το µήνυµα σαν επικεφαλίδα για να µπορέσει να γίνει η αποκρυπτογράφηση. Αυτό σηµαίνει περισσότερα δεδοµένα κατά την εκποµπή.
- Τα δεδοµένα που είναι αποθηκευµένα σε κάθε χρήστη, το πλήθος των κλειδιών, έτσι ώστε αυτός να µπορεί να αποκρυπτογραφήσει το µήνυµα µε τη ϐοήθεια των

στοιχείων της επικεφαλίδας.

• Η πολυπλοκότητα και ο χρόνος του για τις απαιτούµενες αποκρυπτογραφήσεις.

## **4.1.3 Subset Difference Method (SD)**

Η τεχνική που θα περιγράψουμε στη συνέχεια είναι μία από τις βασικές τεχνικές πού χρησιµοποιήθηκαν στο Broadcast Encryption και που πάνω σε αυτή ϐασίστηκε ένα πλήθος άλλων τεχνικών . Η τεχνική ονοµάζεται Subset Difference Method (SD) [\[4\]](#page-106-2) και είναι µία παραλλαγή της Complete Subtree Method (CS).

### **Αρχικοποίηση Αλγορίθµου**

Αρχικά δηµιουργούµε ένα τέλειο δυαδικό δέντρο τα ϕύλλα του δέντρου είναι οι δέκτες του συστήµατός µας. Αφού το δέντρο είναι τέλειο δυαδικό αυτό σηµαίνει ότι ο αριθµός των χρηστών (τα ϕύλλα του δέντρου) πρέπει να είναι ένας αριθµός που προκύπτει ως δύναµη του 2. Αν ο αριθµός των χρηστών µας δεν είναι ένας αριθµός που να είναι δύναµη του 2, τότε ϑα πρέπει να δηµιουργήσουµε ψεύτικους δέκτες έτσι ώστε το σύνολό τους να είναι δύναµη του 2 και να δηµιουργεί ένα τέλειο δυαδικό δέντρο. Αν Ν ο αριθµός των ϕύλλων (δεκτών). ΄Οπως προκύπτει από τη ϑεωρία των δυαδικών δέντρων το πλήθος των κόµβων µε τα ϕύλλα που ϑα έχει αυτό το δέντρο είναι (2*N* − 1).

![](_page_50_Figure_6.jpeg)

Σχήμα 4.1: Δυαδικό δέντρο με End Node τα φύλλα του δέντρου

Στη µέθοδο SD ορίζουµε υποσύνολα *S* των κόµβων *u* µε τα οποία υποσύνολα ϑα ορίσουµε την οµάδα των δεκτών που ϑα λάβουν το µήνυµα. ΄Ενα υποσύνολο στη µέθοδο SD ορίζεται ως *Si,j* χρησιµοποιώντας δύο κόµβους του δέντρου (*u<sup>i</sup> , uj*). Ο κόµβος *u<sup>i</sup>* ορίζει ότι όλοι οι κόµβοι πού είναι παιδιά του ϑα µπορούν να λάβουν το µήνυµά. Ο κόµβος *u<sup>j</sup>* ο οποίος είναι παιδί του κόµβου *u<sup>i</sup>* είναι ο κόµβος που ο ίδιος αλλά και τα παιδιά του ϑα αποκλειστούν από τη λήψη του µηνύµατος. Με αυτό τον τρόπο δηµιουργούµε δύο υπό δέντρα το ένα περιλαµβάνει τους κόµβους που ϑα λάβουν το µήνυµα αλλά και ένα δεύτερο που είναι µέρος του πρώτου το οποίο περιλαµβάνει τους κόµβους που δεν ϑα λάβουν το µήνυµα και ϑα πρέπει να αποκλειστούν. Στην πορεία λοιπόν αυτό που πρέπει να κάνουµε είναι να δηµιουργήσουµε τα υποσύνολα *S<sup>i</sup>*1*,j*1*S<sup>i</sup>*2*,J*<sup>2</sup> έως *Sim,jm* τα οποία ϑα περιέχουν όλους τους κόμβους που πρέπει να πάρουν το μήνυμα και θα αποκλείουν όλους τους κόµβους τους οποίους ϑα πρέπει να µην λάβουν το µήνυµα.

![](_page_51_Figure_0.jpeg)

Σχήµα 4.2: Ορισµός ενός υποσυνόλου χρηστών που ϑα λάβουν το µήνυµα µε την µέθοδο Subset Difference Method (SD) [\[4\]](#page-106-2)

![](_page_51_Figure_2.jpeg)

Σχήµα 4.3: Το υποδέντρο *S*1*,*<sup>8</sup> προκύπτει για το υποσύνολο (*u*15*, u*16*, u*<sup>19</sup> − *u*22)

Τα υποσύνολα που µπορούν να προκύψουν από µία τέτοια διαδικασία µπορούν να είναι στη χειρότερη περίπτωση 2*r* − 1 όπου r ο αριθµός των χρηστών που ϑα αποκλειστούν από τη µετάδοση. Ο τύπος αυτός δίνει την χειρότερη δυνατή περίπτωση και ο αριθµός που προκύπτει είναι αρκετά µεγάλος αλλά αν δούµε µία µέση η τιµή αυτή συνήθως υπολογίζεται στο 1*,* 25*r* . Αυτό είναι πολύ σηµαντικό γιατί από αυτό ϑα προκύψουν και τα επιπλέον στοιχεία που ϑα σταλούν µαζί µε το µήνυµα. ΄Ενα ακόµη κρίσιµο σηµείο του αλγόριθµου είναι το πλήθος των κλειδιών που πρέπει να αποθηκευτούν σε κάθε δεκτή. Αν κρατήσουµε ένα κλειδί για κάθε πιθανό υποσύνολο που ανήκει ο χρήστης το πλήθος των κλειδιών είναι πολύ µεγάλο, προτείνεται λοιπόν µια µέθοδος κατά την οποία ο συνολικός αριθµός που πρέπει να κρατήσει κάθε δέκτης είναι *O*(*logN*<sup>2</sup> ).

Η ιδέα προέρχεται από την µέθοδο των Goldreich, Goldwasser and Micali [\[32\]](#page-108-2). Το πρώτο ϐήµα είναι για κάθε ενδιάµεσο κόµβο του συνολικού δέντρου να επιλέγουµε µια ετικέτα LABEL µε τυχαίο τρόπο , από αυτές ϑα παραχθούν τα κλειδιά για όλα τα υποσύνολα της µορφής *Si,j*. Ας υποθέσουµε ότι έχουµε µια *G* ψευδοτυχαία γεννήτρια ακολουθιών , αυτή ϑα είναι µια µονόδροµη συνάρτηση οποία τριπλασιάζει την έξοδο της σε σχέση µε την είσοδο. Αυτό γίνεται χρησιµοποιώντας τρεις γεννήτριες ψευδοτυχαίων ακολουθιών *G<sup>L</sup>* (*S*) που µας δίνει το πρώτο αριστερό µέρος της εξόδου της *G* την *GR*(*S*) που µας δίνει το τρίτο δεξί µέρος της *G* και την *G<sup>M</sup>* (*S*) που µας δίνει του δεύτερο και

µεσαίο µέρος της *G*. Το *G* λοιπόν απαρτίζεται από τρεις συναρτήσεις και δηµιουργεί τυχαία σειρά χαρακτήρων από το Label *S* που δεν επιτρέπει την αντιστροφή και την εύρεσή του αρχικού.

![](_page_52_Figure_1.jpeg)

Σχήµα 4.4: Τυχαίες ετικέτες σε όλους τους κόµβουςLabel

![](_page_52_Figure_3.jpeg)

Σχήµα 4.5: Συναρτήσεις G

Αρχικά δίνουµε τυχαίες ετικέτες σε όλους τους κόµβους του δέντρου. Η διαδικασία του Labeling είναι µια top down διαδικασία για κάθε υποδέντρο *T<sup>i</sup>* µε ϱίζα *u<sup>i</sup>* : Η ϱίζα διαθέτει µια ετικέτα *S*, δεδοµένου ότι ένας γονέας έχει την ετικέτα από την αρχικοποίηση *S*, τα δύο παιδιά του ϑα αποκτήσουν την ψευδοετικέτα *G<sup>L</sup>* (*S*) το αριστερό παιδί και *GR*(*S*) το δεξί αντίστοιχα. Χρησιµοποιώντας τις συναρτήσεις *G<sup>L</sup>* και *G<sup>R</sup>* δηµιουργούµε τις ψευδοτυχαίες ετικέτες µέχρι το κόµβο*u<sup>j</sup>* . Ως *LABELi,j* είναι η ψευδοετικέτα του κόµβου *u<sup>j</sup>* που προέρχεται από το υποδεντρο *Ti*(*LABELi*). Μετά από µια τέτοια διαδικασία Labeling , το κλειδί *Li,j* που ορίζεται για το υποσύνολο *Si,j* είναι το *G<sup>M</sup>* του *LABELi,j*. ΄Αρα για κάθε ετικέτα το *G* παράγει τρία µέρη : *G<sup>L</sup>* - η ετικέτα για το αριστερό παιδί, *G<sup>R</sup>* η ετικέτα για το δεξί παιδί και το *G<sup>M</sup>* το κλειδί στον κόµβο. Η διαδικασία δηµιουργίας ετικετών και κλειδιών για κάθε υποδέντρο είναι :

- Στη διαδικασία ετικετοποίησης Labeling λοιπόν κάθε ενδιάµεσος κόµβος δηµιουργεί ένα δικό του υποδέντρο , ξέροντας την ετικέτα του αρχικού κόµβου, είναι δυνατόν να υπολογιστούν οι ψευδοετικέτες (και τα κλειδιά) όλων των απογόνων του.
- Αν ξέρουµε την ψευδοετικέτα ενός κόµβου µπορούµε να ϐρούµε τη κάθε ψευδοετικέτα που προκύπτει από την διαδίκασια το Labeling για κάθε απόγονο κόµβο του υποδέντρου , άλλα δεν µπορούµε να ϐρούµε την ψευδοέτικετα των προγόνων ούτε την αρχική ετικέτα της ϱίζας του υποδέντρου.
- Αν ξέρουµε όλες οι ψευδοετικέτες όλων των απογόνων από το κόµβο *u<sup>i</sup>* (µη συµπεϱιλαµβανοµένου του κόµβου *j*) , µπορούµε να υπολογίσουµε κλειδί *Li,j* ϑα είναι ψευδοτυχαίο από το *LABELi,j*.

![](_page_53_Figure_3.jpeg)

Σχήµα 4.6: παράδειγµα ψευδοετικέτες για το κόµβο 1

Είναι σηµαντικό να σηµειώσουµε ότι για την δεδοµένη ετικέτα *LABEL<sup>i</sup>* ο υπολογισµός *Li,j* απαιτεί το πολύ *logN* ϕορές χρήσης της συνάρτησης *G*. Η πληροφορία *I<sup>u</sup>* είναι αυτή που κάθε δέκτης *u* αποθηκεύει για να παράγει το κλειδί. Για να ϐρεθούν το *I<sup>u</sup>* πρέπει να ϐρεθεί κάθε υποδέντρο *T<sup>i</sup>* έτσι ώστε το *u* να είναι ένα ϕύλλο του *T<sup>i</sup>* , ο δέκτης *u* ϑα πρέπει να είναι σε ϑέση να υπολογίσει το *Lij* όπου το *i* είναι προγονος του αλλά το *j* δεν πρέπει είναι πρόγονος του *u*. Αν υποθέσουµε την διαδροµή από *u<sup>i</sup>* σε *u* τότε οι κόµβοι *u<sup>i</sup>*1*, u<sup>i</sup>*2*, .., uik* που ϑα αποθηκεύσει ο δέκτης για το υποδέντρο *T<sup>i</sup>* ϑα είναι οι κόµβοι δίπλα στη διαδροµή από το *u<sup>i</sup>* στο *u* αλλά όχι πρόγονοι του *u*. Κάθε *j* στο *T<sup>i</sup>* δεν είναι ένας πρόγονος του *u* , κάθε *j* είναι απόγονος ενός από τους κόµβους *u<sup>i</sup>*1*, u<sup>i</sup>*2*, , uik*. Εποµένως, αν το *u* γνωρίζει τις ψευδοετικέτες των *u<sup>i</sup>*1*, u<sup>i</sup>*2*, , uik* ως µέρος του *Iu*, στη συνέχεια χρησιµοποιώντας το *G* το πολύ *N* ϕορές µπορεί για να υπολογίσει το *Li,j* για κάθε *j* που δεν είναι πρόγονος του *u* και ανήκει στο *T<sup>i</sup>* .

![](_page_54_Figure_0.jpeg)

Σχήµα 4.7: ∆ιαδικασία ετικετοποίησης [\[4\]](#page-106-2)

Ο συνολικός αριθµός των ψευδοετικέτων που αποθηκεύονται στο δέκτη είναι για κάθε δέντρο *T<sup>i</sup>* µε ϐαθµό *k* το οποίο περιέχει το *u* δίνει *k* − 1 ψευδοετικέτές. Συν ένα κλειδί στο τέλος σε περίπτωσή που δεν υπάρχουν δεκτές που ϑα αποκλειστούν . Ο µέγιστος αριθµός κλειδιών που ϑα αποθηκεύσει ο κάθε δέκτης είναι :

![](_page_54_Figure_3.jpeg)

Σχήµα 4.8: παράδειγµα ψευδοετικέτες που ϑα αποθηκευτούν για το End Node 15

## **4.1.4 Κρυπτογράφηση**

Η διαδικασία της κρυπτογράφησης έχει ως εξής :

- ∆ιαλέγουµε ένα τυχαίο κλειδί Κ µε το οποίο κρυπτογραφούµε το µήνυµά µας
- Στη συνέχεια για κάθε υποσύνολο *Si,j* υπολογίζουµε τις ψευδοετικέτες και το κλειδί του υποσυνόλου.
- Κρυπτογραφούµε το κλειδί Κ µε το κλειδί του κάθε υποσύνολο .
- Φτιάχνουµε την κεφαλίδα του µηνύµατος ϐάζοντας τους δείκτες ι , ϑ των υποσυνόλων *Sij* µε το κρυπτογραφηµένο κλειδί Κ Μετά την κεφαλίδα ακολουθεί το κρυπτογραφηµένο µήνυµα .

![](_page_55_Figure_6.jpeg)

![](_page_55_Figure_7.jpeg)

![](_page_55_Figure_8.jpeg)

Σχήµα 4.10: Κρυπτογράφηση µηνύµατος

## **4.1.5 Αποκρυπτογράφηση**

Κατά τη διαδικασία της αποκρυπτογράφησης ο δέκτης λαµβάνει την κεφαλίδα και το κύριο µήνυµα κρυπτογραφηµένο.

- Από τους δείκτες της κεφαλίδας ϐλέπει αν ανήκει σε κάποιο από τα υποσύνολα.
- Αν ανήκει σε κάποιο από τα υποσύνολα υπολογίζει το κλειδί του υποσυνόλου.
- Αποκρυπτογραφεί το κρυπτογραφηµένο κλειδί Κ που υπάρχει στη κεφαλίδα µε το κλειδί του υποσυνολου.
- Στη συνέχεια αφού γνωρίζει το κεντρικό κλειδί Κ της κρυπτογράφησης αποκρυπτογραφεί µε αυτό το κύριο µήνυµα.

# **4.2 Mbed OS**

Το Mbed OS [\[33\]](#page-108-3) είναι λειτουργικό σύστηµα για µικροέλεγκτες και µικροεπεξεργαστές, το έχει ϕτιάξει και το υποστηρίζει η εταιρία Arm. Το Mbed OS είναι ένα ανοιχτό λογισµικό ϐασισµένο στο Real Time Operating System RTOS και προορισµένο για Iot συσκευές. Υποστηρίζει ϐιβλιοθήκες και δοµές οι οποίες επιταχύνουν την δηµιουργία και την ανάπτυξη Iot συσκευών, οι οποίες ϐασίζονται σε ARM επεξεργαστές. Με το Mbed OS μπορούμε να προγραμματίσουμε Iot συσκευές χρησιμοποιώντας την γλώσσα προγραµµατισµού C++. Με τη ϐοήθεια διαφορών IDE τα οποία είναι είτε Online , είτε Offline µπορούµε να δηµιουργήσουµε κώδικα για τον Arm C/C++ Compiler τα οποία τα παραµετροποιούµε και τρέχουν για ένα µεγάλο πλήθος Arm επεξεργαστών. Οι εφαρµογές που είναι γραµµένες σε Mbed OS µπορούν να ξαναχρησιµοποιηθούν από οποιαδήποτε συσκευή είναι συµβατή µε το Mbed OS.

![](_page_56_Figure_2.jpeg)

Σχήµα 4.11: Η ϐασική Αρχιτεκτονική του Mbed OS

Το Mbed OS [\[34\]](#page-108-4) χρησιµοποιεί ένα στρώµα αφαίρεσης υλικού (HAL) για την υποστήριξη των πιο κοινών τµηµάτων ενός µικρο ελεγκτή, όπως χρονοδιακόπτες , είσοδοι έξοδοι κλπ. Αυτό το στρώµα διευκολύνει την δηµιουργία εφαρµογών µε ένα κοινό σύνολο APIs. Οι συσκευές περιλαµβάνουν αυτόµατα τις απαραίτητες ϐιβλιοθήκες και υποστήριξη οδηγών για τα τυπικά περιφερειακά MCU, όπως το I2C, το Serial και το SPI. Το Mbed OS βασίζετε σε έναν πυρήνα RTOS, οπότε υποστηρίζει πολυνηματική εκτέλεση σε πραγµατικό χρόνο. Το RTOS παρέχει διάφορες δυνατότητες διαχείρισης νηµάτων όπως Semaphores, Mutexes και άλλα. Το Mbed OS διαθέτει ένα έξυπνο µηχανισµό διαχείρισης νηµάτων και ενέργειας αυτό το κάνει ιδανικό για κατασκευές που χαρακτηϱίζονται από χαµηλή κατανάλωση ενέργειας. ΄Ενα από τα κύρια χαρακτηριστικά των Iot είναι οι επικοινωνίες, το Mbed OS υποστηρίζει όλα τα πρότυπα επικοινωνιών όπως Bluetooth Low Energy, NFC, RFID, LoRa, 6LoWPAN-ND, Thread, Wi-SUN, Ethernet, Wi-Fi και κυψελωτές επικοινωνίες. Το Mbed OS προσφέρει έναν µεγάλο πυρήνα των υφιστάµενων τεχνολογιών συνδεσιµότητας. Παράλληλα, µε τριµηνιαίες εκδόσεις που υποστηρίζουν νεα χαρακτηριστικά, κρατάει την κοινότητα του Mbed OS ενήµερη για τις τάσεις της ϐιοµηχανίας ώστε να µπορούν να δουλέψουν σε νέες καινοτόµες λύσεις που παράγουν επιχειρηµατική αξία. Το Mbed OS προσφέρει δύο ενσωµατωµένα δοµικά στοιχεία για την ασφάλεια

• Arm Mbed TLS

• Secure Partition Manager (SPM)

Το Mbed TLS εξασφαλίζει τα κανάλια επικοινωνίας µεταξύ συσκευής και πύλης ή διακοµιστή τα οποία χρησιµοποιούν το SPM αλλά και αποµονωµένους τοµείς ασφαλείας για υπηρεσίες αξιόπιστων συστηµάτων που δεν χρησιµοποιούν το SPM. Γενικά το Mbed OS προσφέρει όλα τα κορυφαία πρωτόκολλα ϐιοµηχανικών προτύπων, στις ψηφιακές κρυπτογράφησεις και τις σουίτες κρυπτογράφησης σύµφωνα µε τις συστάσεις της NIST και άλλων σχετικών οργανισµών.

## **4.3 React**

Το React [\[35\]](#page-108-5) είναι µια ϐιβλιοθήκη Javascript ανοικτού κώδικα για την δηµιουργία διεπαφής χρήστη (User Interface). ΄Εχει ϕτιαχτεί και υποστηρίζεται από την εταιρεία FaceBook και άλλες συνεργαζόμενες εταιρίες. Το React διευκολύνει την δημιουργία διαδραστικών περιβαλλόντων διεπαφής χρήστη και αναλαµβάνει να ενηµερώνει τα στοιχεία του περιβάλλοντος όταν κάτι αλλάξει. Η λογική του React είναι ότι ένα περιβάλλον χρήσης αποτελείται από πολλά µικρότερα στοιχεία τα Component. Μας δίνει λοιπόν την δυνατότητα δηµιουργίας Components τα οποία είναι τα δοµικά στοιχεία του περιβάλλον χρήσης και τα οποία στην συνέχεια συνδυάζονται για την τελική διεπαφή χρήστη ή µπορούν να χρησιµοποιηθούν για την δηµιουργία άλλων περιβαλλόντων χρήσης.

## **4.4 React Native**

Το React Native [\[36\]](#page-108-6) είναι µια πλατφόρµα η οποία χρησιµοποιεί τη ϐιβλιοθήκη του React για να δηµιουργεί εφαρµογές για κινητές συσκευές. Το React Native όπως και το React είναι ένα εργο ανοιχτου λογισµικού της εταιρείας Facebook. Με το React Native µπορούµε να δηµιουργήσουµε εφαρµογές για κινητές συσκευές µε λειτουργικό σύστηµα Android ή IOS. Τα δοµικά στοιχεία των εφαρµογών όπως και οι ίδιες οι εφαρµογές µπορούν να χρησιµοποιηθούν για συσκευές και των δυο λειτουργικών συστηµάτων χωρίς ιδιαίτερες αλλαγές. Οι εφαρµογές που µπορούµε να δηµιουργήσουµε είναι Native δηλαδή εκτελούνται κατ ευθεία από το λειτουργικό χωρίς ενδιάµεσες καταστάσεις πράγµα που σηµαίνει καλή ταχύτητα και απόκριση των εφαρµογών.

# **4.5 Nodejs**

Το Nodejs [\[37\]](#page-108-7) είναι ένα Javascript περιβάλλον δηµιουργίας εφαρµογών και εκτέλεσής ϐασισµένο στη Chrome V8 Javascript Engine, είναι ανοιχτού κώδικα και τρέχει από την πλευρά του εξυπηρετητή. Το Nodejs υποστηρίζεται από το ίδρυµα Node.js το οποίο έχει συγχωνευτεί µε το JS και τώρα είναι το OpenJS. Το Nodejs είναι ένα ασύγχρονο περιβάλλον εκτέλεσης εφαρµογών, είναι σχεδιασµένο να µπορεί να δηµιουργεί κλιµακωτές δικτυακές εφαρµογές. Σε αντίθεση µε το µοντέλο των νηµάτων που είναι δυσνόητα το Nodejs χρησιµοποιεί απλές διεργασίες, έτσι δεν έχουµε να ανησυχούµε για ατέρµονες διεργασίες που κλειδώνουν ξεκλειδώνουν τους πόρους. Σχεδόν καµία λειτουργία δεν κάνει κατευθείαν είσοδο και έξοδο άρα δεν µπλοκάρουν το σύστηµα σε περίπτωσή σφάλµατος. Το Nodejs δουλεύει ασύγχρονα χρησιµοποιώντας την λογική των συµβάντων. Η κοινότητα έχει δηµιουργήσει ένα ολόκληρο οικοσύστηµα από ϐιβλιοθήκες που προορίζονται ή είναι συµβατές µε το Nodejs.

# **4.6 MQTT**

Το MQTT [\[38\]](#page-108-8) είναι ένα εξαιρετικά απλό και ελαφρύ πρωτόκολλο ανταλλαγής µηνυµάτων, σχεδιασµένο για συσκευές µε περιορισµένες δυνατότητες και δίκτυα χαµηλού εύρους Ϲώνης, υψηλής καθυστέρησης ή αναξιόπιστων δικτύων. Οι αρχές σχεδιασµού είναι να ελαχιστοποιηθούν οι απαιτήσεις για το εύρος ζώνης δικτύου, ενώ ταυτόχρονα επιχειρείται η διασφάλιση της αξιοπιστίας και ο ϐαθµός διασφάλισης της παράδοσης των µηνυµάτων. Αυτές οι δυνατότητες κάνουν το πρωτόκολλο ιδανικό για M2M επικοινωνίες ή Iot ή για κινητές εφαρµογές όπου το εύρος Ϲώνης και η ισχύς της µπαταρίας είναι εξαιρετικά κρίσιµα . Το MQTT επινοήθηκε από τον ∆ρ Andy Stanford-Clark της IBM και από την Arlen Nipper της Arcom (τώρα Eurotech), το 1999. Το πρωτόκολλο εκτελείται µέσω TCP / IP ή µέσω άλλων πρωτοκόλλων δικτύου που παρέχουν χωρίς απώλειες αµφίδροµες συνδέσεις. Τα χαρακτηριστικά έιναι :

- Χρήση του του συστήµατος µηνυµάτων Publish/Subscribe.Αυτό παρέχει δυνατότητα αποστολής ένα µήνυµα σε πολλούς αποδέκτες και είναι ιδανικό για εφαρµογές που οι αποδέκτες δεν είναι συνέχεια συνδεδεµένοι.
- Το µήνυµα είναι ανεξάρτητο του περιεχοµένου.
- Υποστηρίζει 3 τρόπους εξασφάλισης παράδωσεις των µηνυµάτων :
	- **–** "At most once" Τα µηνύµατα λαµβάνονται το πολύ µία ϕορά, αυτό µειώνει την κυκλοφορία του δικτύου. Μπορεί να παρουσιαστεί απώλεια µηνυµάτων. Αυτό το επίπεδο ϑα µπορούσε να χρησιµοποιηθεί, για παράδειγµα, µε δεδοµένα αισθητήρων περιβάλλοντος όπου δεν έχει σηµασία αν χάνονται µεµονωµένες µετρήσεις καθώς το σύντοµα ϑα υπάρξει µια νέα.
	- **–** "At least once" Τα µηνύµατα λαµβάνονται τουλάχιστον µία ϕορά, όπου τα µηνύµατα είναι εξασφαλισµένα να ϕτάσουν, αλλά µπορούν να εµφανιστούν αντίγραφα.
	- **–** "Exactly once" Τα µηνύµατα λαµβάνονται ακριβώς µία ϕορά, τα µηνύµατα είναι εξασφαλισµένα να ϕτάνουν ακριβώς µία ϕορά. Αυτό το επίπεδο ϑα µπορούσε να χρησιµοποιηθεί, για παράδειγµα, µε συστήµατα χρέωσης όπου διπλά ή χαµένα µηνύµατα ϑα µπορούσαν να οδηγήσουν σε εσφαλµένες χρεώσεις
- Μικρού µεγέθους επικεφαλίδες για την ελαχιστοποίηση του µεγέθους των µηνυµάτων.
- Μηχανισμός για την ανίχνευση των συσκευών σε περίπτωση μη φυσιολογικής αποσύνδεσης.

# **4.7 InfluxDB**

Το InfluxDB [\[39\]](#page-108-9) είναι µια ϐάση δεδοµένων υψηλής απόδοσης που είναι γραµµένη ειδικά για δεδομένα χρονοσειρών. Επιτρέπει την είσοδο υψηλού ρυθμού δεδομένων, τη συµπίεση και την αναζήτηση σε πραγµατικό χρόνο. Το InfluxDB είναι γραµµένο εξ ολοκλήρου στο Go και µεταγλωττίζεται σε ένα ενιαίο εκτελέσιµο αρχείο χωρίς εξωτερικές εξαρτήσεις. Παρέχει δυνατότητες εγγραφής και αναζήτησης µε µια διασύνδεση γραµµής εντολών, ενσωµατωµένο API HTTP, ένα σύνολο ϐιβλιοθηκών πελάτη (π.χ. Go, Java JavaScript) και plugins για γνωστές εφαρµογές διαχείρισης δεδοµένων όπως Telegraf, Graphite, Collectd και OpenTSDB. Το InfluxDB συνεργάζεται µε την InfluxQL, µια γλώσσα αναζήτησης τύπου SQL για αλληλεπίδραση µε τα δεδοµένα. ΄Εχει δηµιουργηθεί µε σκοπό να είναι εύκολο στη χρήση από αυτούς που είναι εξοικειωµένοι µε άλλα περιβάλλοντα SQL, ενώ παράλληλα παρέχει χαρακτηριστικά ειδικά για την αποϑήκευση και την ανάλυση δεδοµένων µεγάλων χρονοσειρών. Το InfluxQL υποστηρίζει κανονικές εκφράσεις, αριθµητικές εκφράσεις και συναρτήσεις χρονικής σειράς για την επιτάχυνση της επεξεργασίας δεδοµένων. Το InfluxDB µπορεί να χειριστεί εκατοµµύρια σηµεία δεδοµένων ανά δευτερόλεπτο. Η εργασία µε αυτά τα δεδοµένα σε µεγάλο χρονικό διάστηµα µπορεί να οδηγήσει σε προβλήµατα αποθήκευσης. Το InfluxDB συµπιέζει αυτόµατα τα δεδοµένα για να ελαχιστοποιήσει τον αποθηκευτικό σας χώρο.

# **Κεφάλαιο 5**

# **Αρχιτεκτονική**

## **5.1 Αρχιτεκτονική**

## **5.1.1 Γιατί επιλέξαµε το LoRaWAN**

΄Οπως έχουµε αναφέρει σκοπός αυτής της εργασίας είναι να αναπτύξει ένα σύστηµα εναλλακτικών επικοινωνιών σε περιπτώσεις κρίσεων . Με τον όρο κρίσης εννοούµε διαϕορά ϕυσικά ϕαινόµενα όπως ϕωτιές πληµµύρες, τσουνάµι σεισµοί ή και κρίσης από ανθρώπινα αιτία πχ. τροµοκρατικές ενέργειες , ατυχήµατα και λοιπά . ΄Ηδη Υπάρχουν διάφορα συστήµατα διαχείρισης κρίσεων και επικοινωνιών τα περισσότερα όµως από αυτά λειτουργούν χρησιµοποιώντας τα δίκτυα κινητής τηλεφωνίας. Τι γίνεται όµως στις περιπτώσεις που τα δίκτυα κινητής τηλεφωνίας έχουν καταστραφεί ή που ο ϕόρτος κλήσεων είναι τόσο πολύς που τα καθιστά εκτός λειτουργίας ή έστω δύσκολα προσπελάσιµα. Σε αυτές τις περιπτώσεις χρειαζόµαστε ένα εναλλακτικό δίκτυο κατά προτίµηση ασύρµατο το οποίο ϑα µπορεί να µεταφέρει στοιχειώδης κάποιες πληροφορίες από τα κέντρα επιχειρήσεων προς τις περιφερειακές µονάδες ή και τους πολίτες. Προτιµάµε αυτά τα δίκτυα να είναι ασύρµατα γιατί :

- ∆εν χρειάζονται µεγάλες υποδοµές µπορούν εύκολα και µε µικρό κόστος να υλοποιηθούν.
- Οι σταθµοί µπορούν να µετακινηθούν, έτσι ώστε να ϐρίσκονται οπουδήποτε ανά πάσα στιγµή σε αντίθεση µε τα ενσύρµατα δίκτυα.
- Μπορούν να είναι κινούµενα.
- Μπορούν να είναι σε δυσπρόσιτα σηµεία.

Αυτά κάνουν τα ασύρµατα δίκτυα µια καλή επιλογή για να υπάρχουν σαν εφεδρείες στα ήδη υπάρχοντα συστήµατα επικοινωνιών, ελπίζοντας ότι δεν ϑα χρειαστεί να χρησιµοποιηθούν ποτέ. Αυτό που προτείνεται λοιπόν είναι ένα ασύρµατο δίκτυο εύκολο για να δηµιουργηθεί και ϕτηνό που ϑα αναλάβει να µεταφέρει κάποιες ϐασικές πληροφορίες όταν όλα τα άλλα ϑα έχουν καταρρεύσει. Προσανατολιζόµαστε προς δίκτυα LPWA , γιατί αυτά µπορούν να δουλέψουν σε µεγάλες αποστάσεις και παρόλο που το σύστηµά µας δεν ϑεωρεί ως κρίσιµο στοιχείο την κατανάλωση ενέργειας εντούτοις δεν ϑα ϑέλαµε να είναι και πολύ δαπανηρό από άποψη ενέργειας. ∆εν µας ενδιαφέρει ένας σταθµός να µπορεί να δουλέψει 5 χρόνια µε την ίδια µπαταρία αλλά σίγουρα µας ενδιαφέρει ένας σταθµός να µπορεί να λάβει για µία ή δύο µέρες ή έστω για κάποιες ώρες µηνύµατα χωρίς να χρειαστεί να τροφοδοτηθεί µε ϱεύµα. Από την παρουσίαση των διαφόρων LPWA δικτύων στο κεφάλαιο 1 καταλήξαµε ότι το πιο κατάλληλο για αυτή τη δουλειά είναι το δίκτυο LoRaWAN γιατί :

- Μπορεί καλύπτει µεγάλες αποστάσεις .
- ΄Εχει µικρή κατανάλωσης ισχύς.
- Υποστηρίζει αµφίδροµη επικοινωνία σε πραγµατικό χρόνο.
- ΄Εχει καλή συµπεριφορά στο ϑόρυβο.
- ΄Εχει καλή συµπεριφορά στο ϕαινόµενο Doppler αρά κάνει για κινούµενους σταθµούς.
- ΄Εχει σχετικά ϕθηνό κόστος .
- Είναι ανοιχτό σαν τεχνολογία ως προς το µεγαλύτερο του µέρος και σε σχέση µε άλλες τεχνολογίες.
- Υποστηρίζει BroadCast εκποµπες.
- Είναι ασφαλές.
- Είναι εύκολα προσαρµόσιµο.

Τα αρνητικά είναι :

- Ο ϱυθµός µετάδοσης πληροφορίας και τα µηνύµατα που µπορούµε να στείλουµε είναι µικρά , αλλά µην ξεχνάµε ότι αναφερόµαστε σε ένα εναλλακτικό σύστηµα διαχείριση κρίσεων δηλαδή χρειαζόµαστε να µεταφέρουµε µόνο την ελάχιστη αναγκαία πληροφορία.
- Το Gateway επικοινωνεί με το Network Server και τον Application Server μέσω IP δικτύων. Αυτό λύνεται όµως :
	- **–** Εχοντας το Gateway, το Network Server, τον Application Server στο ίδιο τοπικό δίκτυο.
	- **–** Χρησιµοποιώντας δορυφορικές συνδέσεις µεταξύ των Gateway και του Network Server.
	- **–** Επειδη τα Gateway ϑα είναι λίγα σε επιλεγµένα σηµεία µπορούµε να τα τοποθετήσουµε όπου µας ϐολεύει και να τα διαχειριστούµε µε ότι υποδοµή και δίκτυο κορµού ϑέλουµε έτσι πχ µπορούµε να ϕροντίσουµε να έχουν οπτική επαφή και να υλοποιήσουµε µεταξύ τους µια άλλου είδους Ϲεύξη. Αυτή την πολυτέλεια δεν την έχουµε µε τους σταθµούς και αυτό µας κάνει αναγκαία µια τεχνολογία όπως το LoRaWAN.

Το σύστηµα που προτείνουµε χωρίζεται σε δύο µέρη το πρώτο µέρος ϑα παρέχει τη δυνατότητα ανταλλαγής µηνυµάτων µικρού µήκους µεγέθους από κέντρο επιχειρήσεων στους επιµέρους σταθµούς και αντίστροφα. Το δεύτερο µέρος ϑα περιλαµβάνει ένα πλήθος σταθµών οι οποίοι ϑα είναι απλοί δεκτές µηνυµάτων από το Κέντρο Επιχειρήσεων και ϑα ενηµερώνουν τους σταθµούς για τις ενέργειες που πρέπει να κάνουν ή µέσω γιγαντοοθόνων ϑα ενηµερώνουν τους πολίτες ή ϑα µπορούν να ενεργοποιούν ή να απ ενεργοποιούν διάφορα συστήματα αυτοματισμών πχ γεννήτριες, φωτοσημάνσεις, αντλίες, κλπ. Καταρχήν για να µπορέσουν να υλοποιηθούν και τα δύο µέρη του συστήµατος που προτείνουµε πρέπει να δηµιουργηθεί ένα δίκτυο LoRaWAN αυτό σηµαίνει ότι σε κοµβικά σηµεία της πόλης ϑα πρέπει να τοποθετηθούν τα Gateway τα οποία ϑα καλύπτουν την γύρο περιοχή . Τα Gateway πρέπει να είναι έτσι τοποθετηµένα ώστε να µπορούν να έχουν όσο το δυνατόν καλύτερη οπτική επαφή µε τους δέκτες και να είναι όσο πιο ψηλά γίνεται ούτως ώστε να µπορούν να καλύψουν µία µεγάλη περιοχή. Αν η λύση που ϑα υλοποιήσουµε έχει µόνο ένα Gateway τότε µπορεί ο Network Server και ο Application Server να συνδέονται µε τον κεντρικό µέσω ενός τοπικού δικτύου. Αν τα Gateway που ϑα χρησιµοποιήσουµε είναι περισσότερα από ένα τότε αυτά πρέπει µε κάποιο τρόπο να µπορούν είτε να συνδεθούν στο διαδίκτυο είτε να συνδέονται µε ένα κλειστό Μητροπολιτικό δίκτυο µε το Network Server. Το κλειστό Μητροπολιτικό δίκτυο ϑα µπορούσε να είναι ένα δίκτυο που ϑα χρησιµοποιεί υπάρχουσες υποδοµές οπτικών ινών ή δορυφορικές Ϲεύξεις ή ϑα µπορούσε να είναι ένα σύστηµα µικρο κυµατικών Ϲεύξεων ή οτιδήποτε άλλο. ΄Επειτα πρέπει να εγκατασταθεί ένας Network Server για την συνολική διαχείριση των µηνυµάτων και τον έλεγχο του δικτύου LoRaWAN. Τέλος πρέπει να δηµιουργηθεί και ο Application Server για να µπορούν να µπορούν να υλοποιηθούν οι δυο υπηρεσίες του συστήµατος που προτείνουµε.

## **5.1.2 Συστηµα ανταλλαγης Μηνυµάτων**

Θεωρούµε ότι έχουµε δηµιουργήσει LoRaWAN δίκτυο για να µπορούµε να κάνουµε την µετάδοση µηνυµάτων. Το σύστηµα ανταλλαγής µηνυµάτων ϑα λειτουργεί ως εξής ϑα υπάρχει µία εφαρµογή η οποία ϑα δουλεύει σε Android συσκευές, αυτή η εφαρµογή ϑα µπορεί µέσω σύνδεσης Bluetooth να συνδέεται µε ειδικές συσκευές που ϑα κατασκευάσουµε (EndNode). Οι End Node συσκευές παράλληλα µε την Bluetooth σύνδεση, ϑα υλοποιούν και την σύνδεση µε το δίκτυο LoRaWAN. ∆ηλαδή η συσκευή ϑα δουλεύει σαν γέφυρα ανάµεσα στην εφαρµογή του χρήστη και στο δίκτυο LoRaWAN. ΄Οταν κάποιος ϑέλει να στείλει ένα µήνυµα ϑα πρέπει :

- Να ενεργοποιήσει την συσκευή End Node.
- Να χρησιµοποιήσει η συσκευή Android που έχει και να ενεργοποιήσει την ειδική εφαρμογή. Αφού αποκτήσει σύνδεση με την End Node συσκευή να ζητήσει από την End Node συσκευή να συνδεθεί στο δίκτυο LoRaWAN.
- ΄Οταν ολοκληρωθεί η σύνδεση από το Chat περιβάλλον που του παρέχει η εφαρµογή να πληκτρολογεί το µήνυµα που ϑέλει να στείλει.
- Το µήνυµα ϑα περάσει από την Android συσκευή µέσω του Bluetooth στην End Node συσκευή και στη συνέχεια από αυτή ϑα το προωθήσει το δίκτυο LoRaWAN.
- Μέσω του δικτύου LoRaWAN το μήνυμα θα φτάσει στο Gateway.
- Ο Gateway µέσω του δικτύου που έχει υλοποιηθεί σαν κορµός ϑα στείλει το µήνυµα στο Network Server.
- Ο Network Server θα προωθήσει το μήνυμα στον Application Server.

Ο Application Server ϑα είναι µία εφαρµογή που ϑα µπορεί να λάβει αυτά τα µηνύµατα

και να τα εµφανίσει στο χρήστη στο κέντρο επιχειρήσεων. Η ίδια διαδικασία ϑα µπορεί να γίνει και αντίθετα δηλαδή εφόσον ο χρήστης σταθµός έχει ήδη ενεργοποιηµένη την End Node συσκευή και συνδεδεµένη Android εφαρµογή ϑα µπορεί ανά πάσα στιγµή να λάβει κάποιο µήνυµα από το Κέντρο Επιχειρήσεων που ϑα διαχειρίζεται τον Application Server. Μέσω του Application Server θα μπορεί να γράφει ένα μήνυμα αυτό θα προωθηθεί στο Network Server από κει στο Gateway µέσω του δικτύου LoRaWAN το Gateway ϑα µεταδώσει το µήνυµα σαν ένα Unicast µήνυµα το οποίο ϑα µπορεί να λάβει µόνο ο σταθµός για τον οποίο αναφέρεται , στη συνέχεια µέσω Bluetooth σύνδεσης που έχει ήδη υλοποιηθεί µεταξύ του End Node και της Android εφαρµογής το µήνυµα ϑα εµφανιστεί στην οθόνη του χρήστη. Εδώ να επισηµάνουµε τα εξής ότι για να µπορεί η Android συσκευή να λάβει ένα μήνυμα οποιαδήποτε χρονική στιγμή θα πρέπει καταρχήν να έχει συνδεθεί µέσω Bluetooth µε την End Node συσκευή. Η End Node συσκευή να έχει κάνει Join πάνω στο LoRaWAN δίκτυο. ∆εύτερον η End Node συσκευή αφού κάνει Join να περάσει από κατάσταση Class A σε κατάσταση Class C. ΄Ετσι Αφού ϑα είναι σε κατάσταση συνεχούς λήψης ϑα µπορεί να λάβει το µήνυµα που ϑα στείλει ο Application Server ανά πάσα στιγµή. Το να έχουµε τη συσκευή µας συνεχώς σε Class C σηµαίνει ότι αυξάνουµε την κατανάλωση ενέργειας, όπως όµως ήδη έχουµε αναφέρει το ϑέµα της χαµηλής κατανάλωσης ενέργειας είναι επιθυµητό αλλά όχι κρίσιµο, µιας και η µπαταρία που µπορούµε να χρησιµοποιήσουµε για τη συσκευή ϑα µπορεί να είναι µεγάλης χωρητικότητας αλλά και ο χρόνος για τον οποίο ϑα χρειάζεται να δουλέψει η συσκευή δεν είναι µεγάλος. Το µέγεθος των µηνυµάτων που ϑα µπορεί να ανταλλάξει το σύστηµα έχει να κάνει µε το DataRate που ϑα χρησιµοποιηθεί. Σε προηγούµενο κεφάλαιο έχουµε αναφέρει ότι το LoRaWAN έχει Duty Cycle 1% για τις περισσότερες συχνότητες αλλά επειδή τα κανάλια που χρησιµοποιεί είναι 8 και σε κάθε εκποµπή αλλάζει κανάλι στο Upload ϑεωρούµε ότι δεν ϑα υπάρχει πρόβληµα. Στα µηνύµατα Download που έρχονται από το Application Server αυτά επειδή οι συσκευές είναι σε Class C έρχονται στη συχνότητα 869.525MHz η όποια έχει Duty Cycle 10% έτσι ϑεωϱούµε ότι δε ϑα υπάρχει πρόβληµα δεδοµένου πάντα το σύστηµα είναι για αποστολή και λήψη επείγον µηνυµάτων όχι ένα σύστηµα διασκέδαση Chat.

![](_page_64_Figure_0.jpeg)

Σχήµα 5.1: ∆ιαδικασία ανταλλαγής µηνυµάτων

## **5.1.3 Σύστηµα πολυεκποµπών από το Κέντρο Επιχειρήσεων**

Το δεύτερο µέρος της πρότασής µας έχει να κάνει µε ένα πλήθος συσκευών οι οποίες ϑα λειτουργούν σαν δέκτες µηνυµάτων από το κέντρο Επιχειρήσεων και ϑα µπορούν να ενηµερώνουν τα µέλη των σταθµών και οµάδων επιχειρήσεων σε κάθε περιοχή ή ϑα µπορούν να ενηµερώνουν µέσω γιγαντοοθόνης ή µε οποιοδήποτε άλλο τρόπο τους πολίτες για το τι πρέπει να κάνουν. Επίσης το σύστηµα πολυεκποµπών µπορεί ελαϕρώς τροποποιηµένο να διαχειριστεί υποδοµές και συσκευές αυτοµατοποιηµένου έλεγχου. ∆ηλαδή παραδείγµατος χάριν µπορεί να ενεργοποιήσεις ή να απενεργοποιήσεις αντλίες , συστήµατα ϕωτισµού, παροχές ηλεκτρικού ϱεύµατος , ηλεκτρογεννήτριες σειϱήνες,κλπ. Το πλήθος αυτών των συσκευών ϑα είναι αρκετά µεγαλύτερο από το πλήθος των συσκευών που έχουµε στην πρώτη κατηγορία, για να µπορούµε να ενηµερώνουµε όσο το δυνατόν περισσότερες περιοχές ή οµάδες για το πώς πρέπει να αντιδράσουν σε κάθε δεδοµένη στιγµή. Στο σύστηµα που έχουµε υλοποιήσει εµείς µπορούµε να έχουµε µέχρι 128 τέτοιες συσκευές αλλά κάλλιστα µπορεί να τροποποιηθεί ώστε να υποστηρίξει πολύ περισσότερες.

### **Unicast**

Αν υποθέσουµε ότι έχουµε 200 συσκευές οι οποίες λειτουργούν ως δέκτες µηνυµάτων και το Κέντρο Επιχειρήσεων ϑέλει να στείλει µηνύµατα σε αυτές ή να στείλει µηνύµατα

σε κάποιες από αυτές ϑα πρέπει να στείλει τόσα Unicast µηνύµατα όσο είναι και το πλήθος των συσκευών που ϑέλει να ενηµερώσει. Καταλαβαίνουµε ότι αυτό είναι ένα προβληµατικό σηµείο γιατί αν και οι συσκευές ϑα είναι σε Class C και τα µηνύµατα ϑα σταλούν στη συχνότητα 869.525MHz η όποια έχει Duty Cycle 10% και πάλι ο χρόνος χρήσης του καναλιού είναι µεγάλος λόγο του πλήθους µηνυµάτων. Το Time On Air για ένα µήνυµα 110 Bytes σε SF9 σύµφωνα µε τύπο (3.11) είναι 0*,* 7792*secs*. Ο χρόνος αναµονής για κάθε αποστολή µε DutyCycle 10% είναι :

$$
(ToA/DutyCycle) - ToA
$$
 (5.1)

΄Αρα 7.0133 *secs*

Ο χρόνος αποστολής ενός µηνύµατος 110 Βψτες µε ΣΦ9 σε Ν συσκευές είναι :

$$
0.7792*N + (N-1)*7.0133 \tag{5.2}
$$

![](_page_65_Picture_179.jpeg)

Πίνακας 5.1: Συνολικοί χρόνοι αποστολής µηνυµάτων µαζί µε την καθυστέρηση του Duty Cycle

![](_page_65_Figure_7.jpeg)

Σχήµα 5.2: Συνολικοί χρόνοι αποστολής µηνυµάτων µαζί µε την καθυστέρηση του Duty Cycle

Ακόµα και αν τα στείλουµε όλα µηνύµατα µαζί αφού καµία άλλη συσκευή δεν στέλνει σε αυτή την συχνότητα ο χρόνος είναι µεγάλος.

| Πλήθος δεκτών | Χρόνος αποστολής (Sec) |  |
|---------------|------------------------|--|
| 32            | 24,936                 |  |
| 64            | 49,872                 |  |
| 128           | 99,745                 |  |
| 256           | 199.491                |  |

Πίνακας 5.2: Συνολικοί χρόνοι αποστολής µηνυµάτων χωρίς την καθυστέρηση του Duty Cycle

### Σε γραφική παράσταση ϑα είναι

![](_page_66_Figure_3.jpeg)

Σχήµα 5.3: Συνολικοί χρόνοι αποστολής µηνυµάτων χωρίς την καθυστέρηση του Duty Cycle

Σε περίπτωση που το µήνυµα είναι µεγαλύτερο από 110 Bytes ϑα πρέπει να σταλούν 2 ή και περισσότερα µηνύµατα σε κάθε συσκευή. Αν πάλι αποστάσεις µεταξύ των Gateway και των συσκευών είναι μεγάλες τότε πρέπει οι εκπομπές να γίνουν με SF12 όποτε οι χρόνοι γίνονται πολύ µεγαλύτεροι.

### **LoRaWAN Multicast**

Σκεφτήκαµε λοιπόν ότι µία καλή λύση σε αυτό το πρόβληµα είναι να µη στείλουµε τα µηνύµατα σαν Unicast µηνύµατα αλλά σαν Multicast µηνύµατα δηλαδή να στείλουµε κατά οµάδες. Σε πρώτη ϕάση αυτό που ήταν µία καλή σκέψη µπορούµε να χωρίσουµε τους σταθµούς µας σε οµάδες και να στέλνουµε το µήνυµα που ϑέλουµε σε µία ή περισσότερες οµάδες αυτό είναι εύκολο να το σκεφτούµε και να καταλάβουµε πως το πλήθος των µηνυµάτων ϑα µειωθεί δραµατικά το ίδιο και ο χρόνος αποστολής και αναµονής. Υλοποιώντας τις οδηγίες της LoRaWAN Alliance για το Multicast µπορούµε στον Application Server να ϱυθµίσουµε οµάδες έτσι ώστε η κάθε συσκευή να ανήκει σε µία οµάδα, κάθε συσκευή αφού κάνει Join να ενηµερώνεται µε Unicast εκποµπή µε Multicast Commands σε ποια οµάδα ανήκει και ποια τα χαρακτηριστικά αυτής της

οµάδας, στη συνέχεια αφού κάθε συσκευή γνωρίζει την οµάδα στην οποία ανήκει µποϱούµε από τον Application Server να στείλουµε µηνύµατα σε κάθε οµάδα ξεχωριστά. Το πρόβληµα όµως στη δική µας περίπτωση είναι ότι οι οµάδες δεν είναι σταθερές, δεν έχουµε δηλαδή ένα πλήθος σταθµών χωρισµένο σε κάποιες οµάδες που µένουν σταθερές και δεν αλλάζουν, αλλά οι οµάδες µας αλλάζουν δυναµικά. Μην ξεχνάµε ότι εµείς αναφερόµαστε σε ϕυσικές καταστροφές και σε ϕαινόµενα που αλλάζουν συνεχώς άρα και οι οµάδες που ϑα πρέπει να πάρουν τα µηνύµατα αλλάζουν κάθε ϕορά, άλλες οµάδες πρέπει να πάρουν το µήνυµα να κινηθούν Βόρεια, άλλες οµάδες πρέπει να πάρουν το µήνυµα να κινηθούν Ανατολικά ,άλλες οµάδες πρέπει να πάρουν το µήνυµα να µείνουν εκεί που ϐρίσκονται ή να προετοιµαστούν για µία κατάσταση και αυτό αλλάζει συνεχώς όπως εξελίσσονται τα διάφορα ϕαινόµενα που προκαλούν την κρίση. Αυτό σηµαίνει ότι ϑα κάνουµε αρχικά έναν σχεδιασµό των οµάδων αλλά στη συνέχεια ϑα πρέπει πριν στείλουµε κάθε Multicast µήνυµα να στείλουµε µία σειρά Unicast µηνύµατα που ϑα ϐγάζουν κάποιες συσκευές από την οµάδα που ϑέλουµε να ενηµερώσουμε και παραλλήλως θα βάζουν κάποιες άλλες συσκευές σε αυτή την ομάδα. Με αυτή τη λογική οµως και πάλι αυξάνουµε αρκετά τα µηνύµατα που ϑα πρέπει να στείλει ο Application Server προς τις συσκευές δεκτές. Ο χρόνος αποστολής ενός µηνύµατος είναι το άθροισµα όλων των Unicast µηνυµάτων µε τις Mmulticast Commands που ϑα στείλουµε συν ο χρόνος που κάνει για να σταλεί το Multicast µήνυµα. Ας δούµε µεϱικά παραδείγµατα ας υποθέσουµε τέσσερα σενάρια µε διαφορετικό πλήθος συσκευών που λαµβάνουν τα µηνύµατα σε κάθε µία τέτοια υπόθεση ϐλέπουµε πιθανά ποσοστά σταθµών που πρέπει να τροποποιηθούν σε σχέση µε το συνολικό πλήθος των σταθµών, πόσο χρόνο ϑα χρειαστεί έχοντας υποθέσει ότι το µήνυµα που ϑέλουµε να στείλουµε είναι στα 110 Bytes ενώ το µέσο Unicast µήνυµα µε Multicast Commands ϑα είναι γύρω στα 20 Bytes µε SF9.

| Ποσοστό  | Πλήθος    | Χρόνος    | Χρόνος    | Συνολικός | Χρόνος   |
|----------|-----------|-----------|-----------|-----------|----------|
| συσκευών | μηνυμάτων | αποστολής | αποστολής | χρόνος    | Αναμονής |
|          | Unicast   | Unicast   | Multicast | (Sec)     | (Sec)    |
|          |           | (Sec)     | (Sec)     |           |          |
| 5%       | 7         | 1,727     | 0,779     | 2,506     | 22,568   |
| 15%      | 20        | 4,935     | 0,779     | 5,714     | 51,436   |
| 25%      | 32        | 7,897     | 0,779     | 8,676     | 78,087   |
| 35%      | 45        | 11,105    | 0,779     | 11,884    | 106,960  |
| 45%      | 58        | 14,313    | 0,779     | 15,092    | 135,834  |
| 55%      | 71        | 17,521    | 0,779     | 18,300    | 164,708  |

Πίνακας 5.3: Χρόνοι αποστολής µηνυµάτων για 1 Multicast µήνυµα 110Bytes σε δίκτυο 128 δεκτών µε SF9 µε την µέθοδο Multicast

| Ποσοστό  | Πλήθος    | Χρόνος    | Χρόνος    | Συνολικός | Χρόνος   |
|----------|-----------|-----------|-----------|-----------|----------|
| συσκευών | μηνυμάτων | αποστολής | αποστολής | χρόνος    | Αναμονής |
|          | Unicast   | Unicast   | Multicast | (Sec)     | (Sec)    |
|          |           | (Sec)     | (Sec)     |           |          |
| 5%       | 13        | 3,208     | 0,779     | 3,987     | 35,887   |
| 15%      | 39        | 9,624     | 0,779     | 10,403    | 93,634   |
| 25%      | 64        | 15,794    | 0,779     | 16,573    | 149,160  |
| 35%      | 90        | 22,210    | 0,779     | 22,989    | 206,908  |
| 45%      | 116       | 28,626    | 0,779     | 29,406    | 264,655  |
| 55%      | 141       | 34,796    | 0,779     | 35,575    | 320,182  |

Πίνακας 5.4: Χρόνοι αποστολής µηνυµάτων για 1 Multicast µήνυµα 110Bytes σε δίκτυο 256 δεκτών µε SF9 µε την µέθοδο Multicast

![](_page_68_Figure_2.jpeg)

Σχήµα 5.4: Χρόνοι αποστολής µηνυµάτων των πιθανών περιπτώσεων

Παρατηρούµε ότι οι χρόνοι είναι σαφώς καλύτεροι από ότι αν κάναµε Unicast εκποµπή αλλά πάλι σε µερικές περιπτώσεις όταν το ποσοστό µεγαλώνει και ειδικότερα όταν είναι µεγάλο και το πλήθος των σταθµών οι χρόνοι γίνονται αρκετά σηµαντικοί. ΄Ετσι λοιπόν σκεφτήκαµε µήπως µπορούσαµε να λύσουµε αυτό το πρόβληµα δανειζόµενοι στοιχεία από άλλες τεχνολογίες µε Multicast εκποµπές και να τα προσαρµόσουµε πάνω στο δίκτυο LoRaWAN.

### **Multicast µε Subset Difference**

Μία εναλλακτική λύση είναι να χρησιµοποιήσουµε κάποια µέθοδος εκποµπής ϐασισµένη στο Broadcast Encryption. Τα προβλήµατα που επιλύουν η µεθοδολογίες Broadcast Encryption έχουν πάρα πολλά κοινά σημεία με το πρόβλημα που εμείς αντιµετωπίζουµε δηλαδή έχουµε ένα πλήθος σταθµών οι οποίοι καλό είναι να µην ενηµερώνονται συνέχεια από το Application Server για τις αλλαγές στις οµάδες τους γιατί σπαταλάµε πολύτιµο χρόνο εκποµπής αλλά ο Application Server να µπορεί ανά πάσα

στιγµή να αναπροσαρµόζει τις οµάδες που στέλνει κάθε ϕορά το µήνυµα . Υπάρχουν διάφορες τεχνικές Broadcast Encryption , εµείς αποφασίσαµε να υλοποιήσουµε τη µέθοδο Subset Difference που είναι από τις πιο ϐασικές , πάνω σε αυτή στηρίζεται ένα πλήθος άλλων τεχνικών.

- Ειναι Stateless τεχνική.
	- **–** Ο αριθµός των δεκτών είναι σταθερός δηλαδή δεν µπαίνουν νέοι δέκτες στο σύστηµα και δεν ϕεύγουν δέκτες από το σύστηµα.
	- **–** Οι δέκτες δεν έχουν αµφίδροµη επικοινωνία µε τον κεντρικό σταθµό ή µεταξύ τους ανταλλάσσοντας πληροφορίες ή καταγράφοντας πληροφορίες από προηγούµενες καταστάσεις.
- ΄Εχει µικρή υπολογιστική κατανάλωση στην αποκρυπτογράφηση .
- Μέτριο µέγεθος πληροφοριών που πρέπει να αποθηκευτεί σε κάθε σταθµό.
- Σχετικά µικρό µέγεθος επικεφαλίδων σε σχέση µε τις άλλες συµµετρικές µεϑόδους, κρυπτογράφησης που χρησιµοποιούνται στο Broadcast Encryption.
- Το πλήθος των µηνυµάτων που ϑα εκπέµψει ο Application Server έχει να κάνει µε το µήκος και της κεφαλίδας όπως αυτή ϑα διαµορφωθεί από την µέθοδο Subset Difference.

Το µήνυµα που ϑα εκπέµπουµε ϑα είναι η κεφαλίδα που ϑα ορίζει τα υποσύνολα των οµάδων που ϑα λάβουν το µήνυµα και αυτών που ϑα αποκλειστούν και ϐέβαια το µήνυµα που ϑέλουµε να στείλουµε. Το µέγεθος της κεφαλίδας στη χειρότερη περίπτωση µπορεί να είναι 2*r* −1 όπου *r* το πλήθος των δεκτών που ϑα αποκλειστεί. Αυτή είναι η χειρότερη περίπτωση η πιο συνηθισµένη περίπτωση είναι το πλήθος των επικεφαλίδων να είναι 1*,* 25 ∗ *r*. Η επικεφαλίδα που εµείς υλοποιούµε χρησιµοποιεί ένα Byte για να προσδιοϱίσει τον αρχικό κόµβο *u<sup>i</sup>* του συνόλου *Sij* και ένα Byte για να προσδιορίσει τον τελικό κόµβο *u<sup>j</sup>* , περιέχει επίσης και το κρυπτογραφηµένο κλειδί που έχει µήκος 5 Bytes. Με ϐάση τα παραπάνω για κάθε στοιχείο της επικεφαλίδας χρειαζόµαστε 7 Bytes ,αρα το µέσο µέγεθος της επικεφαλίδας είναι 1*,* 25*r* ∗7*Bytes*. Είναι πολύ πιθανό η επικεφαλίδα σε συνδυασµό µε το µήνυµα που ϑέλουµε να στείλουµε να είναι µεγαλύτερα από το µέγιστο αριθµό Bytes που υποστηρίζει LoRaWAN σαν µέγιστο αριθµό χαρακτήρων στο SF που εκπέµπουµε, για το λόγο αυτό δηµιουργήσαµε µία διαδικασία που σπάει το µήνυµα µας σε µικρότερα ανάλογα µε το SF που χρησιµοποιούµε και στη συνέχεια δίνει την δυνατότητα στο δέκτη να επανασυνδεθεί το µήνυµα. Για αυτή τη διαδικασία ϑα µιλήσουµε αργότερα. Το µέγεθος του µηνύµατος εξαρτάται από το ίδιο µήνυµα και από το πλήθος των σταθµών που ϑα αποκλειστούν από αυτό το µήνυµα. Ας δούµε µερικά παραδείγµατα σε ένα πίνακα όπου υποθέτουµε ότι το µέγεθος του µηνύµατος είναι 110 Bytes η εκποµπή γίνεται σε SF9 και ότι το πλήθος των δεκτών είναι 200. Πιο κάτω ϐλέπουµε πώς ϑα διαµορφωθεί το µήνυµα µας ανάλογα µε το πλήθος των δεκτών που ϑα αποκλειστούν από το µήνυµα.

![](_page_70_Picture_404.jpeg)

Πίνακας 5.5: Χρόνοι αποστολής µηνυµάτων για 1 Multicast µήνυµα 110Bytes σε δίκτυο 256 δεκτών µε SF9 µε την µέθοδο Broadcast Encryption Subset Difference

![](_page_71_Figure_0.jpeg)

Συνολικός χρόνος αποστολής μηνυμάτων έναντι Πλήθος Σταθμων που αποκλείονται από το μηνυμα

Σχήµα 5.5: Χρόνοι αποστολής µηνυµάτων Broadcast Encryption Subset Defference

Αυτό που παρατηρούµε είναι ότι αν το πλήθος των οµάδων και οι δεκτές της κάθε οµάδας είναι λίγοι και ισοµερώς κατανεµηµένοι για την Multicast τεχνική το ποσοστό των δεκτών που ϑα πρέπει να τροποποιήσουν την οµάδας τους ϑα είναι µικρό, αντίθετα µε την Broadcast Encryption τεχνική αφού οι οµάδες είναι µικρές το πλήθος των δεκτών που πρέπει να αποκλείσουµε ϑα είναι µεγάλο. ΄Αρα για µικρές ισοκατανεµηµένες οµάδες η τεχνική του Multicast δείχνει πιο αποδοτική. Το αντίθετο συµβαίνει αν το πλήθος των οµάδων είναι µικρό, ο αριθµός των δεκτών µεγάλος και ισοκατανεµηµενος, σε αυτή την περίπτωση η µέθοδος του Broadcast encryption είναι αποδοτικότερη. Βέβαια και στις δύο περιπτώσεις έχει µεγάλη σηµασία σε τι ϐαθµό τροποποιούνται οι οµάδες, πως είναι κατανεµηµένοι οι δέκτες σε αυτές τις οµάδες και πως το πλήθος των οµάδων αλλάζει στη εξέλιξη των ϕαινοµένων.

**Παράδειγµα 1** Αν εκπέµπουµε σε SF9 ο χρόνος αποστολής µηνύµατος Multicast 110 Bytes Payload είναι 0,7792 secs. Ο χρόνος αποστολής Unicast µηνύµατος 20 Bytes είναι 0,2467 secs. Αν έχουµε 128 ∆έκτες χωρισµένους σε 8 οµάδες περίπου κάθε στιγµή και κάθε οµάδα έχει περίπου τον ίδιο αριθµό δεκτών δηλαδή 16 κάθε στιγµή. Τότε µε την µέθοδο του Multicast.
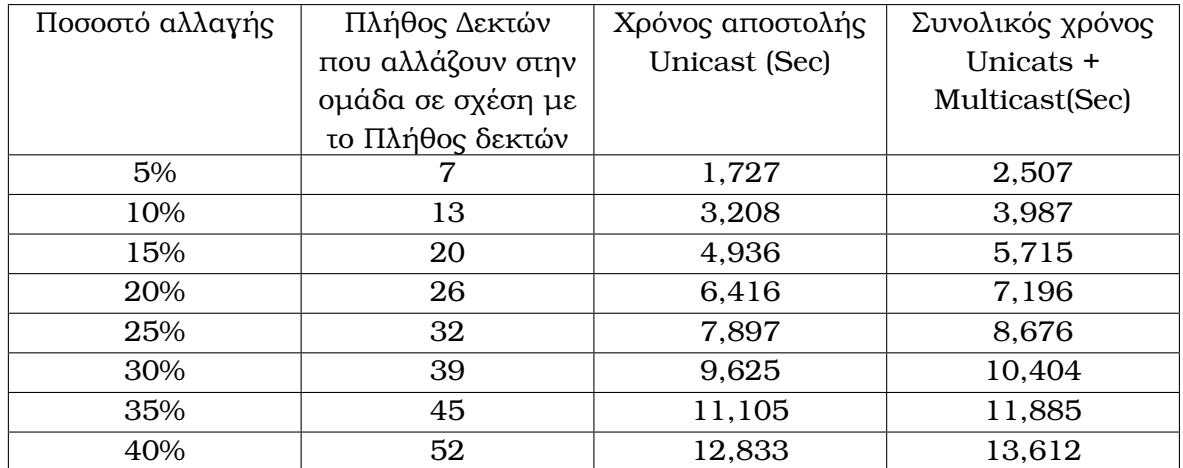

Αφού κάθε οµάδα έχει 16 δέκτες για να ορίσουµε µια οµάδα πρέπει να αποκλείσουµε 112 δέκτες µε την µέθοδο του Broadcast Encryption Αρα.

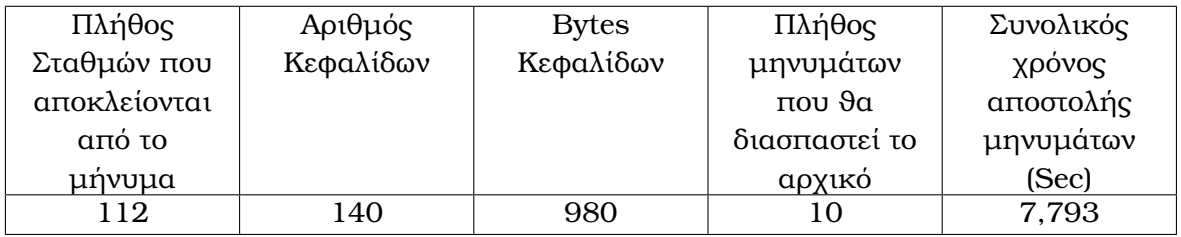

Παρατηρούµε ότι όσο το ποσοστό αλλαγής είναι ανάµεσα στο 20% µε 25% τοτε η Multicast µέθοδος είναι αποδοτικότερη. Ακόµα όµως και στις µικρές οµάδες αν το ποσοστό αλλαγής µεγαλώσει τότε η µέθοδος του Broadcast Encryption γίνεται αρκετά αποδοτικότερη.

**Παράδειγµα 2** Αν έχουµε 128 δέκτες χωρισµένους σε 2 οµάδες περίπου κάθε στιγµή και κάθε οµάδα έχει περίπου τον ίδιο αριθµό δεκτών δηλαδή 64 κάθε στιγµή. Τότε µε την µέθοδο του Multicast.

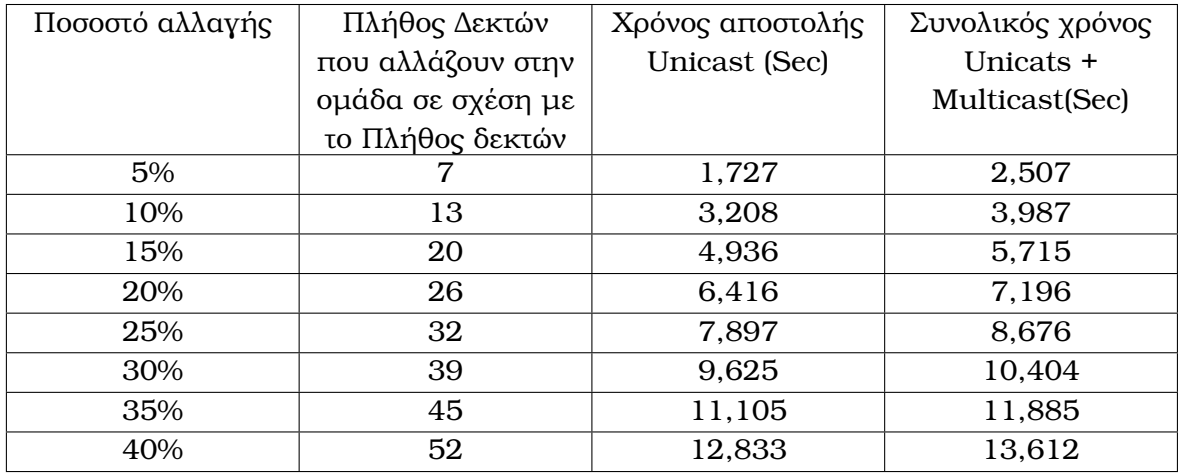

Αφού κάθε οµάδα έχει 64 δέκτες για να ορίσουµε µια οµάδα πρεπει να αποκλείσουµε 64 δέκτες µε την µέθοδο του Broadcast Encryption Αρα.

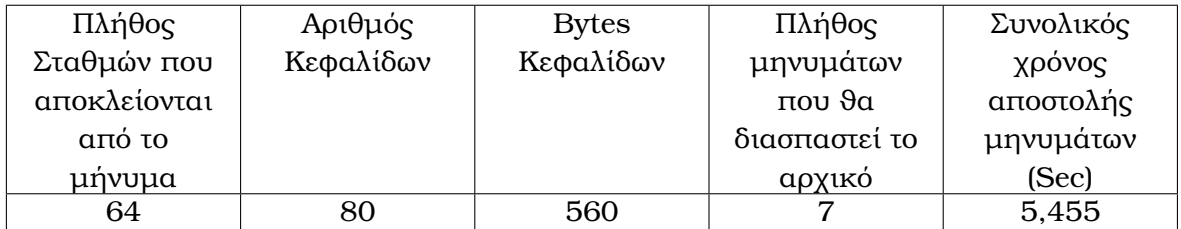

Παρατηρούµε ότι όσο το ποσοστό αλλαγής είναι ανάµεσα 10% µε 15% περίπου τότε η Multicast µέθοδος είναι ελαφρός αποδοτικότερη, όταν όµως τα ποσοστά µεγαλώνουν τότε οι διαφορές είναι ύπερ της µεθόδου του Broadcast Encryption.

**Παράδειγµα 3** Αν υποθέσουµε ότι στέλνουµε µήνυµα στους 100 από τους 128 δέκτες τότε ϑα αποκλείσουµε 28 µόνο δέκτες Αρα.

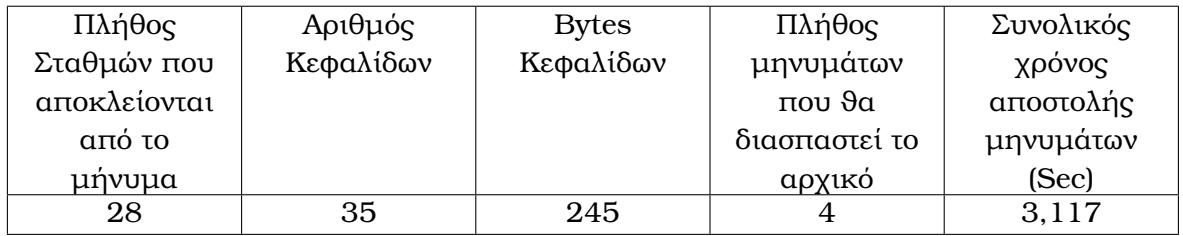

Τώρα αν αναλογιστούµε ότι εµείς σε πραγµατικές συνθήκες δεν µπορούµε να χωρίζουµε τους δέκτες σε οµάδες συνεχώς για να στείλουµε ένα µήνυµα αλλά ϑέλουµε να επιλέγουµε χ δεκτές κάθε ϕορά αναλόγως τις ανάγκες µας , οι οποίοι ϑα λάβουν το µήνυµα µας τότε ο µέθοδος του Broadcast Encryption Θεωρούµε ότι είναι η πλέον κατάλληλη.

### **5.1.4 ∆ιάσπαση µηνύµατος (Framing)**

΄Οπως είπαµε παραπάνω επειδή κάθε µήνυµα που ϑέλουµε να στείλουµε όταν προσαρτώνται κεφαλίδες µεγαλώνει αρκετά και µπορεί να ξεπερνά το όριο του µηνύµατος που υποστηρίζει το δίκτυο LoRaWAN συνάρτηση του SF που χρησιµοποιούµε, για αυτό το λόγο είµαστε αναγκασµένοι ένα µήνυµα που ϑέλουµε να στείλουµε, να το σπάσουµε σε περισσότερα από ένα LoRaWAN µηνύµατα Frames). Αυτά τα µηνύµατα πρέπει να µπορούν όταν γίνει η λήψη τους από το δέκτη να ξανά συναρµολογηθούν στο αρχικό µήνυµα ούτως ώστε να γίνει η αποκωδικοποίηση του στην συνέχεια. Η LoRaWAN Alliance µέσα από το έργο FOTA έχει δηµιουργήσει µια συγκεκριµένη οδηγία για το κατακερµατισµό [\[40\]](#page-108-0) πληροφοριών σε ένα LoRaWAN δίκτυο. Η οδηγία όµως είναι πολύ συνθέτη, χρονοβόρα και µεγαλώνει τα µηνύµατα έτσι δεν αξιολογείται ως καλή επιλογή για να την χρησιµοποιήσουµε στη δική µας περίπτωση. ΄Ετσι δηµιουργήσαµε µια δική µας διαδικασία για τον κατακερµατισµό των µηνυµάτων. Κάθε µήνυµα που στέλνει ο Application Server ξεκινάει µε τις ετικέτες της Subset Difference µεθόδου και στην συνέχεια ακολουθεί το µήνυµα που ϑέλουµε να στείλουµε .

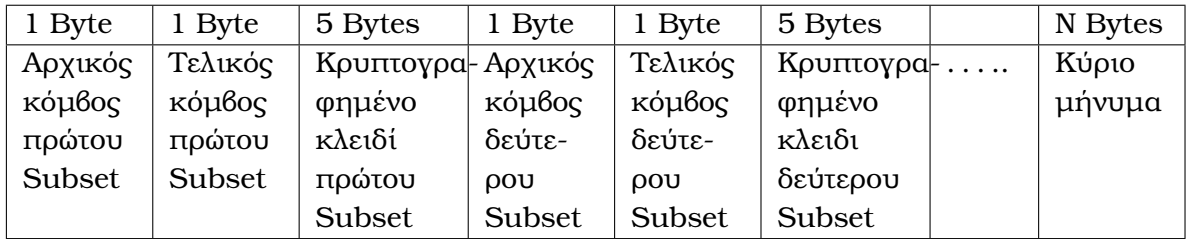

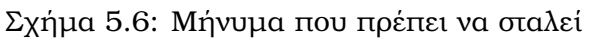

Σε κάθε µήνυµα που στέλνουµε ϐάζουµε µπροστά 2 Byte. Στο πρώτο Byte χρησιµοποιούµε τα 2 πρώτα Bit από αριστερά για να ορίσουµε αν το µήνυµα είναι :

- 00 Μοναδικό και αυτοτελές.
- 01 Το Πρώτο από µια σειρά µηνυµάτων
- 11 Αν είναι ένα από τα επόµενα µηνύµατα.

Τα υπόλοιπα 6 Bit τα χρησιµοποιούµε για αναφέρουµε τον αύξων αριθµό του τµήµατος που στείλαµε σε σχέσει µε όλο το µήνυµα. Το ∆εύτερο Byte χρησιµοποιείται µόνο στο πρώτο µήνυµα και ενηµερώνει το δέκτη πόσα Subset ϑα περιέχει ολόκληρο το µήνυµα στο τέλος.

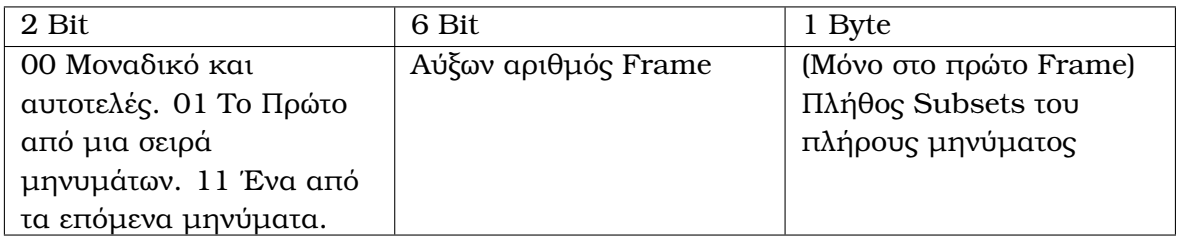

Σχήµα 5.7: Επικεφαλίδα για το Framing

Για κάθε µήνυµα που στέλνει ο Application Server ελέγχει αν το συνολικό µήκος του µηνύµατος συν την κεφαλίδα κατακερµατισµού που ϑα προσθέσει είναι µικρότερο ή ίσο από το µεγαλύτερο µήκος µηνύµατος που επιτρέπει το SF της εκποµπής. Τότε ϐάζει µπροστά από το µήνυµα 2 Bytes το πρώτο έχει την τιµή 000000000 που δηλώνει ότι είναι ένα αυτοτελές µήνυµα και το δεύτερο Byte ορίζει το πλήθος των Subset που ακολουθούν.

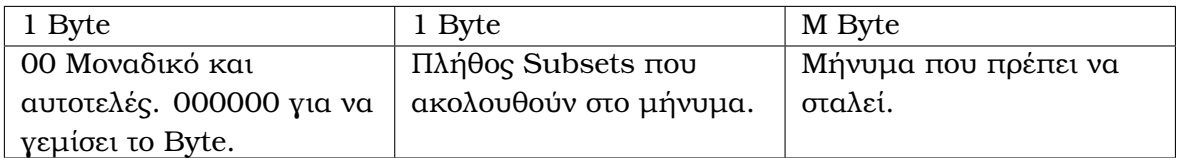

Σχήµα 5.8: Επικεφαλίδα αυτοτελή µηνύµατος Frame

Αν το µήνυµα που πρέπει να σταλεί συν την κεφαλίδα κατακερµατισµού που ϑα προσθέσει είναι είναι µεγαλύτερο από το µεγαλύτερο µήκος µηνύµατος που επιτρέπει το SF της εκποµπής. Τότε το µήνυµα σπάει σε περισσότερα τµήµατα (Frames) το πρώτο τµήµα ϑα είναι

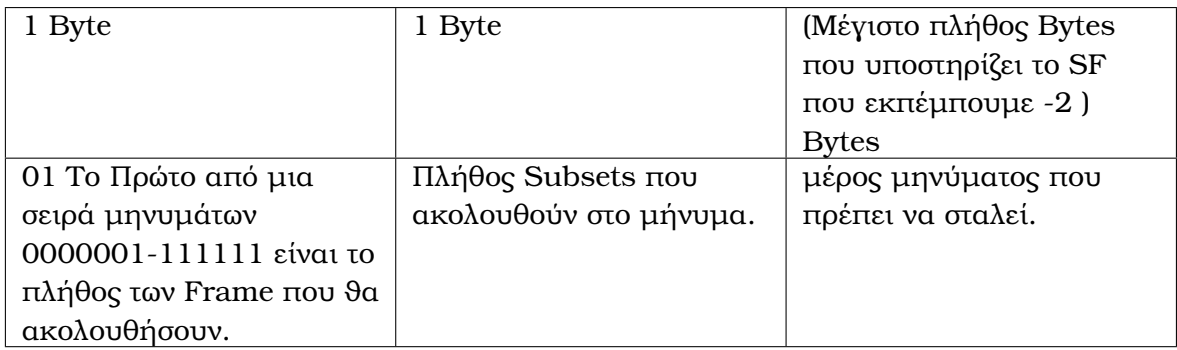

#### Σχήµα 5.9: Επικεφαλίδα πρώτου µη αυτοτελή µηνύµατος

Τα επόµενα Frames ϑα είναι

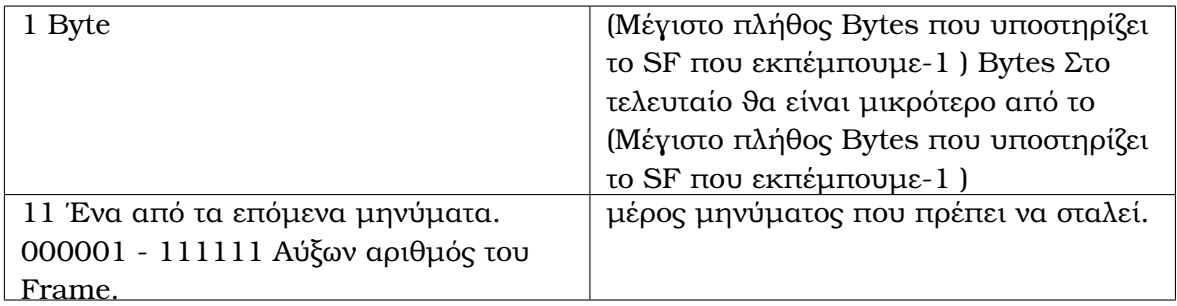

Σχήµα 5.10: Επικεφαλίδα επόµενων µη αυτοτελή µηνύµατος

Ο δέκτης τώρα µε τη σειρά του όταν το µήνυµα είναι αυτοτελές παίρνει το κύριο µήνυµα και εφαρµόζει την τεχνική του Ssubset Difference . Αν το µήνυµα δεν είναι αυτοτελές τότε στο πρώτο Frame µαθαίνει των αριθµό των Frame που περιµένει και το πλήθος των Subsets , αποθηκεύει µέρος του κύριου µηνύµατος. Κάθε ϕορά που λαµβάνει ένα επόµενο Frame ελέγχει ότι ο αύξων αριθµός είναι ένα παραπάνω από το προηγούµενο έτσι ξέρει ότι δεν έχει χάσει κανένα µήνυµα και αποθηκεύει το κύριο µήνυµα ώστε να το συνθέσει ολόκληρο στο τέλος και συνεχίζει τη διαδικασία µέχρι να λάβει και το τελευταίο Frame. Τέλος αν όλα πήγαν καλά έχει ολόκληρο το κύριο µήνυµα. Ξέρει πόσα Subsets υπάρχουν άρα µπορεί να ξεχωρίσει τα Subsets από το µήνυµα του Application Server και να ολοκληρώσει την διαδικασία.

## **Κεφάλαιο 6**

# **Υλοποίηση**

### **6.1 Υλοποίηση**

#### **6.1.1 Αρχιτεκτονική του συστήµατος LoRaWAN**

΄Οπως ήδη έχουµε αναφέρει σε προηγούµενο κεφάλαιο η αρχιτεκτονική ενός δικτύου LoRaWAN περιλαµβάνει τον Application Server on Network Server τα Gateway και ϕυσικά End Nodes.

Γενική λοιπόν αρχιτεκτονική του συστήµατος που ϑα υλοποιήσουµε περιλαµβάνει το Network Server ο οποίος ϑα είναι εγκατεστηµένος σε ένα Virtual Server στο διαδίκτυο, ένα MQTT Server που ϑα αναλάβει την επικοινωνία µεταξύ του Network Server , του Gateway και του Application Server. Τη δηµιουργία του Αππλιςατιον Σερερ που ϑα περιλαµβάνει την δηµιουργία ενός ωεβ περιβάλλοντος διεπαφής µε το χρήστη και και όλη την απαραίτητη επεξεργασίά που χρειάζεται για την υλοποίηση του Broadcast Encryption. Τη Υλοποίηση του Gateway .

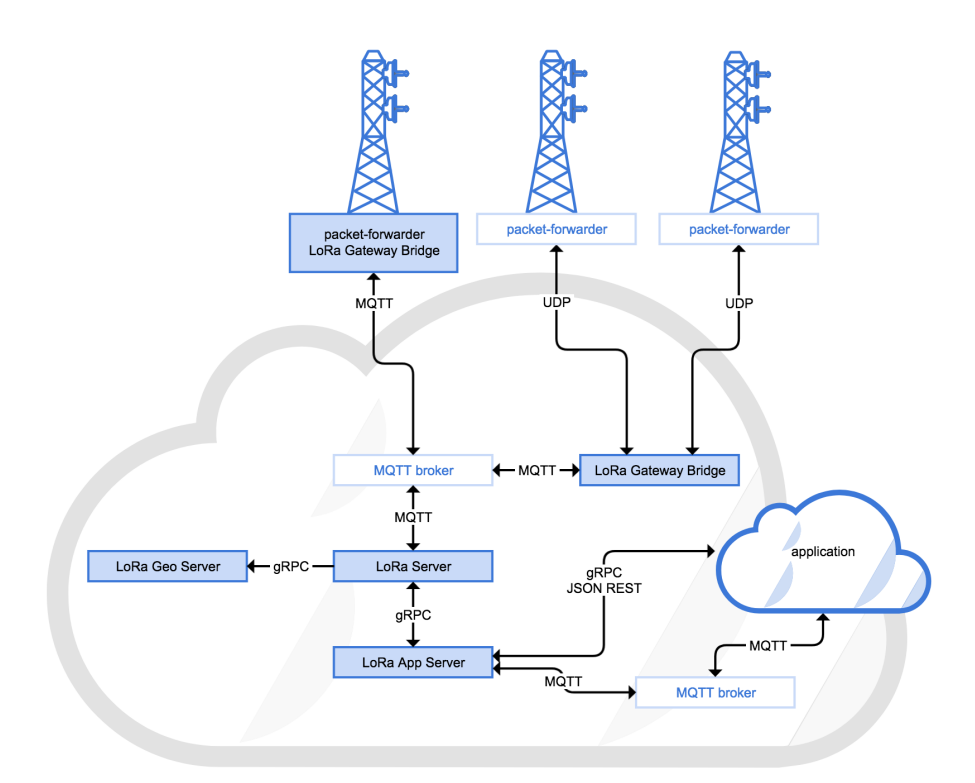

Σχήµα 6.1: Αρχιτεκτονική του δικτύου LoRaWAN για το LoRaServer Network Server

Την υλοποίηση Android εφαρµογής για την ανταλλαγή µηνυµάτων και τέλος την υλοποίηση δύο κατηγοριών End Nodes µια µε Bluetooth διεπαφή για την ανταλλαγή µηνυµάτων και µια µε TFT οθόνη που ϑα προσοµοιάζει τις οθόνες πληροφόρησης και ϑα υλοποιεί και το Multicast κοµµάτι του δικτύου υλοποιώντας την Broadcast Encryption µέθοδο που έχουµε

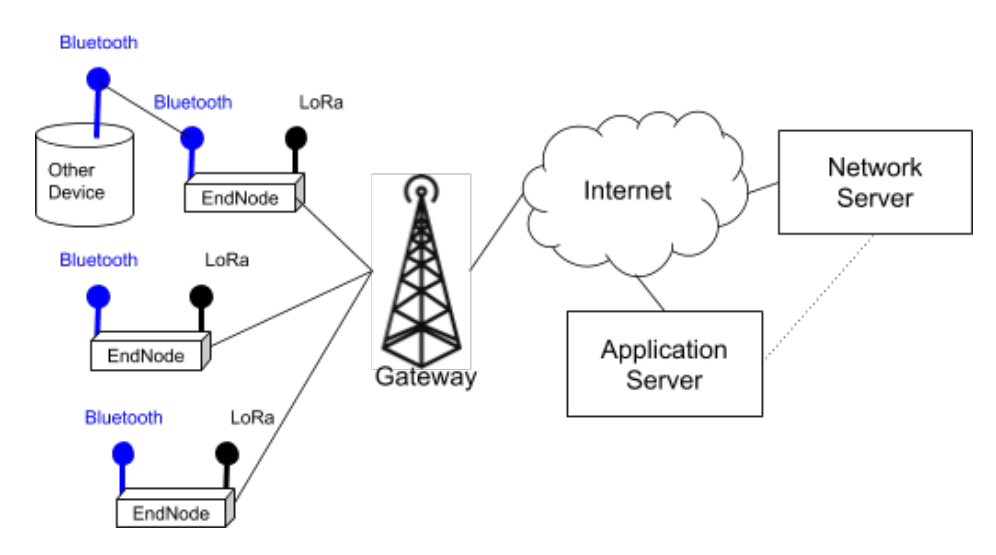

Σχήµα 6.2: Αρχιτεκτονική του δικτύου LoRaWAN µε τις Bluetooth διεπαφές

#### **Virtual Server**

Για να µπορεί να λειτουργεί συνεχώς και χωρίς προβλήµατα επικοινωνίας ο Network Server και ο Application Server ενοικιάστηκε ένας Virtual Server στην εταιρία Scaleway [\[41\]](#page-108-1). Οι πόροι που µας προσφέρει είναι διπύρηνος επεξεργαστής στα 2 GHz µε 2 GBytes Ram και 50 GBytes HDD και µια Public IP, σε αυτό εγκαταστήσαµε ένα Image Ubuntu Bionic Beaver. Η πρόσβαση στο Server γίνεται µέσω SSH.

#### **Network Server**

Αφού δηµιουργήσαµε και παραµετροποιήσαµε το Virtual Server ήρθε η ώρα να εγκαταστήσουµε το Network Server. Ο Network Server που χρησιµοποιούµε είναι ο LoRaServer [\[42\]](#page-108-2) , είναι ένα έργο ανοικτού λογισµικού ϕτιαγµένο από τον Orne Brocaar, που µας επιτρέπει να χτίζουµε LoRaWAN δίκτυα. Ο LoRaServer περιλαµβάνει ένα LoRaWAN Network Server που µπορεί να εξυπηρετήσει πολλαπλά Gateway. Υποστηϱίζει όλες τις κλάσεις A,B,C του πρωτοκόλλου LoRaWan, υποστηρίζει όλες τις εκδόσεις του LoRaWan µέχρι την 1.1 . ΄Εχει Web Περιβάλλον διεπαφής για να µπορεί ο χρήστης να κάνει τις απαραίτητες ρυθμίσεις στο δίκτυο. Δίνει την δυνατότητα :

- ∆ιαχείρισης από πολλούς χρήστες µε διαφορετικό επίπεδο πρόσβασης για πολλαπλά έργα.
- Εισαγωγής πολλών Gateway και την ρυθμίσει αυτών.
- Εισαγωγή πολλών End Nodes την ϱύθµιση τους και την παραγωγή των κατάλληλων κλειδιών.
- Κατηγοριοποίηση των End Nodes σε Organization για την λειτουργία πολλαπλών έργων.
- Ο LoRaServer για την επικοινωνία με τον Application Server υποστηρίζει MQTT , gRPC and REST APIs.

Για να µπορέσει να λειτουργήσει ο LoRaServe πρέπει να έχει γίνει µια προεργασία και να έχουν εγκατασταθεί κάποια αλλά ϐοηθητικά λογισµικά. Πρώτα από όλα πρέπει να εγκατασταθεί ένας MQTT Server, για την γρήγορη απόκριση , την ασφάλεια και την επεκτασιµότητα του συστήµατος ο LoRaServe λειτουργεί κάνοντας χρήση του πρωτοκόλλου MQTT, αυτό προϋποθέτει έναν MQTT Server. Επίσης για την αποθήκευση των δεδοµένων ο LoRaServe χρησιµοποιεί µια ϐάση δεδοµένων ϐασισµένη στο PostgresSQL Database. ΄Αρα πρέπει να γίνει και η εγκατάσταση του ανάλογου λογισµικού. Επίσης για την διαχείριση των προσωρινών δεδοµένων χρησιµοποιεί το Redis Database. Αναλυτικές οδηγίες για την εγκατάσταση , την ϱύθµιση και το τρόπο λειτουργίας όλων των παραπάνω προσφέρονται στη δικτυακή σελίδα του έργου. Αφού εγκαταστήσουµε το LoRaServe , συνδεόµαστε µέσω του γραφικού περιβάλλοντος και κάνουµε τις απαραίτητες ϱυθµίσεις. Αρχικά ϱυθµίζουµε γενικά το Network Server την IP Address και τα πιστοποιητικά ασφάλειας. Ορίζουµε τα GateWay που έχουµε και τα κανάλια που ϑα υποστηρίζει κάθε GateWay. ∆ηµιουργούµε Organization για να οµαδοποιήσουµε γενικά τους πόρους µας. ∆ηµιουργούµε Device-profiles στα οποία ϱυθµίζουµε τις κλάσεις θα υποστηρίζουν οι συσκευές που ανήκουν σε αυτά τα προφίλ, πως θα συνδέονται με τον Network Server κλπ. Ορίζουµε Application δηλαδή τα έργα στα οποία ανήκουν οι

συσκευές. Εισάγουµε συσκευές στα Application προσδιορίζοντας το Device-profile της συσκευής και ορίζουµε τα DevAddr, AppEUI, AppSKey ή AppEUI, DevEUI, AppKey της συσκευής ανάλογα αν έχουµε επιλέξει η συσκευή να συνδέεται µε ABR ή OTAA. Τέλος ο LoRaServe υλοποιήσει µια πολύ απλή ϱύθµιση για Multicast, στην οποία µας δίνει την δυνατότητα να ϕτιάξουµε οµάδες Multicast ,να εισάγουµε συσκευές, να ϐάλουµε ένα προκαθορισµένο κλειδί MulticastNetwork και ένα προκαθορισµένο κλειδί MulicastApplication και να ορίσουμε τα χαρακτηριστικά του καναλιού. Ότι μήνυμα στείλουμε στην Multicast οµάδα που δηµιουργήσαµε αυτό ϑα κρυπτογραφήσει µε τα παραπάνω κλειδιά και θα σταλεί με τις ρυθμίσεις καναλιού της ομάδας, επίσης το πακέτο έχει την µορφή ενός Multicast πακέτου όπως αναφέραµε σε προηγούµενο κεφάλαιο. Σε καµία περίπτωσή δεν υλοποιεί τις οδηγίες LoRaWAN Alliance για Multicast εκποµπές. Εµάς όµως µας ϐολεύει αυτό που προσφέρει από πλευράς Multicast έτσι ϕτιάχνουµε µια οµάδα και ϐάζουµε σε αυτό όλες τις συσκευές.

#### **MQTT Server**

΄Οπως προαναφέραµε ο LoRa Server ανταλλάσσει δεδοµένα µέσα από το πρωτόκολλο MQTT. Για το λόγο αυτό πρέπει να εγκαταστήσουµε ένα MQTT Server στον ίδιο υπολογιστή που έχουµε το Network Server ή σε κάποιον άλλο υπολογιστή ή να χρησιµοποιήσουµε κάποιον έτοιµο σαν υπηρεσία. Στη δική µας υλοποίηση εγκαταστήσουµε στον ίδιο Virtual Server που έχουµε το LoRa Server, έναν MQTT Server τον Eclipse Mosquito [\[43\]](#page-108-3). Ο Eclipse Mosquitto είναι ένα έργο ανοιχτού λογισµικού από τον οργανισµό της Eclipse Foundation. Αναλαµβάνει να διαχειριστεί και να δια µοιράσει µηνύµατα ϐασισµένα στο πρωτόκολλο MQTT, είναι ελαφρύς, αξιόπιστος και υποστηϱίζει µέχρι την έκδοση 5.0 του πρωτοκόλλου . Προσφέρει ισχυρή ασφάλεια µέσω του πρωτοκόλλου SSL/TLS και ενός µηχανισµού διαχείρισης χρηστών που υποστηρίζει . Επίσης υπάρχουν πολλαπλές εκδόσεις το Mosquitto για διάφορα λειτουργικά συστήµατα.

#### **Gateway**

΄Ενα από τα πιο σηµαντικά κοµµάτια ενός LoRaWAN δικτύου είναι τα Gateway. Στα πεϱισσότερα LoRaWAN έργα που υλοποιούνται τα Gateway είναι αγορασµένα από κάποια εταιρεία που δραστηριοποιείται στο χώρο των δικτύων. Εµείς λόγο του ότι το έργο είναι ακαδηµαϊκού χαρακτήρα αλλά και επειδή το κόστος των εταιρικών Gateway είναι πολύ υψηλό, επιλέξαµε µια λύση ανοιχτού λογισµικού και ανοικτού υλικού. Χρησιµοποιήσαµε ένα πολύ διαδεδοµένο και αξιόπιστο Gateway το οποίο αποτελείται από δύο µέρη. Το πρώτο µέρος είναι ένας µικροϋπολογιστής Raspberry pi 3 [\[44\]](#page-108-4). Το Raspberry pi 3 µε τεχνικά χαρακτηριστικά :

- Quad Core 1.2GHz Broadcom BCM2837 64bit CPU
- 1GB RAM
- BCM43438 wireless LAN and Bluetooth Low Energy (BLE) on board
- 100 Base Ethernet
- 40-pin extended GPIO
- 4 USB 2 ports
- 4 Pole stereo output and composite video port
- Full size HDMI
- CSI camera port for connecting a Raspberry Pi camera
- DSI display port for connecting a Raspberry Pi touchscreen display
- Micro SD port for loading your operating system and storing data
- Upgraded switched Micro USB power source up to 2.5A

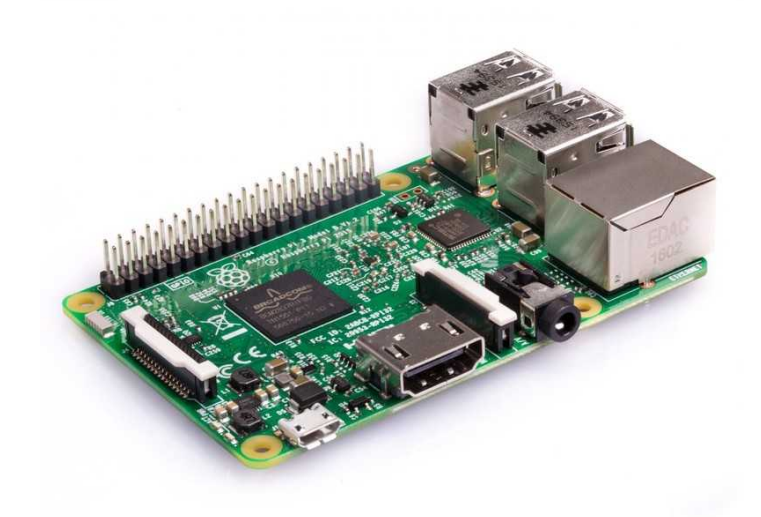

Σχήµα 6.3: Raspberry Pi 3 Model B

Πάνω σε αυτό το µικροϋπολογιστή και συγκεκριµένα στη ϑύρα SPI προσαρτάται η ηλεκτρονική πλακέτα IC880a [\[45\]](#page-108-5) της εταιρίας IMST αυτή η πλακέτα αναλαµβάνει όλο το κοµµάτι της ασύρµατης επικοινωνίας µε το LoRa και τα End Nodes ενώ ο µικροϋπολογιστής αναλαµβάνει την επικοινωνία και την µεταφορά των µηνυµάτων από και προς τον Network Server.

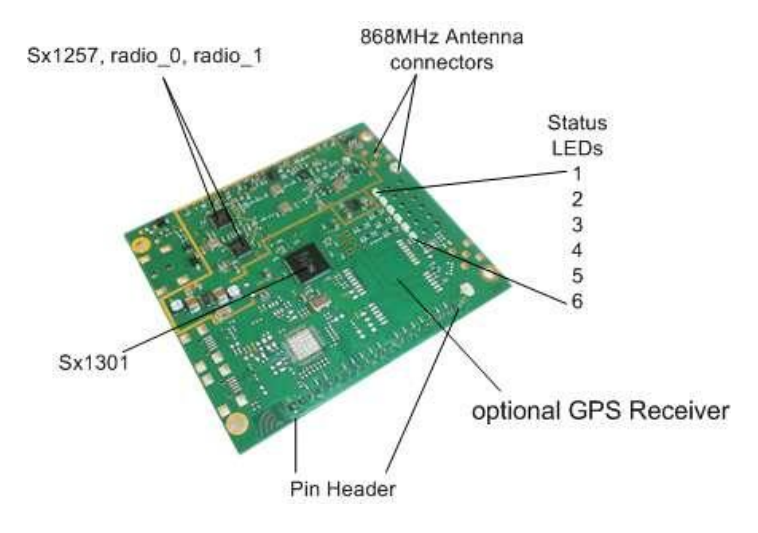

Σχήµα 6.4: IC880a

Το IC880a [\[46\]](#page-108-6) έχει ένα ολοκληρωµένο SX1301 που αναλαµβάνει την παράλληλη διαχείριση των καναλιών και των συντονισµό των δύο SX1257 ολοκληρωµένων που διαχειϱίζονται το κοµµάτι της ϱαδιοζεύξης του δικτύουLora.

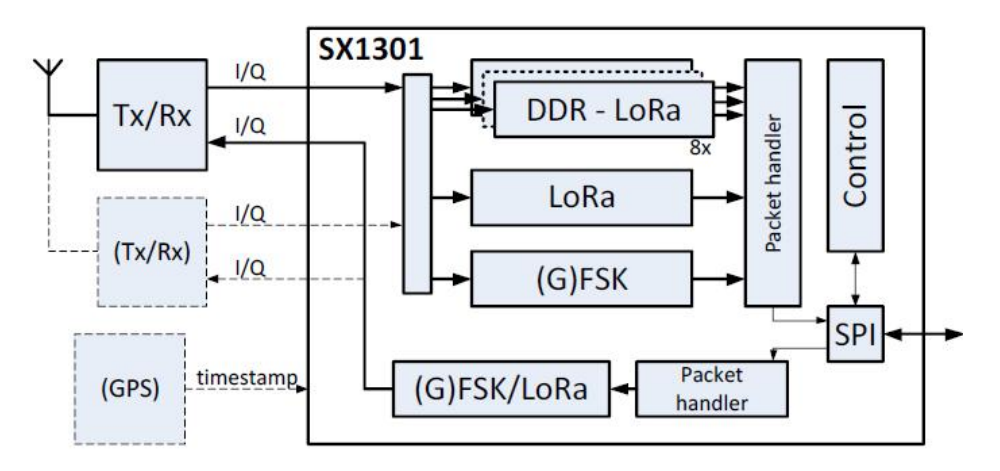

Σχήµα 6.5: Αρχιτεκτονική IC880a

Τα χαρακτηριστικά του IC880a:

- LoRa  $\mathbb Q$  modulation technology
- Frequency band 868 MHz
- Orthogonal spreading factors
- Sensitivity down to -137 dBm
- SPI interface
- SX1301 base band processor
- Emulates up to 49 x LoRa demodulators
- 10 parallel demodulation paths
- 1 (G)FSK demodulator
- 2 x SX1257 Tx/Rx front-ends
- Supply voltage 5 V
- RF interface optimized to 50
- Output power level up to 20 dBm
- GPS receiver (optional)
- Range up to 15 km (Line of Sight)

Συνήθως στο Raspberry pi υπάρχει εγκατεστηµένο στην κάρτα SD µία έκδοση του λειτουργικού raspbian που είναι ένα λειτουργικό τύπου Linux για τη λειτουργία του µικροϋπολογιστή . Για την επικοινωνία του Raspberry pi µε το IC880a εγκαθιστούµε το λογισµικό ανοιχτού κώδικα Lora Gateway [\[47\]](#page-108-7) µια συνεργασία της Lora Alliance και της εταιρίας Semtech. Επίσης εγκαθιστούµε το packet\_forwarder που προέρχεται από την ίδια συνεργασία για την επικοινωνία του Raspberry pi µε το Network Server µέσο πρωτοκόλλου UDP. Εµείς χρησιµοποιούµε µια έτοιµη διανοµή για το Raspberry pi το Lora Gateway OS που είναι κοµµάτι του έργου LoRaServer. Αυτό περιέχει εκτός από τα παραπάνω επιπλέον ένα MQTT Client και ένα γραφικό περιβάλλον ρυθμίσεων.

#### **End Nodes**

Οι πλακέτες που έχουµε χρησιµοποιήσει στις τελικές συσκευές έχουν όλες επεξεργαστές της ARM και υποστηρίζουν το λειτουργικό σύστηµα Mbed OS. Οι τύποι των τελικών συσκευών που χρησιµοποιήσαµε είναι δύο .

**Τύπος Συσκευών Α** Ο πρώτος τύπος συσκευών είναι αυτές που χρησιµοποιούνται για την ανταλλαγή µηνυµάτων µε το κέντρο διαχείρισης. ΄Εχουν γίνει δοκιµές µε δυο διαφορετικές πλακέτες :

Πρώτη Συσκευή

Η πρώτη συσκευή είναι το NUCLEO-L073RZ [\[48\]](#page-108-8) της εταιρείας ST µε µικρο ελεγκτή STM32L073RZT6 in LQFP64 package και χαρακτηριστικά :

- ARM®32-bit Cortex®-M0+ CPU
- 32 MHz max CPU frequency
- VDD from 1.65 V to 3.6 V
- 192 KB Flash
- 20 KB SRAM

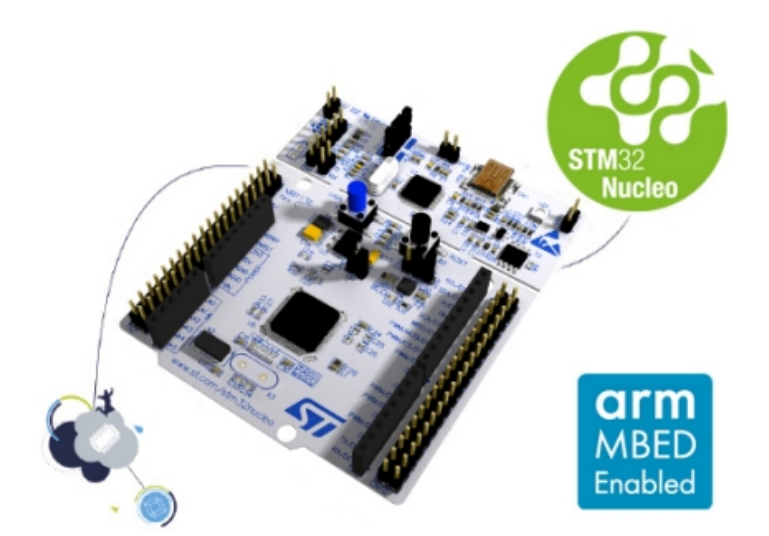

Σχήµα 6.6: NUCLEO-L073RZ

Πάνω σε αυτό το Board τοποθετήσαµε για την σύνδεση µε το δικτυο LoRa το SX1272MB2xAS [\[49\]](#page-108-9).

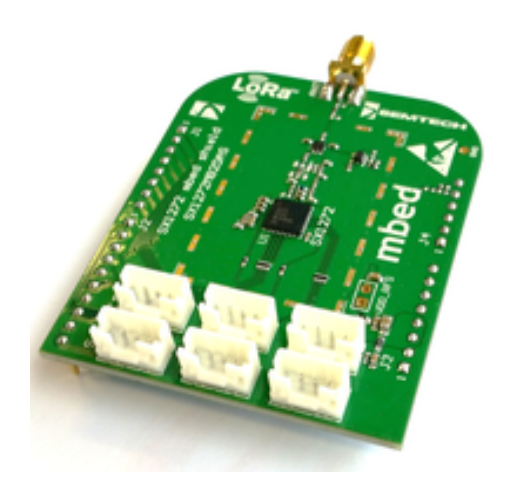

Σχήµα 6.7: SX1272MB2xAS

Το SX1272MB2xAS έχει πάνω του ένα ολοκληρωµένο SX1272 για την επικοινωνία µε το δίκτυο LoRa ,το SX1272 επικοινωνεί µε τον µικρο ελεγκτή STM32L073RZT6 µέσω ϑύρας SPI.

∆εύτερη συσκευή

Η δεύτερη συσκευή είναι το DISCO-L072CZ-LRWAN1 [\[50\]](#page-109-0) της εταιρείας ST µε µικροελεγκτή CMWX1ZZABZ-091 και χαρακτηριστικά :

- LoRa® module with STM32L072CZ
- ARM<sup>®</sup> 32-bit Cortex®-M0+ CPU
- 32 MHz max CPU frequency
- VDD from 1.65 V to 3.6 V
- 192 KB Flash
- 20 KB SRAM
- SX1276 transceiver.

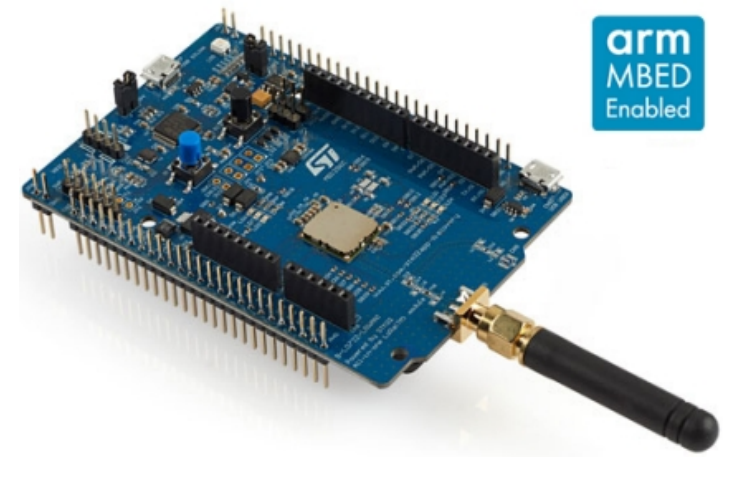

Σχήµα 6.8: DISCO-L072CZ-LRWAN1

Αυτό έχει το ολοκληρωµένο SX1276 για την επικοινωνία µε το δίκτυο LoRa. ΄Οπως

µε την προηγούµενη συσκευή η επικοινωνία µικρο ελεγκτή , ολοκληρωµένου LoRa γίνεται µέσω ϑύρας SPI. Για να µπορούν οι συσκευές µας να επικοινωνούν µε άλλες συσκευές , όπως για παράδειγµα Tablet ή Smart Phone συνδέσαµε πάνω στα Board ένα Bluetooth Module. ΄Ετσι µπορούµε να συνδεόµαστε µε Android συσκευές µέσω ενός λογισµικού που ϕτιάξαµε κάνοντας χρήση του Bluetooth.Στη συνέχεια στέλνουµε µηνύµατα στοBboard µέσω Bluetooth , τα µηνύµατα µέσω του SX1276/SX1272 περνάνε στο δίκτυο LoRaWAN. Βέβαια συµβαίνει και το αντίστροφο τα µηνύµατα εκπέµπονται στο δίκτυο LoraWAN µέσω του Gateway λαµβάνονται από το ολοκληρωµένο SX1276/SX1272 και στη συνέχεια μέσω του Bluetooth περνάνε στην Android συσκευή και εµφανίζονται στην οθόνη. Serial Bluetooth.

Για την Bluetooth επικοινωνία χρησιµοποιούµε τη συσκευή HC-06. Είναι µία συσκευή χαµηλού κόστους και εύκολη στη λειτουργία. Συνδέεται µέσω σειριακής ϑύρας µε το µικροεπεξεργαστή και επικοινωνεί µε αυτόν χρησιµοποιώντας ΑΤ εντολές.

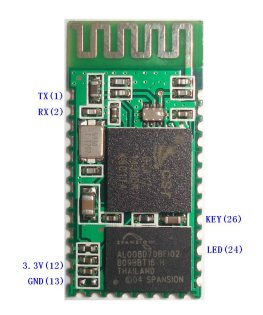

Σχήµα 6.9: HC-06

Και στους δυο τύπους συσκευών χάρης το λειτουργικό MBed OS ο κώδικας προγραµµατισµού που χρησιµοποιούµε είναι ο ίδιος εκτός από µερικές αρχικοποιήσεις στην αρχή. Το πρόγραµµα που γράψαµε περιλαµβάνεις δυο κλάσεις και την αρχική συνάρτηση main που καλεί και συνδέει τις κλάσεις µεταξύ τους. Η πρώτη κλάση είναι η SerialBluetooth που χρησιμοποιεί την βιβλιοθήκη Raw Serial του MBed OS ελέγχει την επικοινωνία του Bluetooth, λαµβάνει τα µηνύµατα που έρχονται από το Bluetooth και τα προωθεί στη κλάση που ελέγχει το δίκτυο LoRaWAN επίσης λαµβάνει τα µηνύµατα που έρχονται από το δίκτυο LoRaWAN και τα προωθεί στο Bluetooth. Η δεύτερη κλάση είναι η MultiLora που ελέγχει το δίκτυο LoRaWAN χρησιµοποιώντας την ϐιβλιοθήκη LoraWAN network interface του MBed OS αυτή κάνει τα εξής.

- Αρχικοποιεί τα ολοκληρωµένα SX1276 / SX1272
- Κάνει τις απαραίτητες ενέργειες για να κάνει Join στο δίκτυο LoRaWAN.
- Αφού κάνει Join Βάζει την συσκευή σε κατάσταση Class C στο δίκτυο LoRaWAN.
- Προωθεί τα µηνύµατα που έρχονται από το δίκτυο LoRaWAN στη κλάση του Bluetooth.
- Λαµβάνει τα µηνύµατα από την κλάση του Bluetooth και τα προωθεί στο δίκτυο LoRaWAN.

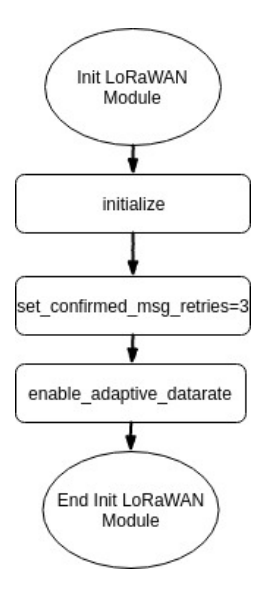

Σχήµα 6.10: ∆ιαδικασία Αρχικοποίησης από την κλάση Multilora

Στο επόµενο σχεδιάγραµµα παρουσιάζονται συνοπτικά οι 4 διαδικασίες που υπάρχουν για την ανταλλαγή µηνυµάτων, τα µέρει που περνούν µέρος στην διαδικασίες όπως επίσης και τις ϐασικές λειτουργίες που γίνονται. Οι ϐασικές διαδικασίες είναι :

- ΄Οταν ο χρήστης Ϲητά να συνδεθεί στο LoRaWAN δίκτυο από την Android συσκευή του µέχρι τον NetWork Server.
- ΄Οταν ο χρήστης Ϲητά να αποσυνδεθεί από το LoRaWAN δίκτυο.
- ΄Οταν ο χρήστης στέλνει ένα µήνυµα από την Android συσκευή του στον Application Server.
- ΄Οταν από τον Application Server στέλνεται ένα µήνυµα στην Android συσκευή του χρήστη .

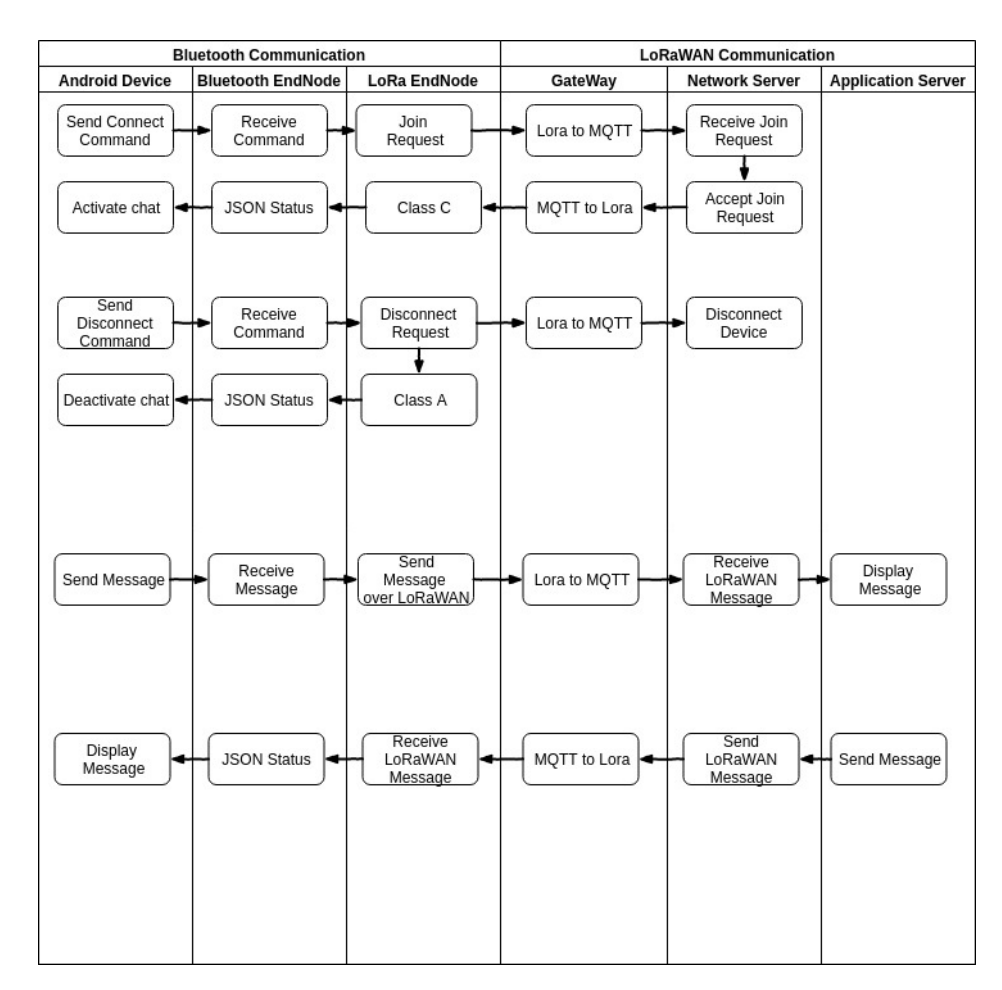

Σχήµα 6.11: ∆ιαδικασίες αποστολής µηνυµάτων

Ο χρήστης για να επικοινωνήσει µε το κέντρο επιχειρήσεων πρέπει να ενεργοποίηση την End Node συσκευή και να εκτελέσει στην Android συσκευή του την ειδική εφαρµογή. Πρέπει επίσης να κάνει Bluetooth pair τις δυο συσκευές, έπειτα από το γραφικό περιβάλλον της εφαρµογής επιλέγει την Bluetooth σύνδεση µε το End Node. Τότε η εφαρµογή στέλνει ένα µήνυµα hellolora και ο End Node απαντάει µε ένα µήνυµα σε µορφή JSON που περιέχει την κατάσταση που ϐρίσκεται. Στη συνέχεια ο χρήστης από την Android εφαρµογή µπορεί να Ϲητήσει να συνδεθεί στο δίκτυο LoRaWAN. Η εφαρµογή στέλνει ένα µήνυµα connectlora, µόλις ο End Node λάβει το µήνυµα κάνει Join Request στον Network Server, όταν πάρει απάντηση Join Response από τον Network Server ή αν περάσει ο προκαθορισµένος χρόνος , στέλνει πίσω στην εφαρµογή ένα µήνυµα σε µορφή JSON που περιέχει την κατάσταση του, αν είναι ή όχι συνδεδεµένος στο LoRaWAN δίκτυο. Αν το Join Response από τον Network Server είναι ϑετικό τότε ο End Node γυρίζει από Class A που ήταν αρχικά σε Class C. Αν ο End Node είναι σε κατάσταση Connect τότε η εφαρµογή επιτρέπει την πληκτρολόγηση και την αποστολή µηνύµατος. ΄Οταν ο χρήστης ϑέλει να στείλει ένα µήνυµα το πληκτρολογεί και πατάει την αποστολή. Το µήνυµα στέλνεται από την εφαρµογή µέσω Bluetooth στον End Node και από εκεί προωθείται στο LoRaWAN δίκτυο, µέχρι να καταλήξει στον Application Server και στην εφαρµογή που διαχειρίζεται τα εισερχόµενα µηνύµατα, αυτή η εφαρµογή αναλαµβάνει να προβάλει τα µηνύµατα στην οθόνη του χρήστη στο κέντρο επιχειρήσεων. Στην περίπτωση που ο χρήστης από το κέντρο επιχειρήσεων ϑέλει να στείλει ένα µήνυµα τότε από την εφαρµογή στον Application Server επιλέγει

τον End Node που ϑέλει να στείλει το µήνυµα, γράφει το µήνυµα και πατάει αποστολή. Το µήνυµα προωθείται στο Network Server από εκεί στο κατάλληλο Gateway και µέσω του δικτύου LoRa στο End Node εκεί γίνονται οι απαραίτητες ενέργειες (έλεγχοι , αποκρυπτογράφηση, κλπ), αφού γίνουν όλα αυτά ϕτάνει στην κλάση Multilora, αυτή µόλις λάβει το µήνυµα το κωδικοποιεί σε µορφή JSON το εµπλουτίζει µε πληροφορίες όπως το RSSI,SNR, κάποιες άλλες πληροφορίες και το στέλνει µέσω της κλάσης SerialBluettoth και της Bluetooth σύνδεσης στην εφαρµογή που εκτελείται στην Android συσκευή. Η Εφαρµογή αναλαµβάνει να πάρει το µήνυµα να το επεξεργαστεί και να το εµφανίσει στο χρήστη , παράλληλα εµφανίζει και κάποιες άλλες πληροφορίες όπως τα RSSI, SNR, Class. Τέλος για να αποσυνδεθεί ο χρήστης από το δίκτυο µέσω της εφαρµογής στέλνει ένα µήνυµα disconnectlora στον End Node, αυτός στέλνει ένα µήνυµα αποσύνδεσης στο Network Server και περνάει σε Class A και στέλνει πίσω στον End Node ένα µήνυµα σε µορφή JSON που περιέχει την κατάσταση του.

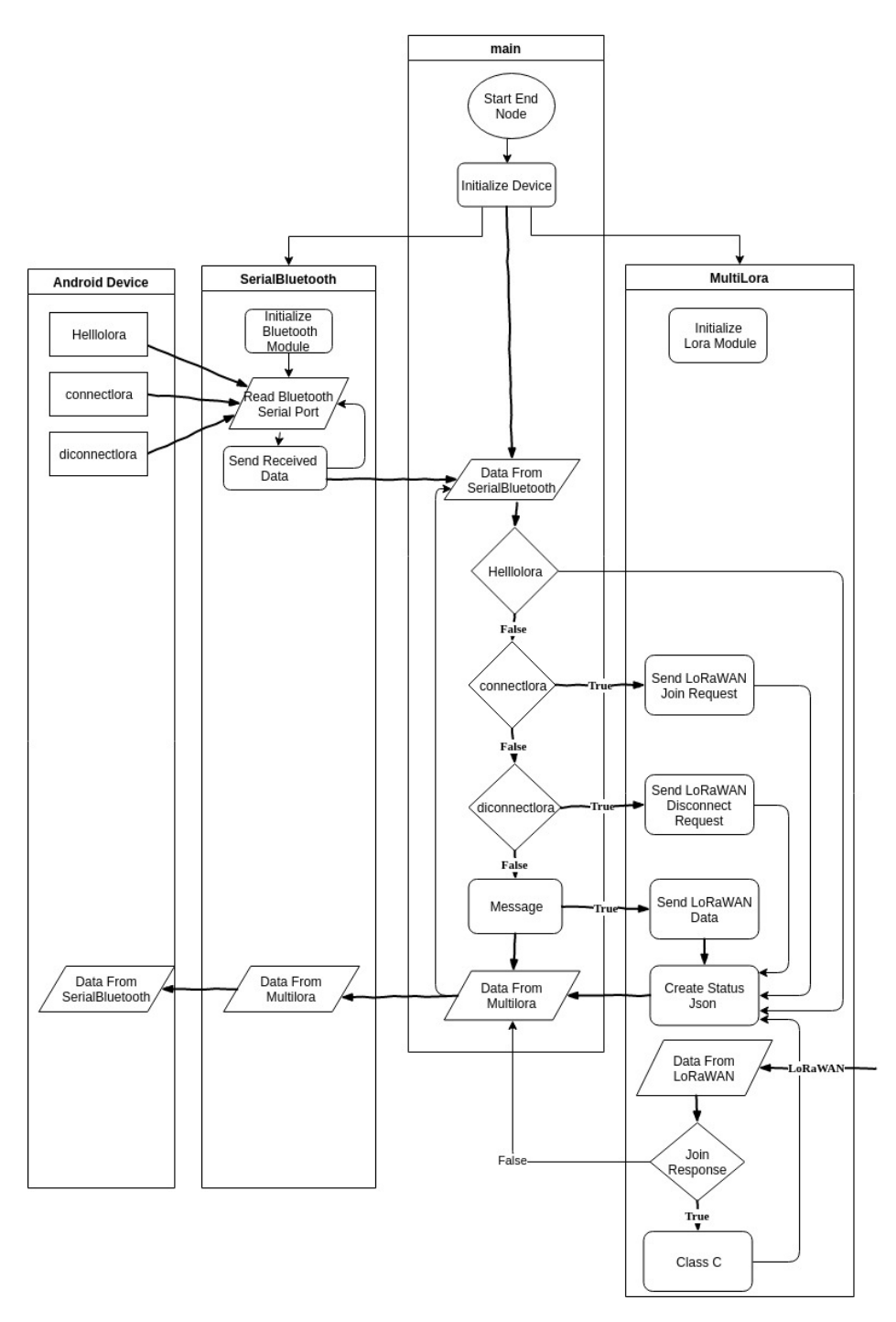

Σχήµα 6.12: Βασικές εργασίες που εκτελούνται στο End Node

**Τύπος Συσκευών Β** Η δεύτερη κατηγορία συσκευών ϐασίζεται στο Board STM32F407VET6 black board [\[51\]](#page-109-1) έχει τον µικροελεγκτή STM32F407VET6 in LQFP100 package [\[52\]](#page-109-2) µε τα παρακάτω χαρακτηριστικά :

- ARM®32-bit Cortex®-M4 CPU + FPU
- 168 MHz max CPU frequency
- VDD from 1.8 V to 3.6 V
- 512 KB Flash

• 192+4 Kbytes of SRAM including 64-Kbyte of CCM (core coupled memory) data RAM

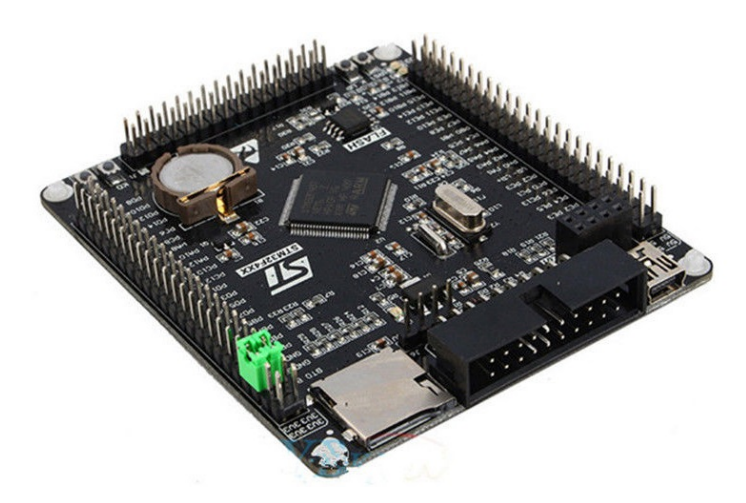

Σχήµα 6.13: STM32F407VET6

Για το δεύτερο τύπο συσκευών επειδή υλοποιούν τη διαδικασία του Broadcast Encrypt χρειαζόµασταν ένα πιο ισχυρό επεξεργαστή µε περισσότερη µνήµη. Στο STM32F407VET6 συνδέσαµε µέσω της ϑύρας SPI ένα RFM95 [\[53\]](#page-109-3) για να µπορούµε να επικοινωνήσουµε µε το δίκτυο LoRaWAN, επίσης πάνω στη δεύτερη SPI ϑύρα συνδέσαµε µια µια οθόνη ILI9341 [\[54\]](#page-109-4) για να µπορούµε να ϐλέπουµε τα µηνύµατα που στέλνει ο Application Server. ΄Οπως και οι προηγούµενοι µικροελεγκτές έτσι και αυτός υποστηρίζει το λειτουργικό σύστηµά MBed OS .

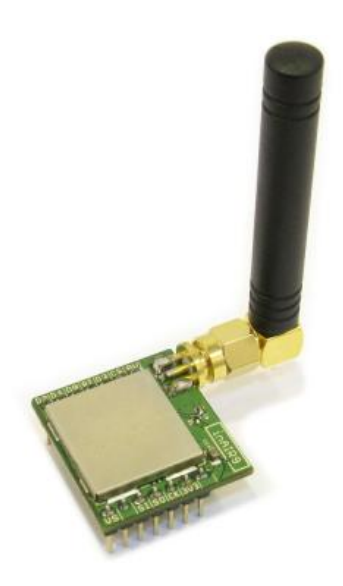

Σχήµα 6.14: INAIR9

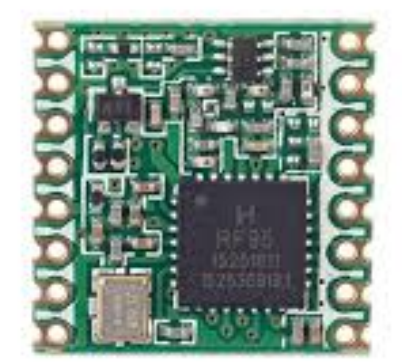

Σχήµα 6.15: RFM95

Για τον προγραμματισμό και την διαχείριση της οθόνης χρησιμοποιήσαμε την βιβλιοϑήκη SPI driven QVGA TFT που υπάρχει στο αποθετήριο του MBed OS. Για την λειτουργία και την διαχείριση του δικτύου LoRaWAN χρησιµοποιούµε την κλάση Mutli-Lora από τον προηγούµενο τύπο συσκευών. Μόνο που εδώ έχουµε επέµβει και έχουµε πειράξει ελαφρός την ϐιβλιοθήκη LoraWAN network interface του MBed OS για να µπορούµε να ϱυθµίσουµε το Multicast.

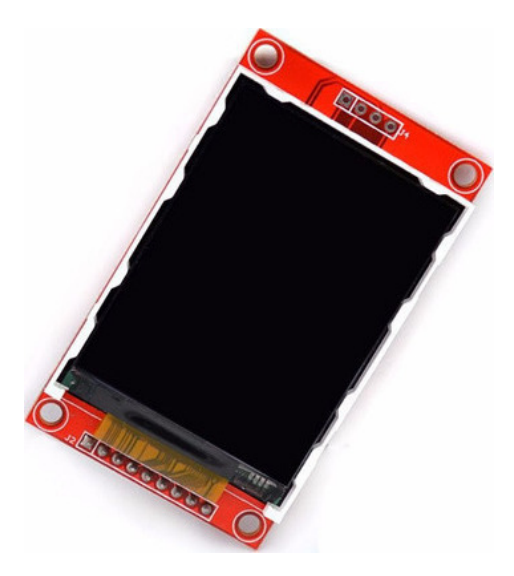

Σχήµα 6.16: ILI9341

Επίσης εδώ υλοποιούµε και τους αλγόριθµους της τεχνικής Subset Difference έτσι έχουµε τις κλάσεις btree που ϕτιάχνει και διαχειρίζεται το δυαδικό δέντρο για να αναπαραχθούν τα κλειδιά , και την κλάση NNLDecrypt που αναλαµβάνει σε συνεργασία µε τη κλάση btree και την ϐιβλιοθήκη mbedtls να υλοποιήσει την εύρεση των κλειδιών και τις αποκρυπτογραφήσεις.

Μια End Node συσκευή στη δεύτερη κατηγορία µόλις ξεκινήσει αρχικοποιεί τα περιϕερειακά της αρχικοποιεί τον εαυτό της σαν µια συσκευή τύπου Class A για το δίκτυο

LoRaWAN και κάνει µια αίτηση Join Request στον Network Server. Αν ο Network Server δεχτεί την αίτηση στέλνει ένα Accept Join Response, µόλις ο End Node λάβει την απάντηση, ϐάζει το εαυτό του σε Class C, απενεργοποιεί το ADR και ϱυθµίζεται να µπορεί να δεχτεί LoRaWAN Multicast µηνύµατα, µε προκαθορισµένη διεύθυνση και κλειδιά. Μέτα από αυτή την διαδικασία είναι σε κατάσταση αναµονής για τη λήψη Multicast µηνυµάτων.

Στον Application Server και συγκεκριµένα στη εφαρµογή που υπάρχει εκεί για αυτό το σκοπό επιλέγονται ποιοι End Nodes ϑα πάρουν το µήνυµα, αυτό κρυπτογραφείται, προστίθενται οι κεφαλίδες (Headers), τµηµατοποιήται (Framing) αν χρειάζεται και στέλνετε στο Network Server από εκεί στέλνονται ένα ή περισσότερα LoRaWAN µηνύµατα. Τα µηνύµατα είναι Multicast µηνύµατα σε µια προκαθορισµένη οµάδα µε προκαθορισµένα χαρακτηριστικά (διεύθυνση , κλειδιά ,συχνότητα, DR, κλπ). Ο End Node αφού είναι σε Class C και γνωρίζει τις ϱυθµίσεις της οµάδας µπορεί να πάρει και να αποκρυπτογραφήσει το µήνυµα. Αρχικά ελέγχει την πόρτα στην οποία στάλθηκε το µήνυµα, αν δεν είναι στην πόρτα 100 το ϑεωρεί απλό Multicast µήνυµα και απλός το εµφανίζει. Αν είναι στη πόρτα 100 τότε το ϑεωρεί Broadcast Encrypted µήνυµα και ακολουθεί την παρακάτω διαδικασία.

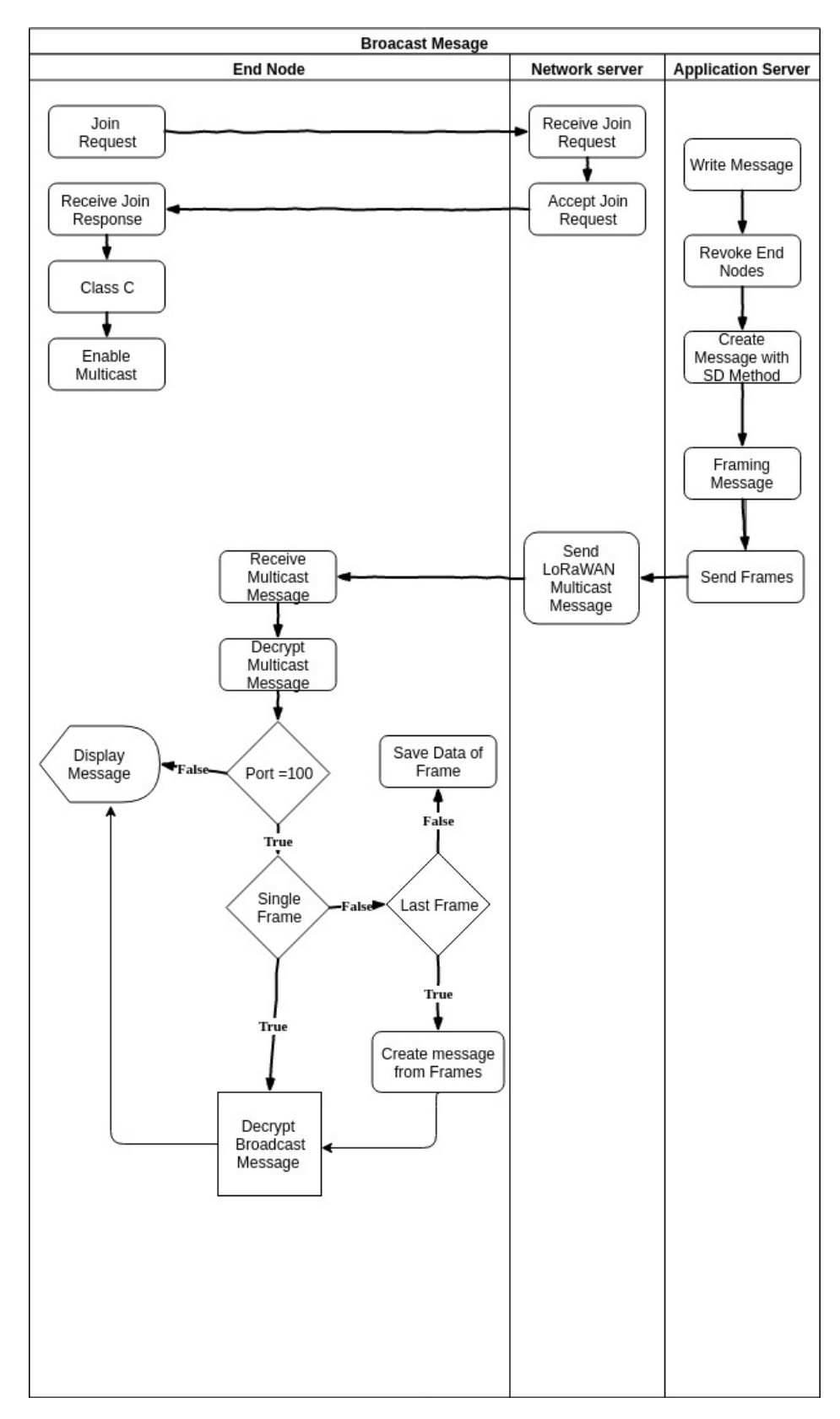

Σχήµα 6.17: Αρχικοποίηση του End Node και διαδικασία λήψης Multicast Μηνύµατος

Στο πρώτο µήνυµα ελέγχει τα πρώτα 2 bit του πρώτου Byte αν είναι 00 και όλο το Byte µηδέν τότε είναι ένα αυτοδύναµο µήνυµα, διαβάζει το δεύτερο Byte από εκεί ξέρει πόσο µεγάλο είναι το Header του µηνύµατος για να το ξεχωρίσει από το κρυπτογραφηµένο µήνυµα. Στην συνέχεια το στέλνει για αποκρυπτογράφηση.

Αν τα πρώτα 2 bit του πρώτου Byte αν είναι 00 αλλά το υπόλοιπό Byte έχει µια τιµή τότε σηµαίνει ότι είναι το πρώτο τµήµα µηνύµατος από ένα µήνυµα που έχει τόσα τµήµατα όσα η τιµή των 6 τελευταίων Bit του Byte. Πάλι διαβάζει το δεύτερο Byte για να ξέρει πόσο µεγάλο είναι το Header του µηνύµατος για να το ξεχωρίσει από το συνολικό κρυπτογραφηµένο µήνυµα, έπειτα αποθηκεύει το τµήµα µηνύµατος χωρίς τα πρώτα 2 Byte σε ένα Buffer (inbuffer). Επίσης στη µεταβλητή countframe που δείχνει τον αύξων αριθµό του τµήµατος που έχει έρθει µέχρι τώρα ϐάζει την τιµή 0.

Αν από το πρώτο µήνυµα γνωρίζει ότι ϑα ακολουθήσουν και άλλα τµήµατα του µηνύµατος για κάθε µήνυµα ελέγχει το πρώτο Byte.

- Αν τα πρώτα 2 bit του πρώτου Byte αν είναι 01 τότε σηµαίνει ότι είναι ένα ακόµα τµήµα του συνολικού µηνύµατος. Ελέγχει τα 6 τελευταία Bit του πρώτου Byte αυτά τώρα δείχνουν το αύξων αριθµό του τµήµατος. Αν µεταβλητή countframe +1 είναι ίδια µε την τιµή από τα 6 τελευταία Bit τότε ϐάζει στο Buffer (inbuffer) το τµήµα µηνύµατος χωρίς το πρώτο Byte ,αλλιώς ϑεωρεί ότι έχασε κάποιο τµήµα του µηνύµατος και µηδενίζει όλα τα προηγούµενα.
- Αν τα πρώτα 2 bit του πρώτου Byte αν είναι 11 τότε σηµαίνει ότι είναι το τελευταίο τµήµα του συνολικού µηνύµατος. Ελέγχει τα 6 τελευταία Bit του πρώτου Byte αυτά τώρα δείχνουν το αύξων αριθµό του τµήµατος. Αν µεταβλητή countframe +1 είναι ίδια µε την τιµή από τα 6 τελευταία Bit τότε ϐάζει στο Buffer (inbuffer) το τµήµα µηνύµατος χωρίς το πρώτο Byte και το στέλνει για αποκρυπτογράφηση, αλλιώς ϑεωρεί ότι έχασε κάποιο τµήµα του µηνύµατος και µηδενίζει όλα τα προηγούµενα.

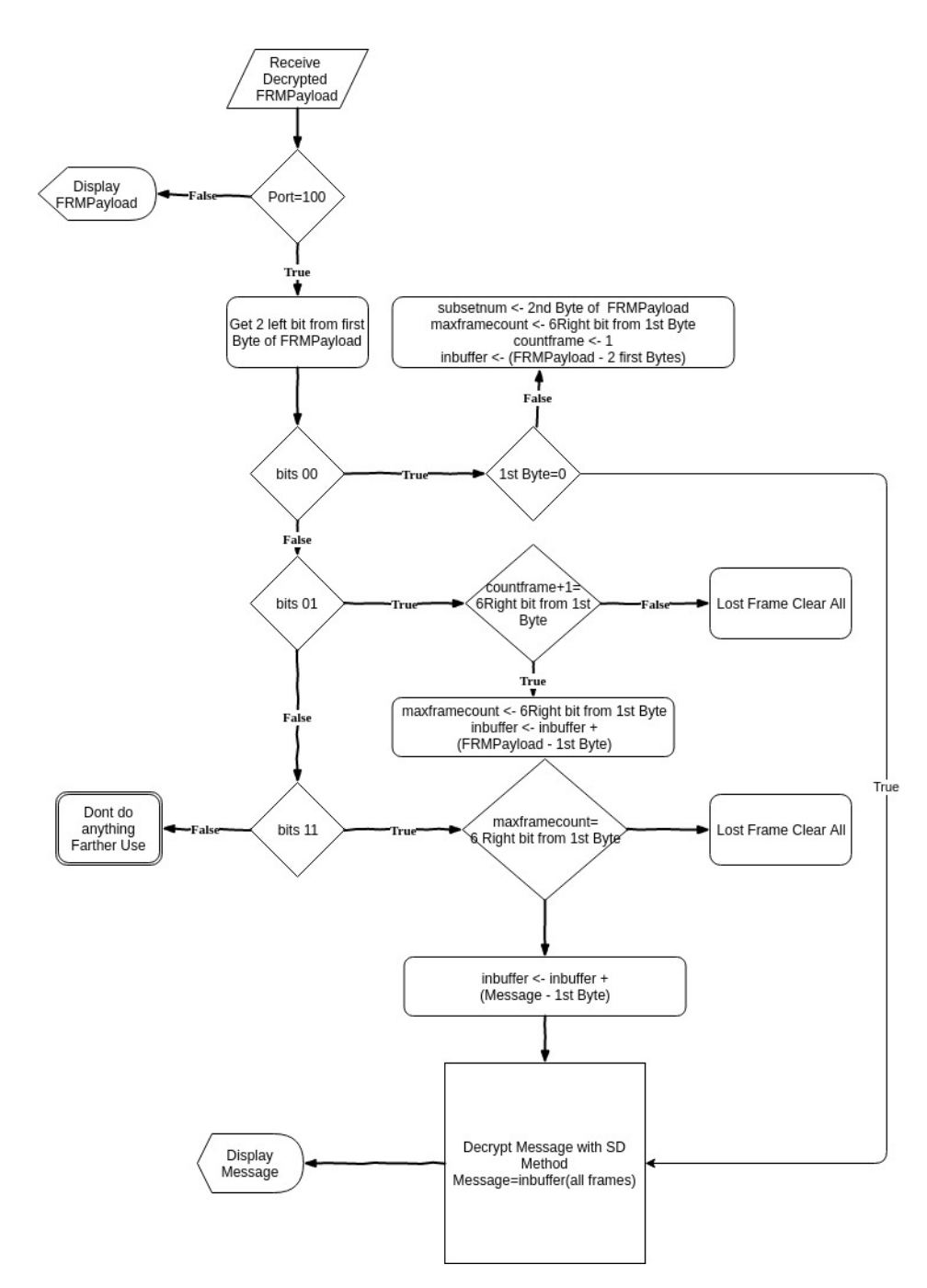

Σχήµα 6.18: ∆ιαδικασία ανασύνθεσης των τµηµάτων ενός Multicast Μηνύµατος

Αφού έχουµε επανασυνθέσει το µήνυµα ξεχωρίζουµε την κεφαλίδα Header που περιέχει τα Subset<sup>[1](#page-94-0)</sup> (Start Node<sup>[2](#page-94-1)</sup>, Revoke Node<sup>[3](#page-94-2)</sup>) και τα κρυπτογραφημένα κλειδιά EncGeneralKey από το κρυπτογραφηµένο µήνυµα. Ελέγχουµε τα Subset από την κεφαλίδα αν ταιριάζουν µε τα αποθηκευµένα Subset.

• Το Start Node κάποιου Subset από την κεφαλίδα να ταιριάζει με το Start Node κάποιου τα αποθηκευµένα Subset και επίσης να ταιριάζουν και τα Revoke Node.

<span id="page-94-0"></span><sup>&</sup>lt;sup>1</sup>Υποσύνολο που ορίζει τους κόμβους που θα πάρουν το μήνυμα, τους κόμβους που θα αποκλειστούν και για κάθε υποσυνολο υπάρχει ένα κλειδί αποκρυπτογράφησης.

<span id="page-94-2"></span><span id="page-94-1"></span><sup>2</sup>Ο κόµβος κάθε Subset που ορίζει ποιοι κόµβοι κάτω απο αυτόν ϑα πάρουν το µήνυµα.

 $3$ Οι κόμβοι κάθε Subset που είναι απόγονοι του Start Node και ορίζουν ότι οι απόγονοι τους δεν θα λάβουν το µήνυµα.

Σε αυτή την περίπτωση παίρνουμε το sublabel<sup>[4](#page-95-0)</sup> από το αποθηκευμένο Subset το βάζουμε στην συνάρτηση  $G_M^5$  $G_M^5$  και παίρνουμε το κλειδί της αποκρυπτογράφησης του κρυπτογραφηµένου κλειδιού του µηνύµατος.

• Το Start Node κάποιου Subset από την κεφαλίδα να ταιριάζει με το Start Node κάποιου τα αποθηκευµένα Subset και επίσης το Revoke Node του Subset από την κεφαλίδα να είναι απόγονος του Start Node από τα αποθηκευµένα Subset και πρόγονος του Revoke Node από τα αποθηκευµένα. Σε αυτή τη περίπτωση πρέπει να ϐρούµε µε την διαδικασία της ετικετοποίησης Labeling το κλειδί της αποκρυπτογράφησης του κρυπτογραφηµένου κλειδιού του µηνύµατος.

Αφού έχουµε το κλειδί αποκρυπτογραφούµε το κρυπτογραφηµένο κλειδί του Subset στην κεφαλίδα και έχουµε το κλειδί µε το οποίο ϑα αποκρυπτογραφήσουµε το κρυπτογραφηµένο µήνυµα.

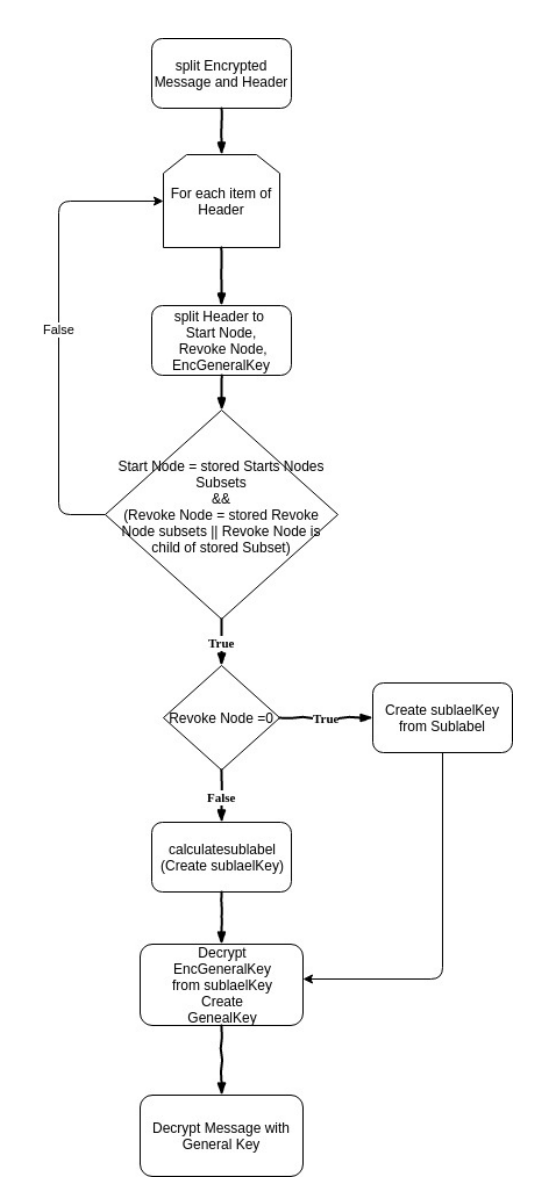

Σχήµα 6.19: ∆ιαδικασία αποκρυπτογράφησης

<span id="page-95-1"></span><span id="page-95-0"></span> $4$ Το Sublabel που έχει δημιουργηθεί από την διαδικάσια ετικετοποιήσης στον Application Server.  $5\text{M}$ ονόδρομη συνάρτηση που από το Sublabel δημιουργεί το κλειδί.

Στις κρυπτογραφήσεις και αποκρυπτογραφήσεις χρησιµοποιούµε τον αλγόριθµο RC4 [\[55\]](#page-109-5) µε 40 Bit κλειδί. Για την διαδικασία της ετικετοποίησης Labeling που έχουµε περιγράψει σε προηγούµενο κεφάλαιο σαν µονόδροµες συναρτήσεις έχουµε χρησιµοποιήσεις τον αλγόριθµο HMAC SHA1 [\[56\]](#page-109-6) για την συνάρτηση G\_L χρησιµοποιούµε τον αλγόριθµο µε κλειδί left, για την συνάρτηση G\_R χρησιµοποιούµε τον αλγόριθµο µε κλειδί right και για την συνάρτηση G\_M χρησιµοποιούµε τον αλγόριθµο µε κλειδί key.

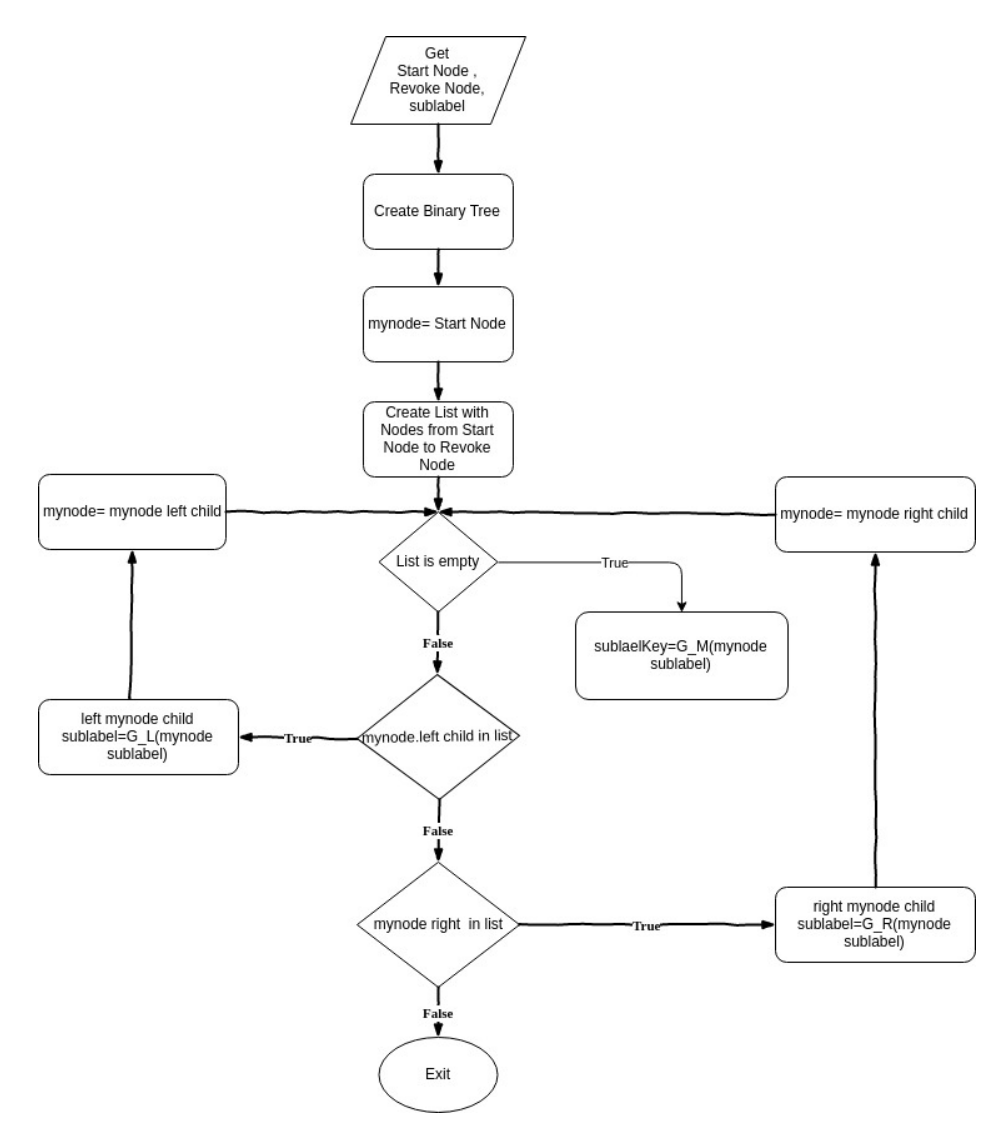

Σχήµα 6.20: ∆ιαδικασία εύρεσης κλειδιού µε ετικετοποίηση

#### **Android Εφαρµογή Ανταλλαγής Μηνυµάτων**

Η εφαρµογή που αναπτύχθηκε για συσκευές Android , δίνει την δυνατότητα αφού έχει ενεργοποιήσει το Bluetooth της Android συσκευής να δείχνει τις συσκευές για τις οποίες γίνει αποδεχτή η σύνδεση (pair). Αν έχει ενεργοποιηθεί το End node, στη λίστα αυτών των συσκευών ϑα εµφανίζεται το Bluetooth που έχει τοποθετηθεί στο µικροελεγκτή στις συσκευές Α κατηγορίας και να µας διδέται η δυνατότητα να συνδεθούµε µε αυτό [6.21.](#page-97-0) Αφού συνδεθούµε εµφανίζεται µια δεύτερη οθόνη στη συσκευή Android που µας ενηµερώνει για την κατάσταση του δικτύου LoRaWAN στο µικροελεγκτή και µας δίνει την δυνατότητα να συνδέσουµε , να αποσυνδέουµε το µικροελεγκτή από το δίκτυο LoRaWAN [6.25.](#page-101-0) Επίσης µέσω του γραφικού περιβάλλοντος που µας δίνει η εφαρµογή µπορούµε να γράψουµε και να στείλουµε ένα µήνυµα [6.22](#page-97-1) µέσω της Bluetooth σύνδεσης στο µικροελεγκτή και από εκεί να προωθηθεί στο δίκτυο LoRaWAN και τελικά στο Application Server. Το ίδιο γίνεται και αντίστροφα δηλαδή ένα µήνυµα που έχει ϕτάσει στο µικροελεγκτή από το δίκτυο LoRaWAN προωθείται µέσω του Bluetooth στη εφαρµογή και αυτή παρουσιάζει το µήνυµα στο χρήστη. Η εφαρµογή έχει ϕτιαχτεί µε την χρήση του Framework React Native, είναι συµβατή µε τις περισσότερες εκδόσεις Android, τουλάχιστον όσες υποστηρίζει το React Native και είναι εύκολα προσαρµόσιµο και για συσκευές µε IOS λειτουργικό.

<span id="page-97-0"></span>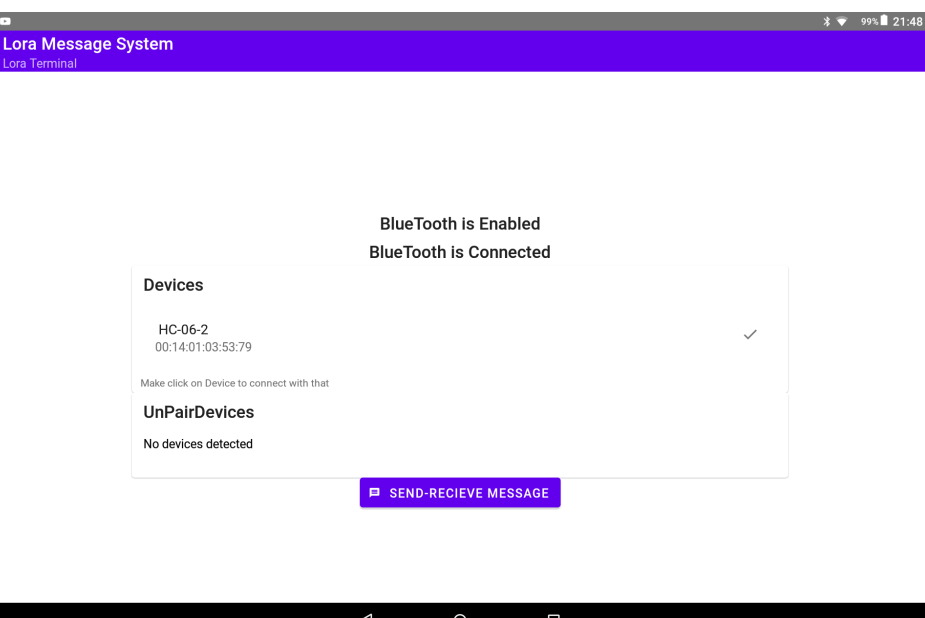

Σχήµα 6.21: Αρχική Οθόνη Εφαρµογής σύνδεσης µε την συσκευή

<span id="page-97-1"></span>

| $\Box$<br><b>Lora Message System</b><br>Lora Terminal                                                  |                                            |                           |             |                         | <b>LoraWan Server Status</b><br>Connected |                    |             | 99% 21:49<br>$\rightarrow$<br><b>Class</b><br>$\overline{0}$ |  |
|----------------------------------------------------------------------------------------------------|--------------------------------------------|---------------------------|-------------|-------------------------|-------------------------------------------|--------------------|-------------|--------------------------------------------------------------|--|
|                                                                                                    |                                            |                           |             |                         |                                           |                    |             |                                                              |  |
|                                                                                                    |                                            |                           |             |                         |                                           |                    |             |                                                              |  |
| Type your text<br>Hello                                                                                |                                            |                           |             |                         |                                           |                    |             |                                                              |  |
| >                                                                                                    |                                            |                           |             |                         |                                           |                    |             |                                                              |  |
| <b>Rssi</b>                                                                                            | <b>RXDatarate</b>                          |                           |             | <b>SNR</b>              |                                           |                    | 岑           |                                                              |  |
| Hello   Yellow   Helping   Helpless   Hellish   Bellows   Bellowing   Hemlock   Yellowish   Bellow   ® |                                            |                           |             |                         |                                           |                    |             |                                                              |  |
| q                                                                                                    | W<br>$2\hat{w}$                            | e<br>п                    | 4H          | t<br>y                  | $\mathbf{u}$<br>6ýÿ                       |                    | $\bullet$   | p<br>$\mathbf{a}$                                            |  |
|                                                                                                    |                                            |                           |             |                         |                                           |                    |             |                                                              |  |
| a                                                                                                    | $\mathbf{s}$                               | $\mathbf d$<br>dď         |             | $\boldsymbol{g}$        | $\mathbf h$                               |                    | $\mathbf k$ | $\mathfrak{m}$                                               |  |
| ≙                                                                                                    | $\overline{z}$<br>$\dot{x}\ddot{x}\dot{x}$ | $\boldsymbol{\mathsf{x}}$ | $\mathbf c$ | $\overline{\mathbf{v}}$ | $\mathbf b$                               | $\mathbf{r}$<br>ñń | m           | $\overline{\mathbf{X}}$                                      |  |
| $\ddot{\diamond}$                                                                                      | 123 圆                                      | $\oplus$                  |             |                         | Αγγλικά                                   |                    | о           | $\overline{\circ}$                                           |  |

Σχήµα 6.22: Οθόνη αποστολής µηνύµατος

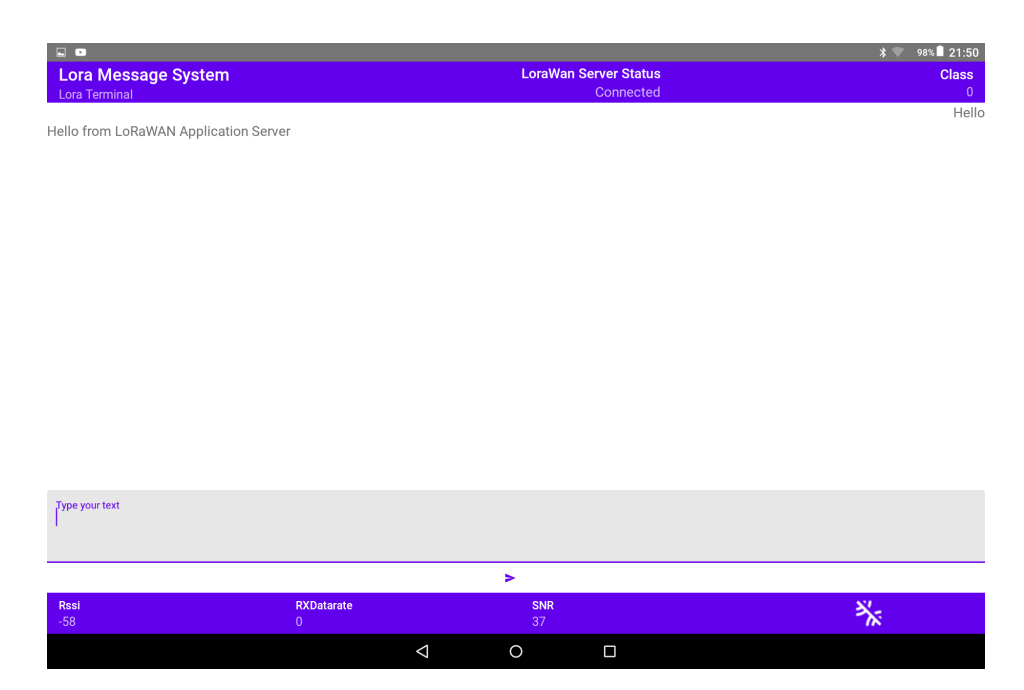

Σχήµα 6.23: Οθόνη µηνυµάτων

#### **Εφαρµογή υλοποίησης Broadcast Encryption - Subset Difference**

Για να υλοποιηθεί η τεχνική του Subset Difference έχει δηµιουργηθεί από την µεριά του Application Server µια εφαρµογή που κάνει δύο πολύ ϐασικά πράγµατα. Το πρώτο είναι να προετοιµάζει το δυαδικό δέντρο µε τις ετικέτες Labels , τις ψευδοετικέτες SubLabels και τα κλειδιά Keys. Το δεύτερο είναι να δέχεται το µήνυµα που πρέπει να σταλεί , όπως επίσης να δέχεται και τους End Nodes που δεν πρέπει να πάρουν το µήνυµα. Στη συνέχεια να δηµιουργεί τα κατάλληλα υποσύνολα Subset µε τις κατάλληλες ετικέτες και τα κλειδιά που ϑα χρησιµοποιηθούν στη κεφαλίδα του µηνύµατος. Επίσης κάνει τις απαραίτητες κρυπτογραφήσεις και την τµηµατοποίηση και τα προωθεί στο Network Server.

Αναλυτικότερα στο πρώτο µέρος µόνο την πρώτη ϕορά που εγκατασταθεί το σύστηµα κάνει τις εξής λειτουργίες.

- ∆ηµιουργεί ένα τέλειο δυαδικό δέντρο ανάλογα µε το πλήθος των End Nodes.
- Βάζει σε όλους τους κόµβους τυχαίες ετικέτες των 5 Bytes.
- Για κάθε υποδεντρο που έχει ως ϱίζα ένα εσωτερικό κόµβο του δέντρου (όχι τα ϕύλλα) δηµιουργεί τις ψευδοετικέτες Sublabels για όλους τους απογόνους, χρησιµοποιώντας τις συναρτήσεις G\_L και G\_R.
- Αποθηκεύει το δέντρο µε τις ετικέτες του.
- Αποθηκεύει όλα τα υποδέντρα που προκύψαν από το προηγούµενη διαδικασία µαζί µε τις ψευδοετικέτες όλων των κόµβων.
- Αποθηκεύει και δηµιουργεί ξεχωριστό αρχείο για κάθε ϕύλο του δυαδικού δέντρου που αντιπροσωπεύει και ένα End Node ή ένα ψεύτικο End Node( προκειµένου το δέντρο να είναι τέλειο). Το αρχείο περιέχει τα υποσύνολα και τις ψευδοετικέτες τις ϱίζας που πρέπει να γνωρίζει κάθε End Node προκείµενου να µπορεί να ϐρει όλα

τα κλείδα για όλα τα υποσύνολα που τον αφορούν. Για κάθε υποσύνολο περιέχει τον αρχικό κόµβο του υποδέντρου - υποσυνόλου που ορίζει τους απογόνους που ϑα λάβουν το µήνυµα και τον κόµβο απόγονο του υποδέντρου - υποσυνόλου που ορίζει τους απογόνους που ϑα αποκλειστούν από το µήνυµα. Για κάθε υποσύνολο δίδεται και η ψευδοετικέτα της ϱίζας 20 Bytes.

Αφού την πρώτη ϕορά που ϑα λειτουργήσει το σύστηµα µας εκτελέσουµε το πρώτο µέρος της εφαρµογής και δηµιουργήσουµε τα αρχεία που περιγράψαµε, τότε δεν επαναλαµβάνουµε την διαδικασία αυτή ποτέ ξανά.

#### Παράδειγµα του αρχείου που αποθηκεύει το δυαδικό δέντρο (10 πρώτες εγγραφές)

{"data":"0","isnode":"true","fake":"true","flag":"5","label":"871e77f258","key":"70ab40fec7a34f4fb8357d5dd10d5e6cbd623ff4"} {"data":"1","isnode":"true","fake":"true","flag":"5","label":"4a819a79c6","key":"b16372517b6f9ec4f7e50b6f11a28332b8ee604b"} {"data":"2","isnode":"true","fake":"true","flag":"5","label":"c7dbb541c2","key":"ea144922875bdff2b2f8ba890ba0de3969babd3f"} {"data":"3","isnode":"true","fake":"true","flag":"5","label":"3dd18c1dc5","key":"75cf9f2beb30bdd45a684de382aa25958c5c122e"} {"data":"4","isnode":"true","fake":"true","flag":"5","label":"40b5e2eb03","key":"837b41eb4e22f32f2b9618ed8c97ec1d3503862e"} {"data":"5","isnode":"true","fake":"true","flag":"5","label":"b5b0ac6025","key":"b06f3064f5311c88aab02c9d9eadcd63461d3d86"} {"data":"6","isnode":"true","fake":"true","flag":"5","label":"3db4beb5d5","key":"8f968279a99d71059b27fe9772c9113efc9b89c0"} {"data":"7","isnode":"true","fake":"true","flag":"5","label":"d29f584556","key":"aebecd33242bfd405034103d5c2d7ab4de5f39a5"} {"data":"8","isnode":"true","fake":"true","flag":"5","label":"cbf0416d47","key":"e714b67409b761e5e2548b3245f006a5f638f31b"} {"data":"9","isnode":"true","fake":"true","flag":"5","label":"5f115f388b","key":"523f7ecaae36d85f0d215c03324facb5f72f459b"}

#### Παράδειγµα αρχείου µε τα υποσύνολα που πρέπει να γνωρίζει ένας End Node

{ {0x00,0x00,0x70,0xab,0x40,0xfe,0xc7,0xa3,0x4f,0x4f,0xb8,0x35,0x7d,0x5d,0xd1,0x0d,0x5e,0x6c,0xbd,0x62,0x3f,0xf4}, {0x07,0x0f,0x1f,0xd0,0x8e,0x88,0xa6,0xc5,0x72,0x60,0x9b,0xf5,0x9c,0xce,0xc5,0x3b,0x61,0x3e,0x8d,0xb8,0x90,0x70}, {0x03,0x0f,0xe6,0x77,0x8b,0xf2,0xd5,0x13,0x28,0x34,0x10,0xa9,0xa6,0x50,0x0b,0x07,0xf0,0xfd,0x18,0x02,0x85,0x2c}, {0x03,0x08,0x09,0x00,0x8f,0x08,0x19,0x72,0x00,0x3f,0x1e,0x32,0x50,0xb3,0x3b,0x4a,0xab,0xae,0x26,0xf0,0x27,0xf9}, {0x01,0x0f,0xa8,0x97,0xb3,0xfe,0x0b,0x5b,0xfd,0x9e,0x4a,0x85,0xfa,0x5c,0x88,0x0a,0xf3,0xa2,0xb2,0x39,0x35,0xb3}, {0x01,0x08,0x30,0xc7,0xf1,0x2c,0x7c,0xf4,0xf6,0x6f,0xe9,0x2a,0x63,0x27,0xa4,0x3e,0x50,0x33,0x7a,0x0c,0xae,0xf2},  $(0x01,0x04,0xca,0x45,0xb8,0xcc,0xaa,0x90,0x6f,0x80,0xab,0x60,0xf,0x67,0xc4,0x59,0x0c,0x92,0xcd,0xfb,0xe5,0x25)$ {0x00,0x0f,0xb8,0x41,0x3d,0x52,0x43,0xb3,0xd6,0x52,0xd5,0xce,0x6f,0x2f,0x3f,0x17,0xdd,0x84,0xd3,0xfa,0x38,0x84}, {0x00,0x08,0x75,0x46,0xc4,0x9b,0x09,0x53,0xb2,0xdf,0x3f,0x43,0xb0,0x69,0x7f,0xbb,0x0a,0xfe,0x7c,0xb5,0xf4,0xbc}, {0x00,0x04,0xf8,0x21,0x8d,0x79,0x4d,0x12,0xe4,0xe8,0x5d,0xfa,0xd7,0x02,0x1f,0xc0,0x22,0xa1,0xf2,0x0e,0x68,0x49}, {0x00,0x02,0x0b,0xd3,0xa0,0x32,0x17,0x10,0x27,0xb9,0xf2,0xb2,0xf0,0xbf,0x7a,0x74,0xb9,0x01,0x53,0x3b,0xf2,0xff} }//

Το δεύτερο µέρος της εφαρµογής στο ξεκίνηµα της διαβάζει τα αρχεία που έχουν δηµιουργηθεί από το πρώτο µέρος. Για να µπορεί να επικοινωνεί µε το περιβάλλον που διαχειρήζετε ο χρήστης τους κόµβους , ενεργοποιεί ένα Web Socket Server, ώστε να µπορεί να δέχεται µέσω http Request το µήνυµα και τους χρήστες που ϑα πρέπει να λάβουν το µήνυµα. Αφού στείλουµε µια http Request µε τις παραπάνω πληροφορίες γίνονται οι παρακάτω διαδικασίες. Κάθε ϕορά που πρέπει να στείλουµε ένα µήνυµα κάνει τις εξής διαδικασίες.

- ∆έχεται σε ένα πίνακα τους κόµβους που πρέπει να στείλει το µήνυµα και ϕτιάχνει ένα πίνακα µε τους κόµβους που πρέπει να αποκλείσει.
- ∆έχεται το µήνυµα που πρέπει να σταλεί.
- ∆ηµιουργεί τα υποσύνολα και τις ψευδοετικέτες που ϑα χρησιµοποιηθούν στην κεφαλίδα και στις κρυπτογραφήσεις.
- ∆ηµιουργεί ένα τυχαίο κλειδί 5 Bytes και κρυπτογραφει το µήνυµα µε τον αλ-

γόριθµο RC4.

- Για κάθε υποσύνολο που έχει δηµιουργήσει παίρνει την ψευδοετικέτα και µε την συνάρτηση G\_M η οποία είναι µια µονοδροµη συνάρτηση (HMAC SHA1) δηµιουργεί το κλειδί µε το οποίο κρυπτογραφει το κλειδί που κρυπτογραφησε το µήνυµα.
- Βάζει σε ένα Buffer τους κόµβους των υποσυνόλων , τα κρυπτογραφηµένα κλειδιά και το κρυπτογραφηµένο µήνυµα.
- Ελέγχει και αν το µήνυµα µε την κεφαλίδα είναι µεγαλύτερο από το επιτρεπτό µέγεθος µηνύµατος LoRaWAN σύµφωνα µε το Spread Factor που χρησιµοποιούµε και αν χρειαστεί τµηµατοποιεί το µήνυµα σε µικρότερα τµήµατα σύµφωνα µε την διαδικασία Framing που έχουµε περιγράψει.
- Σε κάθε τµήµα ϐάζει τα κατάλληλα Bytes µπροστά και προωθεί κάθε τµήµα στον Network Server

#### **Εφαρµογή Ανταλλαγής Μηνυµάτων στον Application Server**

Για την από την µεριά του Application Server αναπτύχθηκε µια Web Εφαρµογή η οποία εµφανίζει µια λίστα µε όλους τους End Nodes που έχουµε στο LoRaWAN δίκτυο µας . Μας δίνει την δυνατότητα να δούµε κάποιες πληροφορίες για αυτούς και να επιλέξουµε σε ποιον ϑέλουµε να στείλουµε ένα Unicast µήνυµα. Ανοίγει ένα παράθυρο για να γράψουµε το µήνυµα και στη συνέχεια πατώντας το κουµπί της αποστολής να το στείλουµε. Στην ίδια οθόνη µπορούµε να δούµε και όλα τα µηνύµατα που έρχονται από κάποιο end Node, αυτά εµφανίζονται αυτόµατα την στιγµή που λαµβάνονται από το Network ServerΣ. Αυτό γίνεται µέσο µια εφαρµογής ϕτιάξαµε στο Virtual ServerΣ που δηµιουργεί µια WebSocket σύνδεση µε την εφαρµογή µηνυµάτων , δέχεται µέσω http post request από το Network Server τα εισερχόµενα µηνύµατα. Στη συναίχεια προδοθεί σε πραγµατικό χρόνο µέσω της Websocket σύνδεσης, τα µηνύµατα στέλνονται από τα End Nodes στην εφαρµογή ανταλλαγής µηνυµάτων. Η εφαρµογή µας επικοινωνεί µε τον Network ServerΣ µέσω RestFul Κλήσεων , ο LoRaServer υποστηρίζει ένα Rest API µε το οποίο δίνεται η δυνατότητα µέσω RestFul Κλήσεων να πάρουµε πληροφορίες για τους End Node ,τα Gateway , τα Organization που έχουµε δηµιουργήσει. Επίσης µέσω RestFul Κλήσεων µπορούµε να στείλουµε στο Network Server τα µηνύµατα που ϑέλουµε να προωθήσει στα Gateway. Η Εφαρµογή έχει υλοποιηθεί σε React.

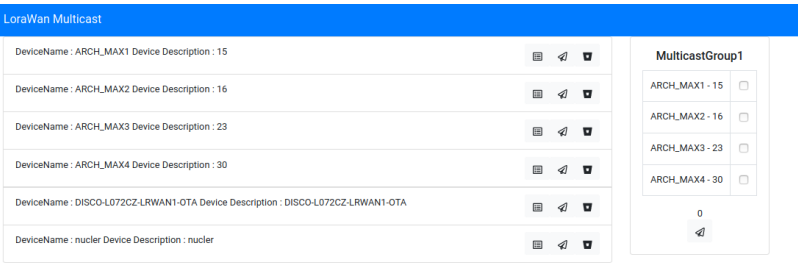

**Logout** 

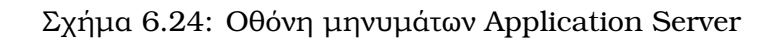

<span id="page-101-0"></span>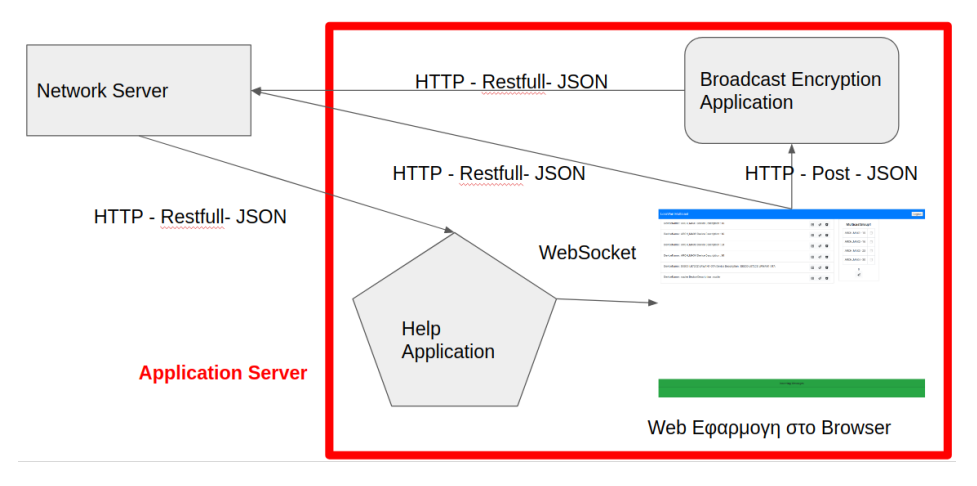

Σχήµα 6.25: Αρχιτεκτονική Application Server

### **Κεφάλαιο 7**

# **Συµπεράσµατα και µελλοντικές επεκτάσεις**

Το σύστηµα που προτείνουµε δεν είναι µια ολοκληρωµένη εφαρµογή επικοινωνιών για περιπτώσεις κρίσεων αλλά ο αρχικός σχεδιασµός ενός τέτοιου συστήµατος που ϑα µπορούσε να αναπτυχθεί και να αποτελέσει ένα ολοκληρωµένο σύστηµα επικοινωνιών. Αρχικά προσπαθήσαµε να ϕανταστούµε το πρόβληµα και τα ερωτήµατα που πρέπει να απαντήσουµε και να ϐρούµε λύσεις. Μελετήσαµε διάφορες τεχνολογίες δικτύων για να ϐρούµε την καταλληλότερη για το πρόβληµά µας. Αφού καταλήξαµε στην τεχνολογία LoRa και το δίκτυο LoRaWan κάναµε επισταµένη µελέτη για την δοµή και το τρόπο λειτουργίας του. Κατά την διάρκεια του σχεδιασµού του συστήµατος µας, προβληµατιστήκαµε λόγο του πιθανού µεγάλου πλήθους End node που ϑα υπάρχουν και της ανάγκης για άµεση αποστολή µηνυµάτων σε πολλούς ταυτόχρονα, έτσι δηµιουργήθηκε η υποχρέωση για αποστολή µηνυµάτων µέσω multicast µεταδόσεων. Αυτό µας ανάγκασε να µελετήσουµε το σύστηµα των multicast µεταδόσεων που χρησιµοποιεί το δίκτυο LoRaWan. Προσπαθώντας να προβλέψουµε τις απαιτήσεις του συστήµατος σε πραγµατικές συνθήκες αντιληφθήκαµε ότι πιθανών τα µηνύµατα που πρέπει να σταλούν ϑα είναι σε διαφορετικούς End node κάθε ϕορά και όχι σε οµάδες End node όπως αρχικά είχαµε υποθέσει. Γιαυτό το λόγο και αναγκαστήκαµε να ψάξουµε και να ϐρούµε ένα πιο έξυπνο τρόπο για να κάνουµε τις multicast µεταδόσεις. Η τεχνικές του Broadcast Encryption ϕαίνεται να µπορούν να λύσουν το πρόβληµα που αντιµετωπίσαµε. Σε αυτή λοιπόν την εργασία παντρέψαµε δύο πράγµατα την τεχνολογία και το δίκτυο LoRaWan και την τεχνική Subset Difference από τις τεχνικές του Broadcast Encryption. ΄Επειτα στήσαµε ένα δίκτυο LoRaWan µε όλα τα συστατικά του µέρη Gateway, Network Server,Application Server και End nodes. Εγκαταστήσαµε το απαραίτητο Software , επιλέξαµε , δοκιµάσαµε και συνθέσαµε το κατάλληλο Hardware. Αναπτύξαµε εφαρµογή που ϑα δείχνει το τρόπο επικοινωνίας των συσκευών Android µε το δίκτυο LoRaWan. Υλοποιήσαµε τα κατάλληλα προγράµµατα που ϑα εκτελούνται στους µικροελεγκτές ,θα διαχειρίζονται τις περιφερειακές συσκευές και ϑα υλοποιούν τις συνδέσεις για την αποστολή και λήψη µηνυµάτων µέσω του LoRaWan. Πιο απαιτητικό ήταν η υλοποιήση του Broadcast Encryption στο µικροελεγκτή. Τέλος υλοποιήσαµε µια σειρά εφαρµογών,(τρεις για την ακρίβεια) οι οποίες παίζουν το ϱόλο ενός πολύ ϐασικού Application Server. Μέσο αυτών των εφαρµογών µπορούµε να κάνουµε κάποιες ϐασικές ενέργειες όπως αποστολή και λήψη µηνυµάτων αλλά και όλες τις απαραίτητες ενέργειες για το Broadcast Encryption.

Γενικά µέχρι αυτή τη στιγµή η ϐιβλιογραφία είναι περιορισµένη σε ότι αφορά τις multicast μεταδόσεις και τα δίκτυα LoRaWan. Από την άλλη φαίνεται να υπάρχουν μια µεγάλη σειρά προβληµάτων που απαιτούν multicast µεταδόσεις και που τα δίκτυα LoRaWan είναι ιδανικά δίκτυα µεταφοράς πληροφοριών. Τα δίκτυα LoRaWan είναι ιδανικά για IoT συσκευές και υπάρχουν ένα µεγάλο πλήθος εφαρµογών µε IoT συσκευές που απαιτούν ταυτόχρονες ενηµερώσεις µεγάλου πλήθους συσκευών. Οι συσκευές όµως µπορεί να είναι διαφορετικές για κάθε ενηµέρωση οι λύση που προτείνουµε έρχεται και ταιριάζει πολύ καλά µε αυτά τα προβλήµατα. Εµείς χρησιµοποιήσαµε την τεχνική Subset Difference την πιο ϐασική τεχνική µε συµµετρική κρυπτογράφηση Broadcast Encryption που υπάρχει. Βεβαίως υπάρχουν και άλλες πιο αποδοτικές µέθοδοι συµµετρικής κρυπτογράφησης που µπορούν να χρησιµοποιηθούν κατά περίπτωση. Επίσης ϑα ήταν πολύ πιο αποδοτικό να χρησιµοποιηθούν µέθοδοι ασύµµετρης κρυπτογράφησης µε ένα δηµόσιο κλειδί και πολλαπλά ιδιωτικά κλειδιά Public Key Broadcast Encryption.

# **Παράρτηµα Αʹ**

## **Ακρωνύµια και συντοµογραφίες**

**LAN** Local Area Network **RTOS** Real Time Operating System **Iot** Internet of Things **IDE** Interface Development Environment **HAL** Hardware Abstraction Layer **API** Application Programming Interface **MQTT** MQ Telemetry Transport **M2M** Machine to Machine **LPWA** Low Power Wide Area **NB-IoT** Narrowband IoT **LTE** Long Term Evolution **ETSI** European Telecommunications Standards Institute **LoRa** Long Range **LoRaWAN** Long Range Wide Area Network **FSK** Frequency Shift Keying modulation technique **SF** Spread Factor **DR** Data Rate **BW** BandWidth **TX Pow** Transmission Power **IP** Internet Protocol **CR** Coding Rate **CRC** Cyclic Redundancy Check **PHDR** Physical Header

**PHDR\_CRC** Physical Header Cyclic Redundancy Check

**MHDR** Mac Header

- **MAC** Medium Access Contro
- **MIC** Message Integrity Code
- **RFU** Reserved for Future Usage
- **FHDR** Frame Header
- **EN** End Node
- **GW** GateWay
- **NS** Network Server
- **OTAA** Over The Air Activation
- **ABR** Activation By Personalization
- **DevAddr** Device Address
- **AppEUI** Application identifier
- **NwkSKey** Network Session Key
- **AppSKey** Application Session Key
- **DevEUI** End-device identifier
- **AppKey** Application Key
- **McKey** Multicast Key
- **McNwkSKey** Multicast Network Session Key
- **McAppSKey** Multicast Application Session Key
- **SD** The Subset Difference Method
- **VS** Virtual Server
- **gRPC** google Remote Procedures Calls

## **Bibliography**

- [1] "5 compelling cases of lpwan for process industries." [Online]. Available: <https://www.processingmagazine.com/lpwan-for-process-industries/>
- [2] "Lpwan, lora, lorawan and the internet of things." [Online]. Available: [https://medium.com/coinmonks/](https://medium.com/coinmonks/lpwan-lora-lorawan-and-the-internet-of-things-aed7d5975d5d) [lpwan-lora-lorawan-and-the-internet-of-things-aed7d5975d5d](https://medium.com/coinmonks/lpwan-lora-lorawan-and-the-internet-of-things-aed7d5975d5d)
- [3] "Unicast vs multicast vs broadcast: What are the differences?" [Online]. Available: [http://www.fiber-optical-networking.com/](http://www.fiber-optical-networking.com/unicast-vs-multicast-vs-broadcast-differences.html) [unicast-vs-multicast-vs-broadcast-differences.html](http://www.fiber-optical-networking.com/unicast-vs-multicast-vs-broadcast-differences.html)
- [4] D. Naor, M. Naor, and J. Lotspiech, "Revocation and tracing schemes for stateless receivers," in *Annual International Cryptology Conference*. Springer, 2001, pp. 41–62.
- [5] H. Lee, S.-H. Chung, Y.-S. Lee, and Y. Ha, "Performance comparison of dash7 and iso/iec 18000-7 for fast tag collection with an enhanced csma/ca protocol," in *2013 IEEE 10th International Conference on High Performance Computing and Communications & 2013 IEEE International Conference on Embedded and Ubiquitous Computing*. IEEE, 2013, pp. 769–776.
- [6] P. Tuset-Peiró, A. Anglès-Vazquez, J. López-Vicario, and X. Vilajosana-Guillén, "On the suitability of the 433 mhz band for m2m low-power wireless communications: propagation aspects," *Transactions on Emerging Telecommunications Technologies*, vol. 25, no. 12, pp. 1154–1168, 2014.
- [7] "Qualcomm, inc.: The evolution of mobile technologies: 1g 2g 3g 4g lte." [Online]. Available: [https://www.qualcomm.com/media/documents/](https://www.qualcomm.com/media/documents/files/the- evolution- of- mobile- technologies-1g-to-2g-to-3g-to-4g-lte.pdf) [files/the-evolution-of-mobile-technologies-1g-to-2g-to-3g-to-4g-lte.pdf](https://www.qualcomm.com/media/documents/files/the- evolution- of- mobile- technologies-1g-to-2g-to-3g-to-4g-lte.pdf)
- [8] "International journal of advanced science and technology vol.108 (2017), pp.1-10." [Online]. Available:<http://dx.doi.org/10.14257/ijast.2017.108.01>
- [9] "Comparison: 3g wireless networks with 4g wireless networks technology wise." [Online]. Available:<http://article.nadiapub.com/IJAST/vol108/1.pdf>
- [10] U. Raza, P. Kulkarni, and M. Sooriyabandara, "Low power wide area networks: An overview," *IEEE Communications Surveys & Tutorials*, vol. 19, no. 2, pp. 855–873, 2017.
- [11] "Know the difference between nb-iot vs. cat-m1 for your massive iot deployment." [Online]. Available: [https://www.ericsson.com/en/blog/2019/](https://www.ericsson.com/en/blog/2019/2/difference-between-NB-IoT-CaT-M1) [2/difference-between-NB-IoT-CaT-M1](https://www.ericsson.com/en/blog/2019/2/difference-between-NB-IoT-CaT-M1)
- [12] "Link labs, inc.: An overview of narrowband iot (nb-iot)." [Online]. Available: [https://www.link-labs.com/blog/overview-of-narrowband-iot,Jul.27,2016](https://www.link-labs.com/blog/overview-of-narrowband-iot, Jul. 27, 2016)
- [13] "Sigfox s.a.: Sigfox the global communications service provider for the internet of things (iot)." [Online]. Available:<https://www.sigfox.com>
- [14] "Igenus." [Online]. Available:<https://www.ingenu.com>
- [15] "How rpma works."
- [16] "Dash7 alliance." [Online]. Available:<https://dash7-alliance.org>
- [17] M. Weyn, G. Ergeerts, R. Berkvens, B. Wojciechowski, and Y. Tabakov, "Dash7 alliance protocol 1.0: Low-power, mid-range sensor and actuator communication," 10 2015.
- [18] "Lora alliance: Lora alliance tm technology." [Online]. Available: <https://www.lora-alliance.org/what-is-lora>
- [19] "An1200.22 lora tm modulation basics semtech corporation." [Online]. Available:<https://www.semtech.com/uploads/documents/an1200.22.pdf>
- [20] A. Springer, W. Gugler, M. Huemer, L. Reindl, C. Ruppel, and R. Weigel, "Spread spectrum communications using chirp signals," in *IEEE/AFCEA EUROCOMM 2000. Information Systems for Enhanced Public Safety and Security (Cat. No. 00EX405)*. IEEE, 2000, pp. 166–170.
- [21] J. C. Liando, A. Gamage, A. W. Tengourtius, and M. Li, "Known and unknown facts of lora: Experiences from a large-scale measurement study," *ACM Transactions on Sensor Networks (TOSN)*, vol. 15, no. 2, p. 16, 2019.
- [22] "Sx1272/73 datasheet semtech corporation." [Online]. Available: [https:](https://www.semtech.com/uploads/documents/SX1272_DS_V4.pdf) [//www.semtech.com/uploads/documents/SX1272\\_DS\\_V4.pdf](https://www.semtech.com/uploads/documents/SX1272_DS_V4.pdf)
- [23] E. Ruano Lin, "Lora protocol. evaluations, limitations and practical test," 2016.
- [24] I. LoRa Alliance, "Lorawan 1.1ra regional parameters," 2017. [Online]. Available: <https://net868.ru/assets/pdf/LoRaWAN-Regional-Parameters-v1.1rA.PDF>
- [25] E. T. S. Institute., "Etsi en 300 220-2 v3.1.1," 2016. [Online]. Available: [https://www.etsi.org/deliver/etsi\\_en/300200\\_300299/30022002/03.](https://www.etsi.org/deliver/etsi_en/300200_300299/30022002/03.01.01_30/en_30022002v030101v.pdf) [01.01\\_30/en\\_30022002v030101v.pdf](https://www.etsi.org/deliver/etsi_en/300200_300299/30022002/03.01.01_30/en_30022002v030101v.pdf)
- [26] "Eett." [Online]. Available: [https://www.eett.gr/opencms/export/](https://www.eett.gr/opencms/export/sites/default/EETT/Electronic_Communications/Radio_Communications/TelecommunicationsEquipment/105v2.pdf) [sites/default/EETT/Electronic\\_Communications/Radio\\_Communications/](https://www.eett.gr/opencms/export/sites/default/EETT/Electronic_Communications/Radio_Communications/TelecommunicationsEquipment/105v2.pdf) [TelecommunicationsEquipment/105v2.pdf](https://www.eett.gr/opencms/export/sites/default/EETT/Electronic_Communications/Radio_Communications/TelecommunicationsEquipment/105v2.pdf)
- [27] C. Perkins, D. Stanley, W. Kumari, and J. Zuniga, "Multicast considerations over ieee 802 wireless media," *Internet Draft*, 2017.
- [28] I. LoRa Alliance, "Lorawan remote multicast setup specification v1.0.0," 2018. [Online]. Available: [https://lora-alliance.org/sites/default/files/2018-09/](https://lora-alliance.org/sites/default/files/2018-09/remote_multicast_setup_v1.0.0.pdf) [remote\\_multicast\\_setup\\_v1.0.0.pdf](https://lora-alliance.org/sites/default/files/2018-09/remote_multicast_setup_v1.0.0.pdf)
- [29]  $--$ , "Lorawan® specification v1.0.3," 2018. [Online]. Available: [https:](https://lora-alliance.org/sites/default/files/2018-07/lorawan1.0.3.pdf) [//lora-alliance.org/sites/default/files/2018-07/lorawan1.0.3.pdf](https://lora-alliance.org/sites/default/files/2018-07/lorawan1.0.3.pdf)
- [30] A. Fiat and M. Naor, "Broadcast encryption," in *Annual International Cryptology Conference*. Springer, 1993, pp. 480–491.
- [31] R. V. Mahammad Salmasultana, "A secure symmetric key broadcast encryption (skbe) for sharingdata over dynamic group members," *International Journal of Advanced Research in Computer Science and Software Engineering*, 2016. [Online]. Available: [http://ijarcsse.com/Before\\_August\\_2017/docs/papers/](http://ijarcsse.com/Before_August_2017/docs/papers/Volume_6/10_October2016/V6I10-0120.pdf) [Volume\\_6/10\\_October2016/V6I10-0120.pdf](http://ijarcsse.com/Before_August_2017/docs/papers/Volume_6/10_October2016/V6I10-0120.pdf)
- [32] O. Goldreich, S. Goldwasser, and S. Micali, "How to construct random functions," *Journal of the ACM (JACM)*, vol. 33, no. 4, pp. 792–807, 1986.
- [33] "Mbed os 5." [Online]. Available:<https://os.mbed.com/>
- [34] "An introduction to arm mbed os 5." [Online]. Available: [https:](https://os.mbed.com/docs/mbed-os/v5.13/introduction/index.html) [//os.mbed.com/docs/mbed-os/v5.13/introduction/index.html](https://os.mbed.com/docs/mbed-os/v5.13/introduction/index.html)
- [35] "React facebook inc." [Online]. Available:<https://reactjs.org>
- [36] "React native facebook inc." [Online]. Available: [https://facebook.github.io/](https://facebook.github.io/react-native/) [react-native/](https://facebook.github.io/react-native/)
- [37] "Nodejs nodejs foundation." [Online]. Available:<https://nodejs.org/>
- [38] "Mqtt." [Online]. Available:<https:/http://mqtt.org/>
- [39] "Influxdb." [Online]. Available: [https://www.influxdata.com/products/](https://www.influxdata.com/products/influxdb-overview/) [influxdb-overview/](https://www.influxdata.com/products/influxdb-overview/)
- [40] I. LoRa Alliance, "Lorawan® fragmented data block transport specification v1.0.0," 2018. [Online]. Available: [https://lora-alliance.org/resource-hub/](https://lora-alliance.org/resource-hub/lorawanr-fragmented-data-block-transport-specification-v100) [lorawanr-fragmented-data-block-transport-specification-v100](https://lora-alliance.org/resource-hub/lorawanr-fragmented-data-block-transport-specification-v100)
- [41] "Scaleway." [Online]. Available:<https://www.scaleway.com/>
- [42] "Loraserver." [Online]. Available:<https://www.loraserver.io/>
- [43] "Eclipse mosquitto." [Online]. Available:<https://mosquitto.org>
- [44] "Raspberry pi 3 model b." [Online]. Available: [https://www.raspberrypi.org/](https://www.raspberrypi.org/products/raspberry-pi-3-model-b/) [products/raspberry-pi-3-model-b/](https://www.raspberrypi.org/products/raspberry-pi-3-model-b/)
- [45] "ic880a lorawan® concentrator 868mhz." [Online]. Available: [https:](https://wireless-solutions.de/products/radiomodules/ic880a.html) [//wireless-solutions.de/products/radiomodules/ic880a.html](https://wireless-solutions.de/products/radiomodules/ic880a.html)
- [46] I. GmbH, "Wimod ic880a datasheet." [Online]. Available: [https://webshop.ideetron.nl/Files/3/1000/1211/Attachments/](https://webshop.ideetron.nl/Files/3/1000/1211/Attachments/Product/IB4c6A1J5Uh6Ej5D3i6cQ88q1P2D1404.pdf) [Product/IB4c6A1J5Uh6Ej5D3i6cQ88q1P2D1404.pdf](https://webshop.ideetron.nl/Files/3/1000/1211/Attachments/Product/IB4c6A1J5Uh6Ej5D3i6cQ88q1P2D1404.pdf)
- [47] "Lora net." [Online]. Available:<https://github.com/Lora-net>
- [48] STMicroelectronics, "Nucleo-l073rz data brief." [Online]. Available: [https:](https://www.st.com/resource/en/data_brief/nucleo-l073rz.pdf) [//www.st.com/resource/en/data\\_brief/nucleo-l073rz.pdf](https://www.st.com/resource/en/data_brief/nucleo-l073rz.pdf)
- [49] S. Corporation, "Sx1272mb2das hardware description." [Online]. Available: [https://media.digikey.com/pdf/Data%20Sheets/Semtech%20PDFs/](https://media.digikey.com/pdf/Data%20Sheets/Semtech%20PDFs/SX1272MB2DAS_HM.PDF) [SX1272MB2DAS\\_HM.PDF](https://media.digikey.com/pdf/Data%20Sheets/Semtech%20PDFs/SX1272MB2DAS_HM.PDF)
- [50] STMicroelectronics, "B-l072z-lrwan1 data brief." [Online]. Available: [https:](https://www.st.com/resource/en/data_brief/b-l072z-lrwan1.pdf) [//www.st.com/resource/en/data\\_brief/b-l072z-lrwan1.pdf](https://www.st.com/resource/en/data_brief/b-l072z-lrwan1.pdf)
- [51] "Stm32f407vet6." [Online]. Available: [https://www.st.com/en/](https://www.st.com/en/microcontrollers-microprocessors/stm32f407ve.html#quality-reliability) [microcontrollers-microprocessors/stm32f407ve.html#quality-reliability](https://www.st.com/en/microcontrollers-microprocessors/stm32f407ve.html#quality-reliability)
- [52] STMicroelectronics, "Stm32f405xx." [Online]. Available: [https://www.st.com/](https://www.st.com/resource/en/datasheet/stm32f407ve.pdf) [resource/en/datasheet/stm32f407ve.pdf](https://www.st.com/resource/en/datasheet/stm32f407ve.pdf)
- [53] L. HOPE MICROELECTRONICS CO., "Rfm95w/96w/98w." [Online]. Available: <https://www.hoperf.com/data/upload/portal/20190801/RFM95W-V2.0.pdf>
- [54] ILITEK, "Ili9341 a-si tft lcd single chip driver 240rgbx320 resolution and 262k color version: V1.02 document no.: Ili9341 ds v1.02.pdf." [Online]. Available: <https://cdn-shop.adafruit.com/datasheets/ILI9341.pdf>
- [55] I. Sumartono, A. P. U. Siahaan, and N. Mayasari, "An overview of the rc4 algorithm," *IOSR Journal of Dental and Medical Sciences*, vol. 18, pp. 2278–661, 12 2016.
- [56] R. C. I. H. Krawczyk IBM, M. Bellare UCSD, "Hmac: Keyed-hashing for message authentication." [Online]. Available:<https://tools.ietf.org/pdf/rfc2104.pdf>